## **UNIVERSIDAD NACIONAL DE INGENIERIA**

FACULTAD DE INGENIERIA ELECTRICA Y ELECTRONICA

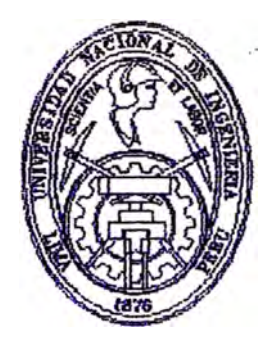

# **"MODERNIZACION DEL SISTEMA DE** PROTECCION DE UN MOTOR DE 5000 HP DE LA **· PL.A.NTA DE OXIGENO DE SOUTHERN PERlJ.:. ILO"**

# **INFORME DE INGENIERIA**

**PARA OPTAR EL 1ITULO PROFESIONAL DE:** 

### **INGENIERO ELECTRICISTA**

PRESENTADO POR:

## **RAMIRO ALFREDO MORO MOREY**

PROMOCION 1990-I

Lll\1A-PERU 1998

**A mis padres y hermanos que siempre me han apoyado para lograr mis metas.** 

**· Modernización del Sistema de Protección** de un Motor de 5000 HP de la Planta de **Oxígeno de Southern Perú - ILO** 

#### **SUMARIO**

**La compaffía minera Southern Perú decidió modernizar el sistema de protección del motor eléctrico de mayor potencia de su planta de oxigeno en Ilo. Se trata de un equipo muy importante dentro del proceso de fundición pues mueve el compresor principal de la planta. Originalmente el tablero de arranque, entregado junto con el motor, poseía** un **relé de tecnología de 1990 el cual se estimó cambiarlo por otro más moderno.** 

**Como base de la modernización se eligió el relé SR469 como equipo de protección. Y para implementar el proyecto se programó un curso corto de capacitación, la modificación de los planos, el reemplazo de los relés existentes y la configuración del nuevo relé. Después se preparó una parada de planta para la instalación fisica del equipo y finalmente se probó y puso en servicio el nuevo sistema.** 

**En este trabajo describimos el origen de estos relés de protección digitales para motores, mostrando los principios en que se basan y como evolucionaron, luego describimos el relé empleado y explicamos la modernización realizada en la planta de Ilo, finalmente calculamos los costos del proyecto y ofrecemos conclusiones sobre el empleo de esta tecnología para protección.** 

### **INDICE**

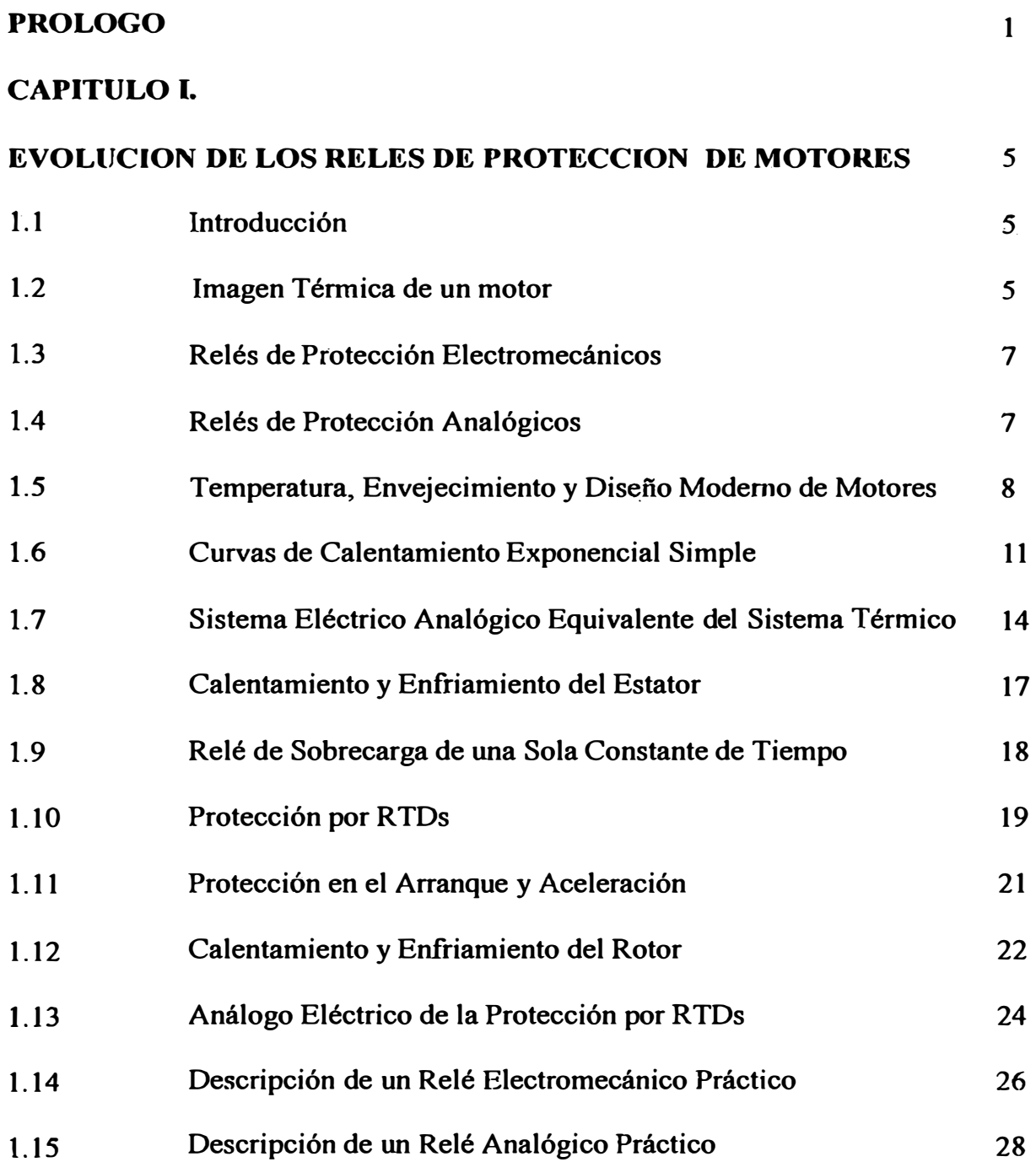

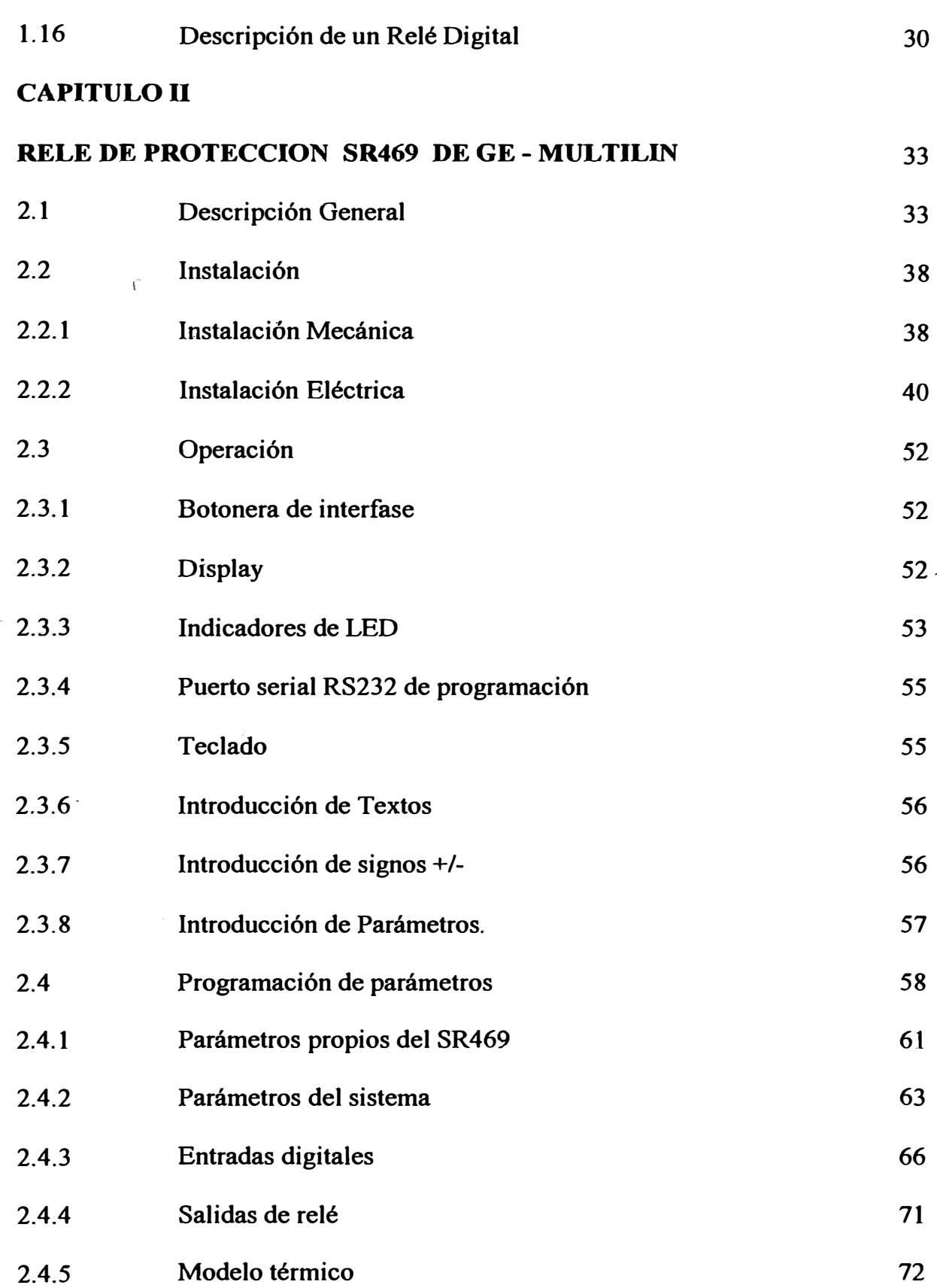

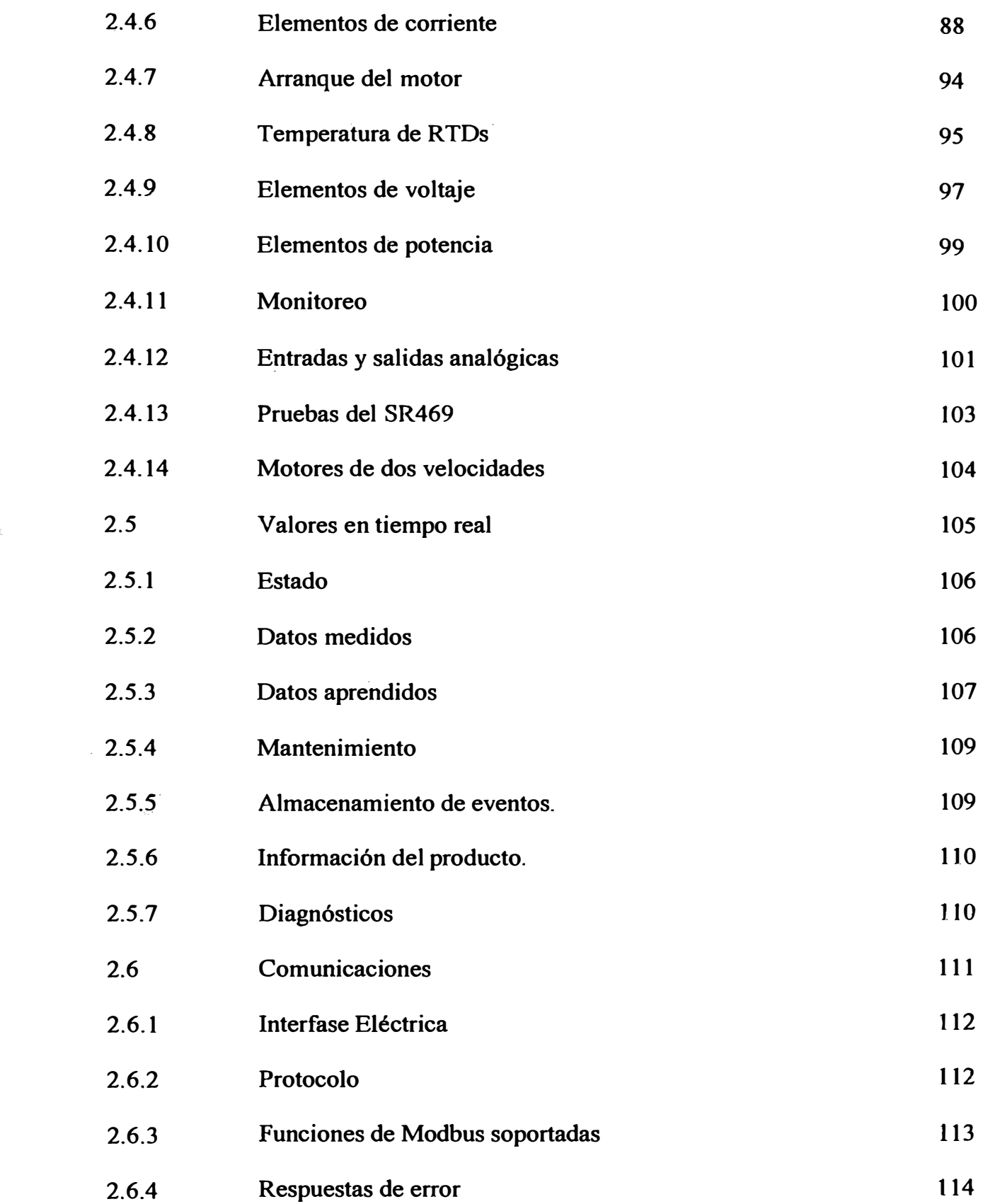

**2.6.5 Mapa de memoria 115** 

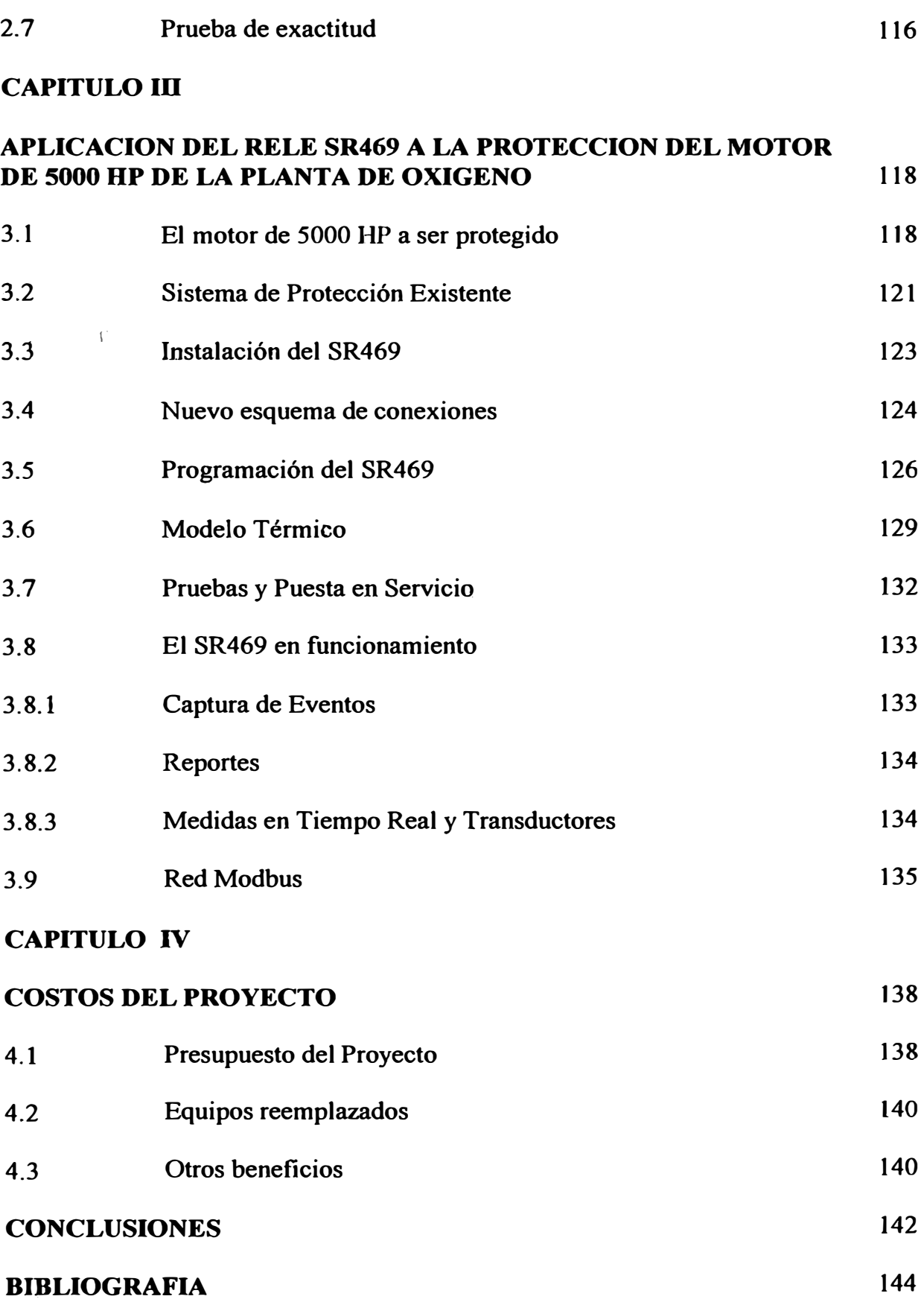

#### **PROLOGO**

**En este trabajo presentaremos las funciones de protección de un relé digital**  . 1 **moderno y luego las aplicaremos a un motor en particular. Previamente describiremos algunos relés que lo precedieron y el modelo térmico del motor en el que se basa.** 

El relé digital de General Electric - Multilin modelo SR469 toma los datos más **importantes de funcionamiento del motor. Tanto la intensidad de corriente como �l. voltaje son medidos mediante transformadores y luego digitalizados. . En base a estos valores es posible sintetizar una serie de parámetros como la potencia activa, la potencia reactiva, el factor de potencia y el desbalance. Además se pueden emplear RTDs para la lectura de temperatura de los devanados del estator y los cojinetes. Con estos datos el relé tiene una imagen del estado de funcionamiento del equipo. Si el estado del motor se vuelve peligroso para sus devanados u otras partes débiles como los rodamientos, el relé está conectado de ta1 manera que puede sacar de servicio al motor. En caso de que el peligro no amerite el apagado del equipo, se emite una alarma audible o luminosa.** 

**Los disparos del relé, asf como otros eventos tales como arranques, alarmas o paradas, son almacenados con fecha y hora de ocurrencia en un archivo correlativo para su análisis, asimismo se almacena una estadística del motor donde se puede**  **apreciar cuántos disparos y de que tipo ha sufrido el motor, también el número de horas de trabajo de la máquina y otros datos de utilidad para mantenimiento.** 

**Debido a la digitalización de las seftales, el relé se comporta también como un medidor muy preciso. Esto es aprovechado, pues el operador del motor tiene ·. disponibles los valores de voltaje, corriente, potencia, temperaturas y energía consumida<sup>f</sup> por el motor.**

**El relé viene acompafiado de un· software que permite comunicarlo con una computadora y de esa manera observar los datos de funcionamiento del motor en forma remota. Para comunicación con la PC o con otros equipos inteligentes, el relé**  viene equipado con puertos seriales. Por medio de esos puertos es posible monitorear **e incluso cambiar parámetros· del telé.** 

**El motor que protegeremos en el ejemplo que presentamos está acoplado a un compresor empleado en una planta de oxigeno. Con una potencia de 5000 HP es uno de· los motores de inducción más grandes de nuestro país. La función que cumple es clave para la planta de oxigeno propiamente dicha y para el proceso al cual esta planta sirve. Se disponen de datos muy completos entregados por el 'fabricante, lo cual nos ayudará a preparar el nuevo sistema de protección.** 

**El arranque del motor es tm transitorio importante para el sistema de potencia del**  cual se alimenta. Por ello es necesario recibir una confirmación del administrador de **· la planta de fuerza para dar paso al arranque. Por otro lado, existe un sistema de control distribuido (DCS) que puede dar la orden de apagado del equipo. Finalmente, el operador sólo dispone de un minuto después de recibida la confirmación para** realizar el arranque. Todas estas condiciones se toman en cuenta en el diseño del **conexionado.** 

**En este trabajo, en el primer capitulo describimos la teoría en la que están basados los relés de protección de motores. Mostramos los modelos térmicos del estator y rotor y en base a ello describimos algunos relés prácticos. Describimos el**  relé térmico clásico y los modelos electrónicos que se desarrollaron posteriormente. También describimos un relé digital llamado LodTrak IV que fue el modelo anterior **al SR469 que se describe más adelante.** 

**En el segundo capítulo describimos el relé SR469 que representa la última tecnología disponible para protección\_ de motores. Mostramos detalles de su**  instalación, describimos el modelo que emplea para proteger al motor y las **:funciones que disponemos como captura de eventos, oscilografia, medición en tiempo real y comunicaciones. La forma de programarlo y las curvas de disparo serán importantes para configurar el relé de acuerdo a la descripción dada en el siguiente capitulo.** 

1 ¡

> **En el tercer capitulo analizamos las curvas de valores limite y los datos dados por el fabricante del motor a proteger, asimismo con los planos de la protección actual y la descripción del funcionamiento del equipo se prepara el nuevo diagrama de control definiendo los valores de configuración del relé. Los datos incluyen las curvas de sobrecarga permisible del rotor y el estator y la máxima temperatura soportada por el aislamiento. El objetivo es proveer toda la seguridad posible contra fallas, pero evitando salidas de servicio innecesarias. Después de instalarlo y ponerlo**

en funcionamiento se probaron otras funciones que también se describen en este **capítulo.** 

**En el cuarto capitulo hacemos un cálculo de los costos del proyecto de modernización y consideramos los equipos reemplazados y tos beneficios de esta nueva protección.** 

..

#### **CAPITULO I EVOLUCION DE LOS RELES DE PROTECCION DE MOTORES**

#### *. e*  **1.1 Introducción**

**Los motores de disefío moderno tienen menor tolerancia a sobrecargas que sus predecesores. Además, las aplicaciones actuales tienden a sacar el máximo rendimiento de los equipos, trabajando muy cerca del limite. Los motores de inducción pueden daftarse seriamente si el aislamiento de su estator se calienta en exceso y las barras del rotor también están expuestas a fallar por la misma razón. Esto nos obliga a emplear sistemas de protección modernos que eviten llevar al motor a situaciones peligrosas. Los relés de protección de las primeras generaciones sólo simulaban una imagen térmica muy simple del motor y no tenían en cuenta eventos como repetición de arranques, rotor bloqueado, sobrecargas cíclicas y otras situaciones que es importante considerar. Por otro lado en el capitulo siguiente se describirá un relé muy moderno, que se aproxima mucho más a una imagen del**  motor real. En este capítulo trataremos la tecnología en la que están basados estos equipos y mostraremos como se ha evolucionado hasta llegar al estado actual.

#### **1.2 Imagen Térmica de un Motor**

**La clave en la protección de un motor es tener una imagen del las temperaturas peligrosas para sacarlo de servicio antes que pueda sufrir daftos. Incluso antes que un**  motor sufra daños totales y se produzca un cortocircuito, puede simplemente

envejecer su aislamiento debido a las sobretemperaturas. Este problema es más **crítico en los motores modernos, porque para mejorar la eficiencia y la potencia por unidad de peso de la máquina, se emplean aislantes como fibra de vidrio y siliconas que tienen menos tolerancia al abuso, aunque nos ofrecen algunas ventajas como ·mayores temperaturas de trabajo y resistencia dieléctrica.**

i'

1 ,

' .

**El espey tro de temperaturas en un motor no es simple y esa complejidad hace que el término "temperatura de un motor" no refleje lo que ocurre en una máquina. De hecho existen varias temperaturas en un motor: En los conductores de cobre del estator, en el fierro, en las barras del rotor, en las cabezas de las bobinas y en toda la estructura. Como estas temperaturas no son iguales, se presentan transferencias de calor de un punto a otro dependiendo de la magnitud.de la diferencia.** 

**Es inexacta la idea que un motor se quema como si fuera un fusible cuando una t�mperatura supera el límite dado por el fabricante. Lo que ocurre es que si se opera**  el motor por encima de sus niveles de diseño, la vida útil del motor se verá reducida **por debajo del tiempo previsto de fábrica. Claro que si la sobrecarga se mantiene el motor podría eventualmente fallar por cortocircuito al perder sus propiedades aislantes, pero este sería un caso muy extremo, por ejemplo si lo operamos sin ningún tipo de protección.** 

**Las condiciones que más frecuentemente pueden producir la falla de un motor son: Sobrecargas prolongadas, atascamiento mecánico, arranques muy frecuentes, falla en el aislamiento a tierra y desbalance de corriente. Para detectar estas condiciones disponemos de los datos de corriente de línea, voltajes y temperatura** 

**medidas por resistencias detectoras (RIDs) las cuales serán usadas por los relés para determinar el estado del motor.** 

#### **1.3 Relés de Protección Electromecánicos**

1

1 **1 •** 

, .

**Tradicionalmente los relés electromecánicos generan una imagen térmica del**  motor basados en una placa bimetálica. Esta réplica se calienta con la corriente que **circula por el motor· y se enfría de acuerdo con la ley exponencial que siguen los**  . l **cuerpos flsicos. Generalmente la corriente del motor se hace pasar por un calentador y este transfiere el calor a la placa. Cuando la placa se dobla lo suficiente para hacer actuar el relé, generalmente un mecanismo de resorte mueve un juego de contactos con lo que se saca de servicio al motor que intentamos proteger. La protección contra**  sobrecorriente instantánea se da por medio de un interruptor aparte, el cual posee **una bobina que atrae un bloque de hierro con lo que abre el circuito de alimentación del motor.** 

**Este método de protección es barato y esta justificado para motores pequeftos. Funciona muy bien en casos en que el motor arranca frío, llega a sus condiciones de trabajo normales y permanece allf hasta que ocurra una falla y se desarrolle una sobrecarga. Sin embargo este relé no es capaz de reproducir con exactitud condiciones de sobrecarga cíclica o de corta duración. Las complejas condiciones térmicas del motor no se reflejan en esta placa bimetálica.** 

#### **1.4 Relés de Protección Analógicos**

Este tipo de relés están basados en un circuito analógico que simula al motor. **Como realimentación se emplean resistencias de detección de temperatura colocadas dentro del devanado del estator. Con este circuito se hace un seguimiento a las** 

**temperaturas del motor bajo condiciones de funcionamiento balanceadas. Se establecen dos tipos de disparos: Por sobretemperaturás sostenidas** y **por grandes sobrecargas de corta duración. Esta diferencia es heredada de los primeros relés de**  protección que tenían una unidad instantánea y otra temporizada. La protección **contra desbalance, inversión de fases, pérdida de una linea** y **falla a tierra se hace independientemente con sus propios circuitos. Normalmente la construcción de estos**  . J **relés se hace de un disefto robusto, para ambientes industriales y con componentes**  de estado sólido. Las ventajas con respecto a los relés electromecánicos son varias y **se pueden comprobar por análisis** y **por las aplicaciones en campo según describiremos.** 

#### **1.5 Temperatura, Envejecimiento y Diseño Moderno de Motores**

1.

**En los casi 100 aflos de la industria de fabricación de motores, han habido una serie de mejoras. Quizás la más dramática ha \_ sido la mejora de la relación potencia/peso de las máquinas. Así como ejemplo podemos hablar que un motor de 800 lb del afto 1965 nos rendía 100 HP mientras que en la actualidad un motor de 200 HP no llega a ese peso, es decir una mejora de 2 a 1 en unos 30 aftos. Este cambio afecta a la protección en dos formas:** 

 $\frac{1}{2}$ 

- **(1) Las constantes de tiempo térmicas son menores por lo que la protección debe actuar de manera más veloz.**
- **(2) Al mismo tiempo que el peso de los motores ha disminuido, las temperaturas de trabajo se han incrementado** y **el margen de sobrecarga permitido es menor.**

**El tiempo de vida esperado en un motor moderno es el mismo que el de un motor de disefto antiguo siempre que se mantenga las temperaturas de trabajo dentro de los** 

**limites recomendados. Es importante considerar que al ser la temperatura nominal de un motor más alta, el mismo porcentaje de sobrecarga significa más sobretemperatura que el de un motor antiguo con menor temperatura nomimd.** 

**El proceso de envejecimiento del aislamiento es un proceso químico que sigue la ley de Arrhenius de las reacciones químicas de primer orden, que está expresada por:** 

$$
Tasai de envejecimiento = A e-B/T
$$
 (1.1)

**Donde A y B son constantes dependientes del material y T es la temperatura absoluta.** 

**Muchos materiales siguen esta sencilla regla exponencial, simplemente cambiando las constantes A y B, pero en algunos tipos de aislantes sintéticos modernos pueden haber reacciones de segundo orden que se presentan . atemperaturas elevadas. Ello debe ser tomado en cuenta para mejorar la protección**  pues ese tipo de aislantes tienen una temperatura crítica, por encima de la cual el **dafto es muy grande e irreparable.** 

**Lamentablemente no existe una respuesta simple a la pregunta de cual es la temperatura aceptable de acuerdo con la práctica y los estándares. En una encuesta**  realizada por la AIEE, hace unos años, a los 10 fabricantes más grandes de motores **de USA encontraron respuestas muy disparejas. Para un aislamiento clase B la máxima temperatura aceptable en forma transitoria en un motor varía entre 135° C a 220<sup>º</sup>C en el estator y 190<sup>º</sup>C a 640<sup>º</sup>C en el rotor. Probablemente la gran diferencia entre los valores dados por los fabricantes se deba al factor subjetivo ya que no hay acuerdo de cual es el envejecimiento tolerable en un transitorio. Actualmente el fabricante General Electric Co. considera que l 80<sup>º</sup>C es un valor aceptable en** 

1'

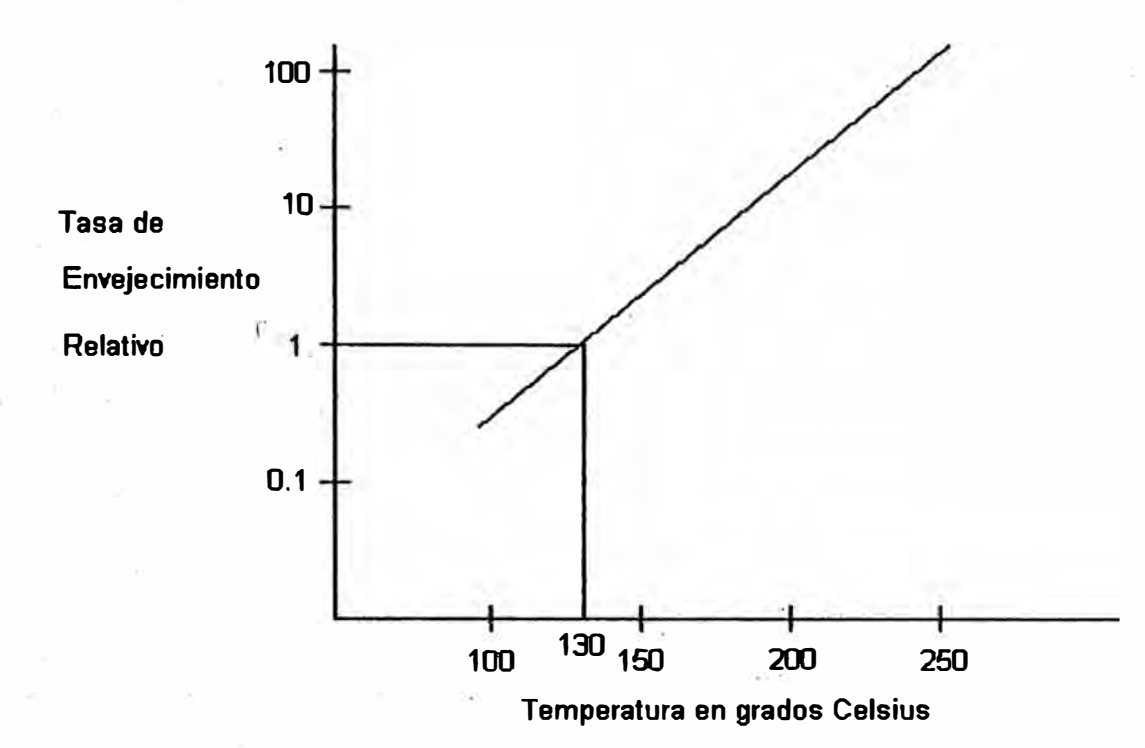

### Fig 1.1 Efecto de la Sobretemperatura en el Aislamiento

**Según se aprecia en esta gráfica, por encima de la temperatura recomendada pot el fabricante, el envejecimiento del aislamiento se acelera con una tasa de tipo exponencial.** 

**transitorios en el estator, para aislamientos clase B y motores de más de 200 HP. Esto está respaldado por los fabricantes de los materiales aislantes que han publicado ese valor como tolerado para sobretemperaturas intermitentes.** 

**En el caso de las barras del rotor, los valores aceptados de sobretemperatura son**  muy variados debido a los diferentes diseños, materiales y al envejecimiento prematuro que el fabricante este dispuesto a aceptar.

**Las temperaturas máximas continuas que puede soportar un motor si están bien definidas y publicadas en el documento MGl-20.40 de NEMA. Allf se menciona 130<sup>º</sup>C para el aislamiento clase By 155<sup>º</sup>C para et aislamiento clase F. El término "HOT SPOT" ya no se usa en las normas y ha sido reemplazado por "mayor**  temperatura observable". Cuando un fabricante coloca resistencias para detección de **temperatura en un motor, las coloca en el punto que a su juicio será el más caliente y e� al que la norma se refiere en todo caso.** 

**En conclusión, las temperaturas máximas continuas están bien definidas y debemos considerarlas en nuestra protección. Las temperaturas transitorias, durante el arranque o en atascamientos u otros eventos de corta duración, no están muy bien definidas dependiendo del juicio del diseftador del motor. En todo caso estos valores quedan establ�cidos indirectamente por el tiempo máximo a rotor bloqueado dado por el fabricante.** 

#### **1.6 Curvas de Calentamiento Exponencial Simple**

<sup>I</sup>'.

**Para comprender los transitorios de temperatura en un motor es necesario conocer las curvas de calentamiento y enfriamiento, las cuales siguen las leyes exponenciales.** 

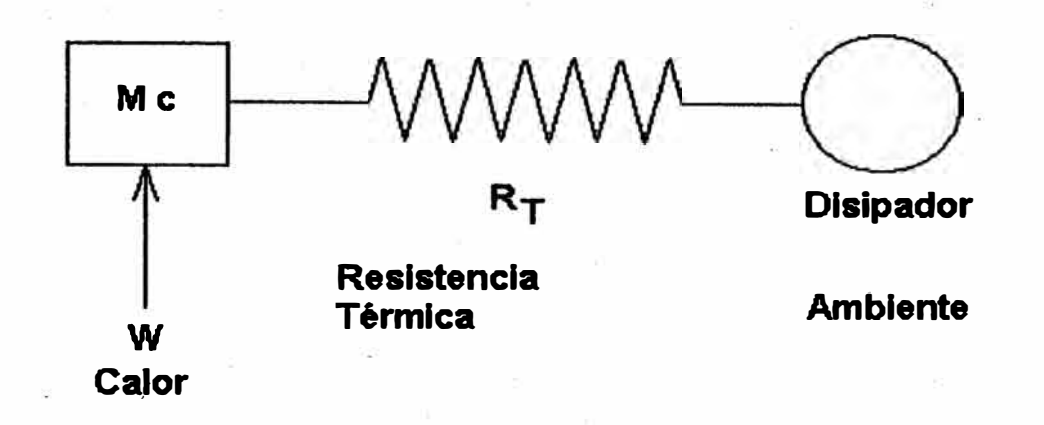

(a) Modelo Térmico

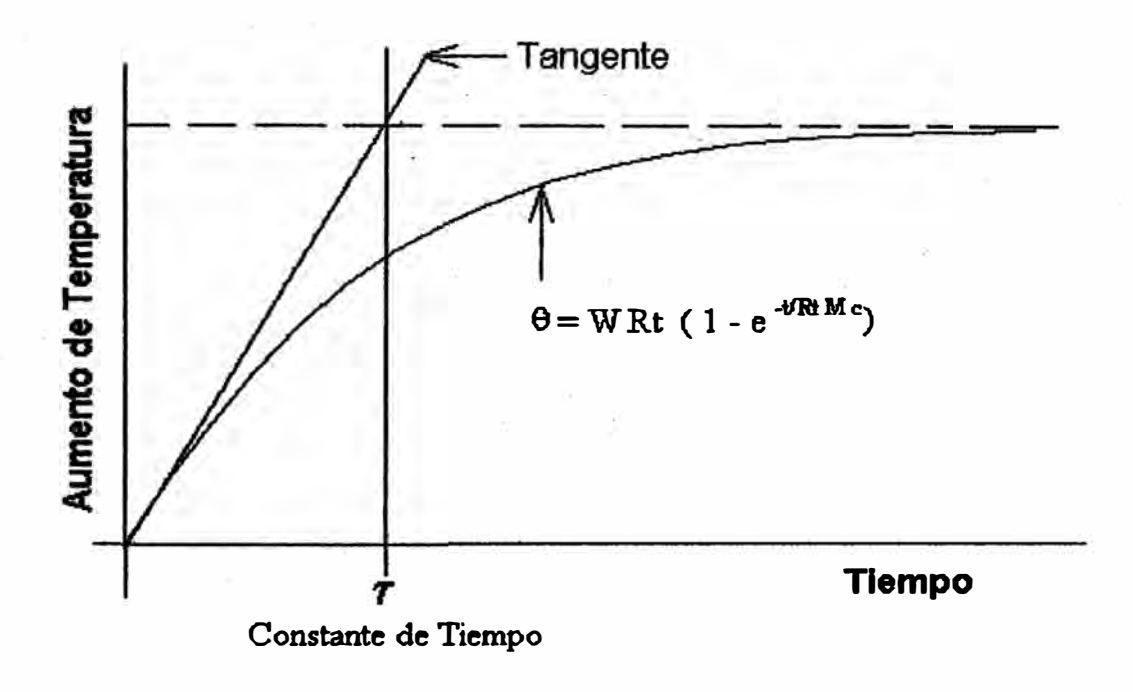

(b) Gráfica θ vs. Tiempo

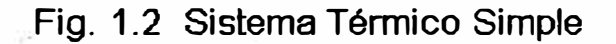

Primero consideraremos el circuito térmico más simple que consiste de una masa "M" con una constante de calor específico "c" conectada a un disipador de calor por medio de una resistencia "Rt" y supondremos que el disipador se encuentra a la temperatura del ambiente. Si el cuerpo se encuentra inicialmente a la temperatura ambiente y se calienta por la generación de calor dentro del cuerpo a una tasa "W" entonces la temperatura del cuerpo subirá de acuerdo con la siguiente ecuación:

$$
\theta = W \text{ Rt } (1 - e^{-tRt M c}) \qquad (1.2)
$$

Donde "0" es el aumento de temperatura y "t" es el tiempo transcurrido. Después de mucho tiempo, el aumento de temperatura se estabilizará en WRt, valor al que podemos llamar  $\theta_{\infty}$  asimismo el denominador del exponente RtMc puede reemplazarse por el símbolo "t" para representar esta constante de tiempo. Con estos cambios nuestra ecuación quedará de la siguiente manera:

$$
\theta = \theta_{\infty} \left( 1 - e^{-t/\tau} \right) \tag{1.3}
$$

Al graficar esta ecuación observaremos dos propiedades interesantes. La tangente a la curva en el origen se intercepta con el valor de  $\theta_{\infty}$  en un punto igual a la constante de tiempo. Esta constante de tiempo asf como está definida significa llegar a un 63.2% del valor final después de transcurrido un "'t" según puede apreciarse en los gráficos adjuntos.

Otro caso importante es cuando calentamos el objeto hasta llegar a un aumento de temperatura  $\theta_0$  y luego dejamos que se enfríe. En esta situación la curva que obtenemos de temperatura versus tiempo viene representada por la ecuación:

$$
\theta = \theta_o e^{-\theta' \tau} \tag{1.4}
$$

**En este caso la constante de tiempo es la misma, lo cual significa que el cuerpo**  pierde 63.2% de su temperatura inicial en un tiempo igual a la constante "t" tal **como en el proceso de calentamiento.** 

#### **1. 7 Sistema Eléctrico Analógico Equivalente del Sistema Térmico**

i∫

,.

**En seguida consideraremos un simple circuito RC donde ponemos un condensador;- en paralelo con una resistencia y uno de los extremos a tierra. Al alimentar este circuito con una fuente de corriente y considerando que en el inicio la carga almacenada en el condensador era cero, la ecuación de voltaje resulta ser:** 

$$
Vc = IR (1 - e^{-URC}) \tag{1.5}
$$

**Donde "I" es la corriente suministrada por la fuente y "t" es el tiempo transcurrido.** 

**Si comparamos esta ecuación con la obtenida para. un sistema térmico, notaremos una similitud y de hecho esta analogía ha sido tratada ampliamente en textos de matemáticas y solución de ecuaciones diferenciales.** 

**Como consecuencia de esta analogía, es posible usar un circuito eléctrico para computar la temperatura de una máquina, siempre que reproduzcamos las constantes respectivas. Ya que el voltaje es un análogo de 1a temperatura; podríamos monitorear**  : 1 **este valor y si llega a un punto prefijado cotno peligroso, por ser equivalente a una temperatura muy alta en la máquina, podríamos iniciar un disparo para sacar de servicio al motor.** 

**En este caso, y a diferencia de una computadora analógica, la constante de tiempo del circuito deberá ser igual a la del equipo real, para poder emitir el disparo en el momento adecuado.** 

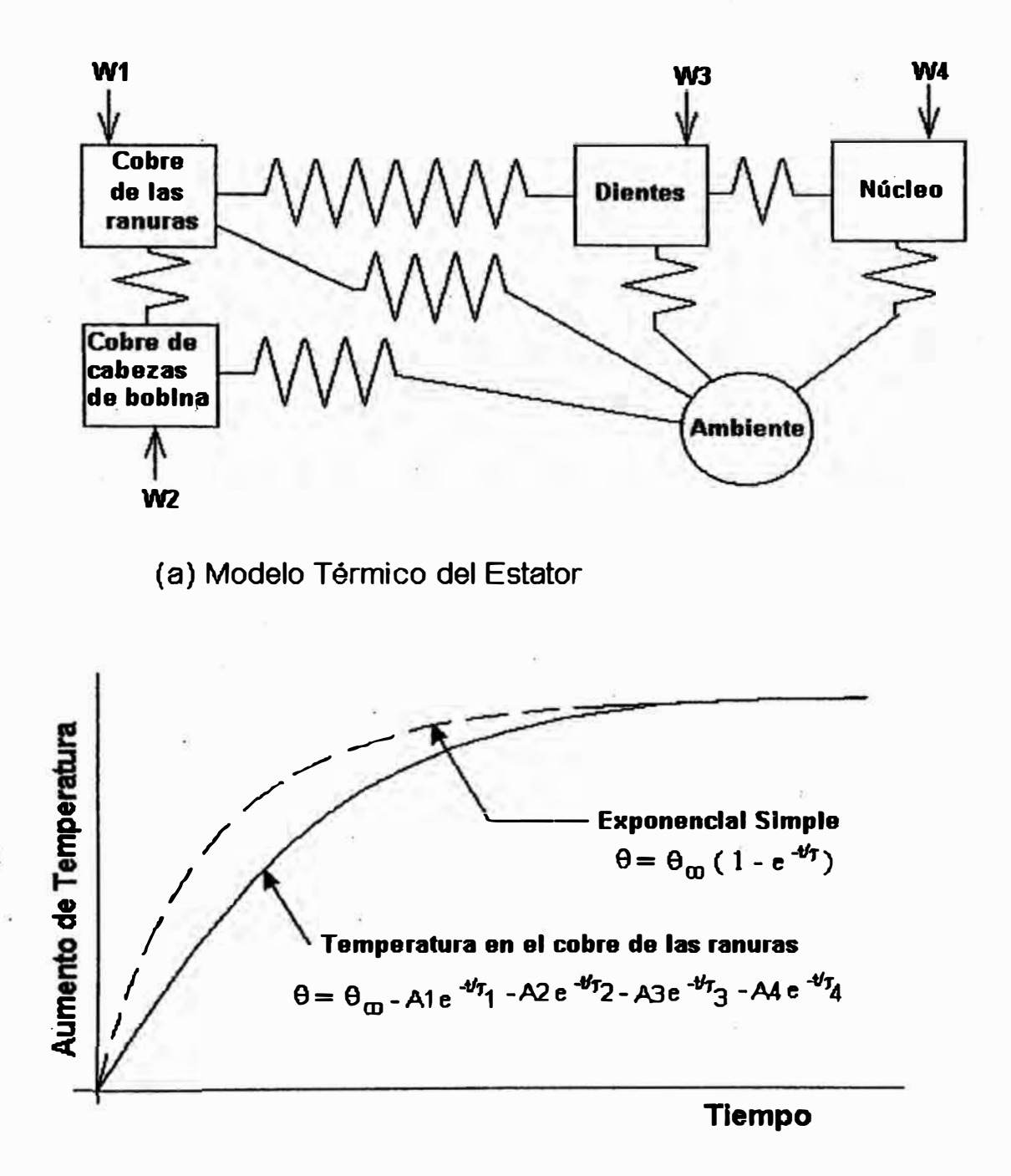

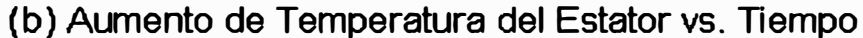

Fig. 1.3 Calentamiento del Estator

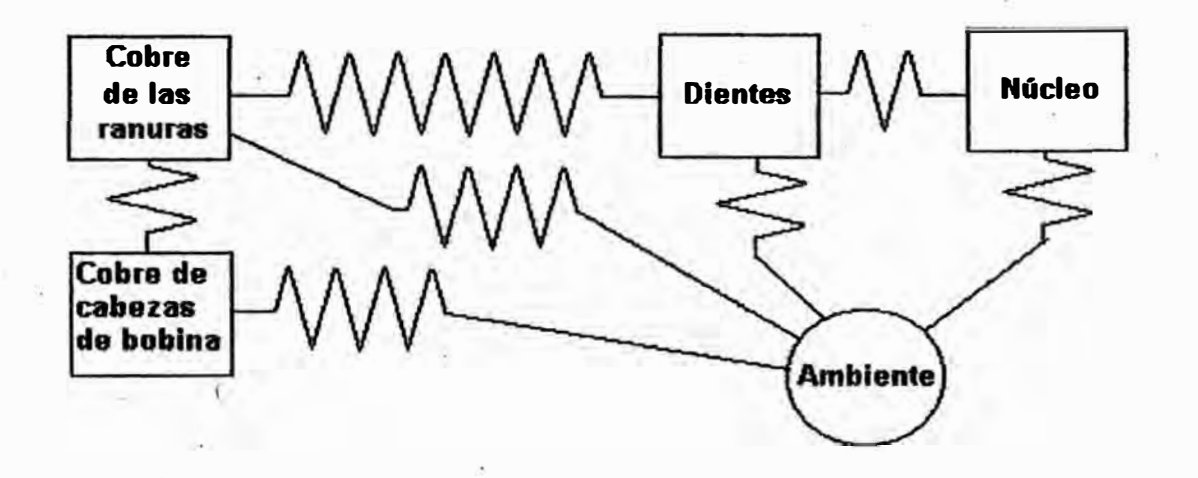

**(a) Modelo Térmico de Enfriamiento del Estator**

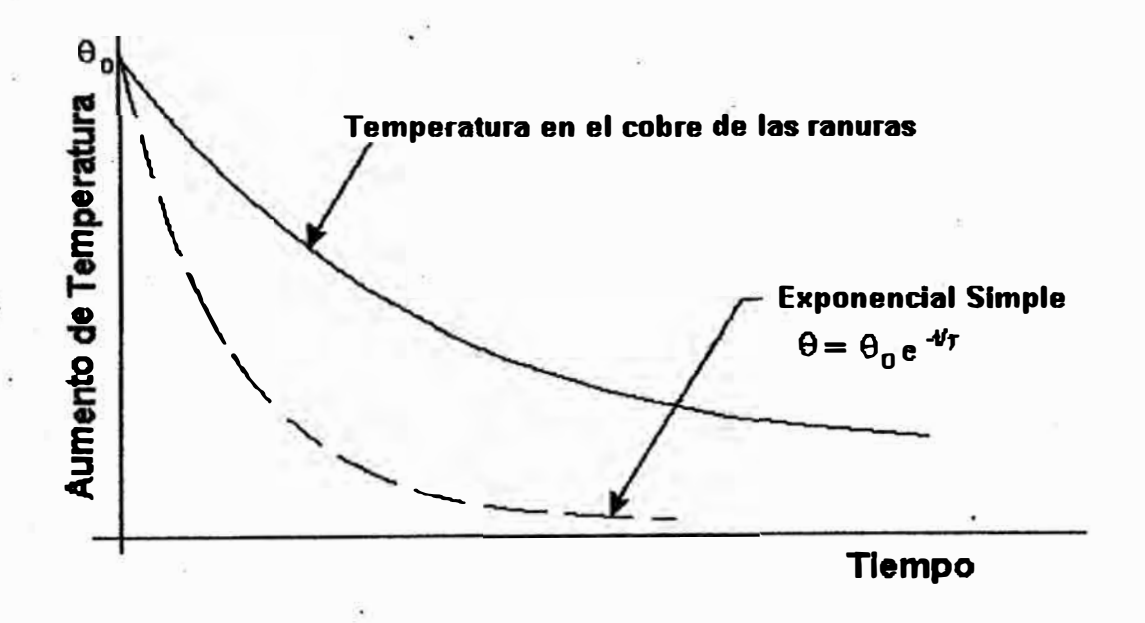

**(b) Curva de Enfriamiento del Estator**

 $\mathbf{1}$ 

**Fig. 1.4 Enfriamiento del Estator** 

#### **1.8 Calentamiento y Enfriamiento del Estator**

**Para analizar el calentamiento y enfriamiento del estator de un motor, debemos considerar un circuito térmico como el de la figura que adjuntamos. AIH se puede observar como se ha dividido el estator en puntos concentrados. Tenemos el conductor de cobre de las ranuras, el cobre de las cabezas de bobina, los dientes y el**  núcleo. Estos puntos están conectados vía resistencias térmicas a otros puntos y al ambiente. Los valores de calor generados se representan por "W" siendo:

**W 1 el calor generado en el cobre de las ranuras** 

**W 2 el calor generado en el cobre de las cabezas de bobina** 

**W**3 **el calor generado en los dientes** 

**W 4 el calor generado en el núcleo** 

¡ ·

**Para propósitos de protección del motor, estamos interesados sobre todo en la temperatura de los devanados de cobre en las ranuras del estator, ya que allf se encuentra generalmente el punto más caliente de la máquina.** 

**Si el estator está inicialmente a la temperatura ambiente y luego operamos la**  máquina bajo condiciones de plena carga, la curva de calentamiento será como se **ilustra en el dibujo adjunto y seguirá la siguiente ecuación:** 

$$
\theta = \theta_{\infty} - A_1 e^{-\sqrt{t}I} - A_2 e^{-\sqrt{t}2} - A_3 e^{-\sqrt{t}3} - A_4 e^{-\sqrt{t}4}
$$
 (1.6)

**Esta ecuación tiene cuatro términos exponenciales y cuatro constantes de tiempo. Si quisiéramos aproximarnos más a la curva de calentamiento real, podríamos aftadir inás puntos de concentración en el modelo térmico y aparecerían más términos exponenciales en la ecuación obtenida. En el límite podríamos considerar una serie de términos exponenciales infinita.** 

**Frecuentemente empleamos sólo el término "constante . de tiempo" para**  referirnos a un motor, esto puede llevarnos a un error, como vemos en la ecuación **anterior, el calentamiento sigue una característica más complicada.** 

**Para poder implementar un relé que se acerque lo más posible a la realidad, ·partimos del principio que este relé debe seguir a la temperatura del motor bajo toda clase de circunstancías simples. Si esto ocurre, el relé también se acercará a las** . r **situaciones más complejas.**

**La curva de enfriamiento del estator es también una función de varias constantes.**  Sin embargo si el motor se encuentra quieto, al no trabajar el ventilador, las **constantes de tiempo que predominan son mayores, con lo que se tiene un**  enfriamiento más lento que en el caso de una sola constante de tiempo. La diferencia**entre estas dos curvas se puede apreciar el gráfico que adjuntamos.** 

#### **1.9 Relé de Sobrecarga de una Sola Constante de Tiempo**

¡. .[

 $\mathbf{r}$ 

**Los relés de protección que consideran una sola constante de tiempo son los más simples dé implementar. La tradicional placa bimetálica cae en este tipo y lo mismo alguno modelos analógicos que también se basan en una sola constante de tiempo. En estos casos, como se puede apreciar en tas curvas de comparación que hemos mostrado, no siempre tenemos un fiel reflejo de la realidad en el relé. Por ejemplo en la curva de calentamiento, la característica de una sola constante está por encima de los valores reales y en el enfriamiento por debajo, lo cual llevará a errores.** 

**Este tipo de protección es más exacta cuando el motor tiene un ciclo de trabajo convencional, en que arranca frío, llega a sus valores nominales y se queda allf hasta que se produce una sobrecarga.** 

En el caso de la placa bimetálica, la temperatura de la placa refleja la del motor, aun cuando no sean iguales. En el caso de un circuito analógico, el voltaje será **proporcional a la temperatura y ello nos dará el medio para proteger al motor, colocando el disparo en el valor máximo permisible.** 

**Las ventajas de simplicidad y precio hacen que este tipo de reté se emplee para proteger motores pequeños· y por ello su popularidad. Sus desventajas incluyen**  . 1 disparos prematuros ante cargas cíclicas y falta de protección ante arranques **repetidos o con el motor caliente.** 

#### **1.10 Protección por RTDs**

 $\ddot{\phantom{a}}$ 

-, '.- ' '

i '

**La forma más precisa de medir temperatura en un laboratorio es empleando**  -. resistencias eléctricas. En la industria se emplea la misma idea con un dispositivo **llamado RTD por sus siglas en Inglés. Consisten de un conductor de Cobre, Platino o**  1 • **Nf quel con una resistencia determinada, por ejemplo 100 ohm a O<sup>º</sup>C, esta resistencia cambiará con la temperatura y de esa manera se puede medir.** 

**En los motores grandes se suele incluir estas RTDs montadas entre las bobinas del estator y con terminales en una caja de conexiones externas. Cuando tenemos un**  motor sin RTDs pero queremos medir temperatura en el devanado, pueden ubicarse **las RTDs en las cabezas de las bobinas, teniendo en cuenta que este punto se encuentra disponible, a pesar de no ser el más caliente de la máquina.** 

**En la figura que adjuntamos mostramos como varía la temperatura en el devanado de un motor. Por un lado se puede apreciar la curva de aumento del punto más caliente y de los dientes del estator. La lectura de la RTD se muestra como una línea entrecortada. Esta lectura será siempre un valor intermedio entre el punto más** 

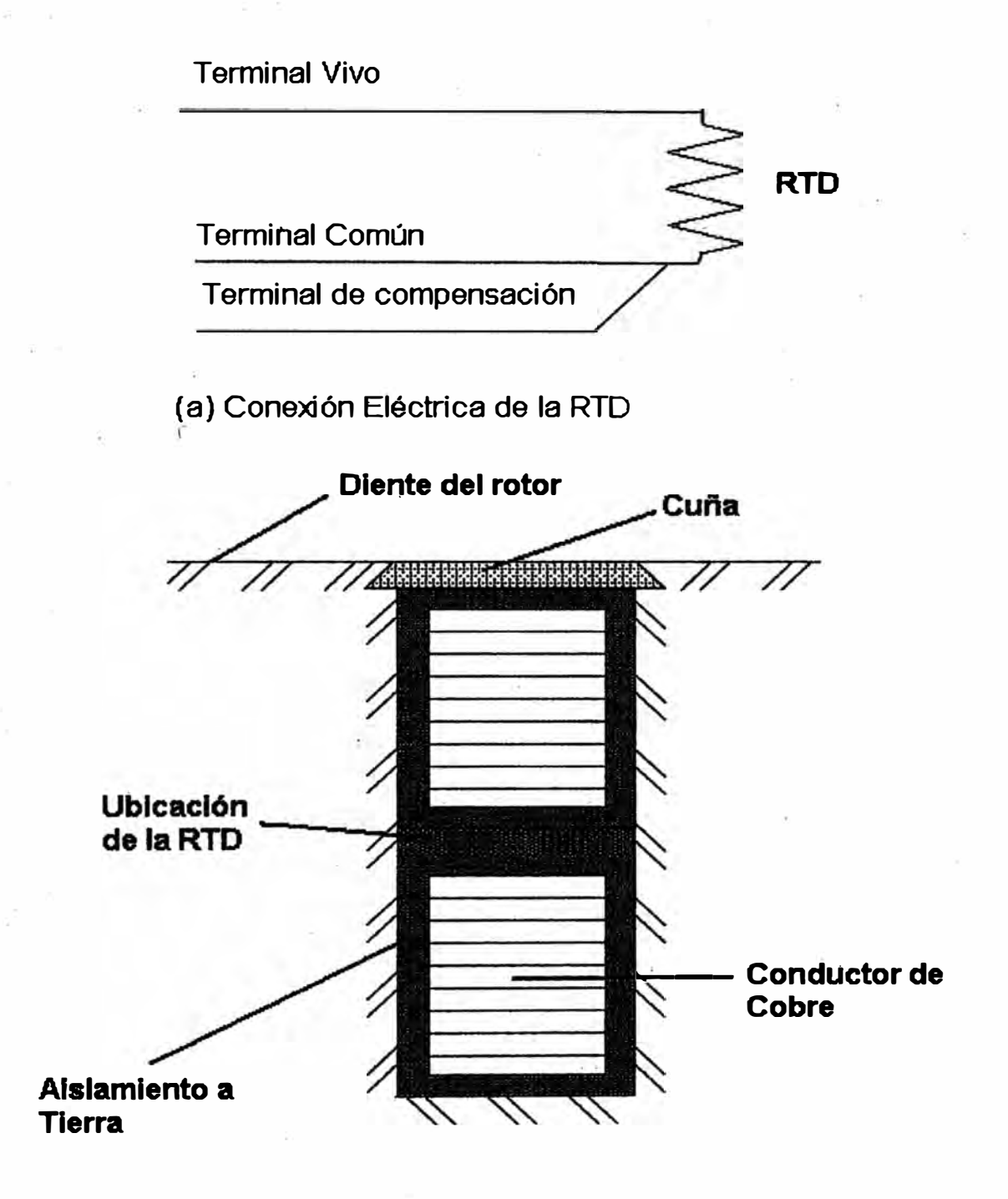

( b) Ranura de un Estator

Fig. 1.5 RTDs para medición de Temperatura

**caliente y la temperatura del diente, con lo que tenemos una imagen muy cercana a**  la realidad, sobre todo si el cambio se realiza lentamente. Por ello, el monitoreo de estos valores nos permite dar una protección muy confiable contra sobretemperatura.

**Si la temperatura en el motor cambia muy rápidamente, tal como durante un rotor bloqueado, el valor leido por la RTD se atrasará con respecto a la realidad tal como mostramos en los gráficos adjuntos. . (** 

Como conclusión, podremos usar las lecturas de RTDs para protección de **. sobretemperaturas cuando ésta cambia lentamente, pero en situaciones de cambio veloz, se deberá complementar la protección con otro método.** 

#### **1.11 Protección en el Arranque y Aceleración**

1. i

Como hemos visto, ante un transitorio, como arranque, rotor bloqueado o **atascamiento, la temperatura real de los devanados de 1a máquina, se adelantan a la lectura de las RTDs, por lo que para estas situaciones necesitamos otro tratamiento.** 

**Un análisis matemático completo requeriría considerar la transferencia de calor del cobre del devanado al diente y el aumento de resistencia en el cobre debido a la temperatura. Otra forma más simple de verlo es que el tiempo en una situación transitoria es tan corto que prácticamente no hay transferencia de calor al diente, es decir tenemos un proceso adiabático. Si consideramos esta última idea, podríamos calcular la temperatura de la siguiente manera:** 

 $T \text{ cobre} = T \text{ medida por RTD} + F \text{ error}$  (1.7)

**La función error que agregamos seria calculada en base al aumento de temperatura en el proceso adiabático, digamos "x" ºC/seg, por el tiempo que dure el transitorio.** 

**Para evaluar cuánto es este error cometido por la medición de temperatura de RTD consideremos el modelo explicado anteriormente eri el que el cobre está conectado a la R TO por medio de una resistencia térmica y posee una capacidad "Me" en cuyo caso obtenemos la ecuación siguiente:** 

$$
\theta_{\rm RTD} = \theta_{\rm CU} - a(RtMc)(1 - e^{-t'RTMc})
$$
\n(1.8)

donde a es la tasa de calor generada en el cobre.

Esta ecuación puede reducirse considerando que RtMc es una constante de tiempo  $\tau$ .

$$
\theta_{\rm RTD} = \theta_{\rm CU} - a\tau (1 - e^{-\sqrt{\tau}})
$$
\n(1.9)

**Aquf podemos apreciar que el error es proporcional a la cantidad de calor**  generada en el transitorio y que depende de la constante de tiempo de la RTD.

**Este modelo para considerar el error de medida de R TD ha sido probado en el laboratorio y puede considerarse correcto. Para motores grandes, con aislamiento para 2KV hasta l 5KV la constante de tiempo va de 30 a 60 segundos.** 

#### **1.12 Calentamiento y Enfriamiento del Rotor**

1' 1

i. 1 t f í.

**Para hacer un análisis del calentamiento y enfriamiento de las barras del rotor, deberfamos emplear un modelo igual de complejo como el considerado para el estator. Sin embargo no existe mucha información acumulada por los fabricantes sobre el comportamiento de los rotores y por ello es dificil probar estos modelos. La dificultad de medir la temperatura de un rotor en funcionamiento es lo que probablemente ha influido en esta falta de información. Por lo que nos limitaremos a un análisis más simple.** 

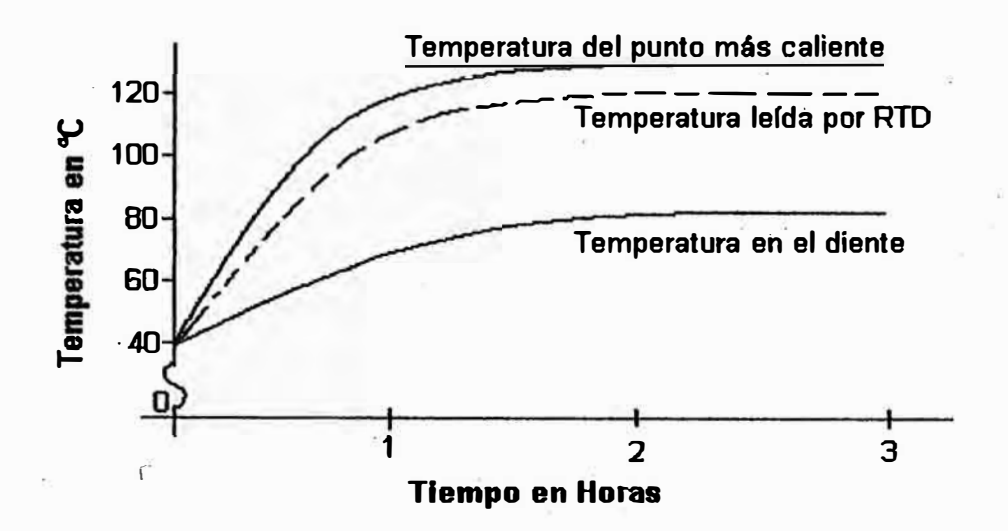

(a) Comportamiento ante un arranque y Funcionamiento a plena carga.

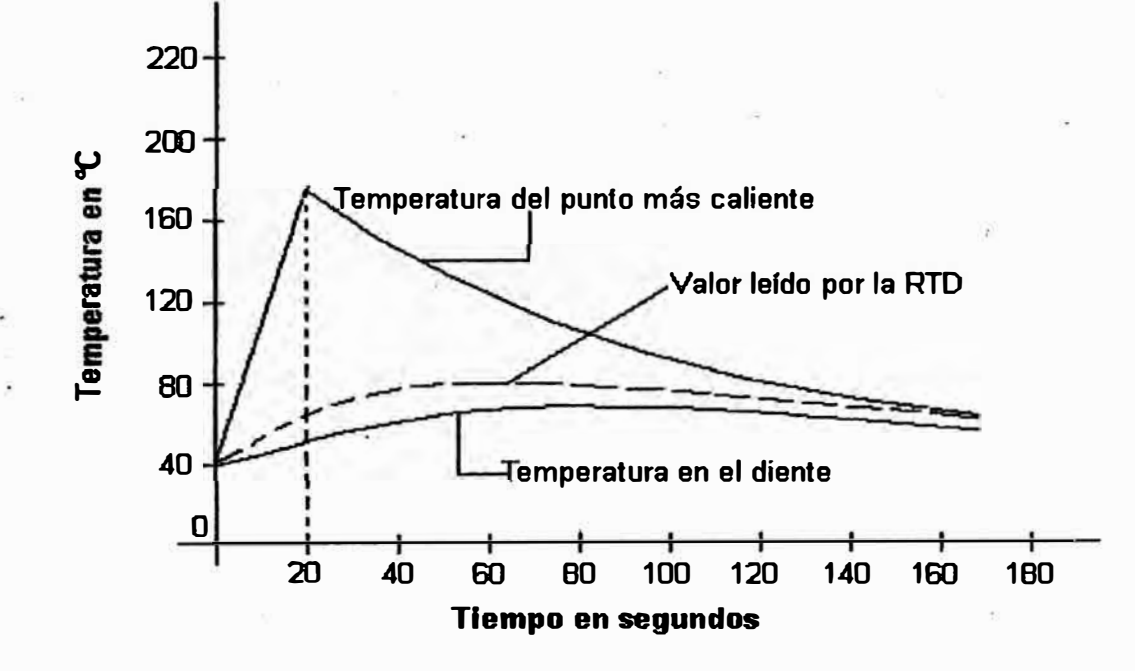

**-**

(b) Comportamiento ante un transitorio de rotor bloqueado de 20 segundos y luego apagado del motor.

Fig. 1.6 Lectura de Temperaturas con RTDs

**La mayoría de máquinas grandes son limitadas por el rotor. Es decir, en condiciones de rotor bloqueado o de aceleración, las barras del rotor alcanzan su temperatura máxima antes que los devanados del estator. Sin embargo en**  condiciones de funcionamiento normal, cerca de la velocidad síncrona, el límite lo **establece el estator, por lo que en este caso, un relé de protección del estator protegerá también al rotor.**  . 1

Para los transitorios que si pueden afectar al rotor, se debe considerar que las **barras no tienen aislamiento por lo que su constante de enfriamiento es muy corta, de menos de 1 minuto en todo casó. Así el relé de protección tomará como mínimo este tiempo para intentar un arranque después de un calentamiento excesivo.** 

#### **1.13 Análogo Eléctrico de la Protección por RTDs**

 $\frac{1}{2}$ .

**Como se ha visto anteriormente, la protección basada en una sola constante de tiempo no es efectiva ante arranques con el motor caliente u otras condiciones semejante, por otro lado la protección basada en RTDs no es útil ante transitorios que se desarrollan muy rápido pues la lectura de temperatura se atrasa con respecto a los reales valores. Una solución a esto seria combinar ambos métodos, con ello tendríamos una protección completa en condiciones balanceadas. Independientemente podemos proveer protección contra desbalance y así abarcar todas las posibles anomalías en et motor.** 

**Para combinar los dos métodos, nos basaremos en la ecuación de temperatura siguiente:** 

$$
\theta_{\text{CU}} = \theta_{\text{RTD}} + \text{at}(1 - e^{-\mathbf{U} \tau})
$$
 (1.10)

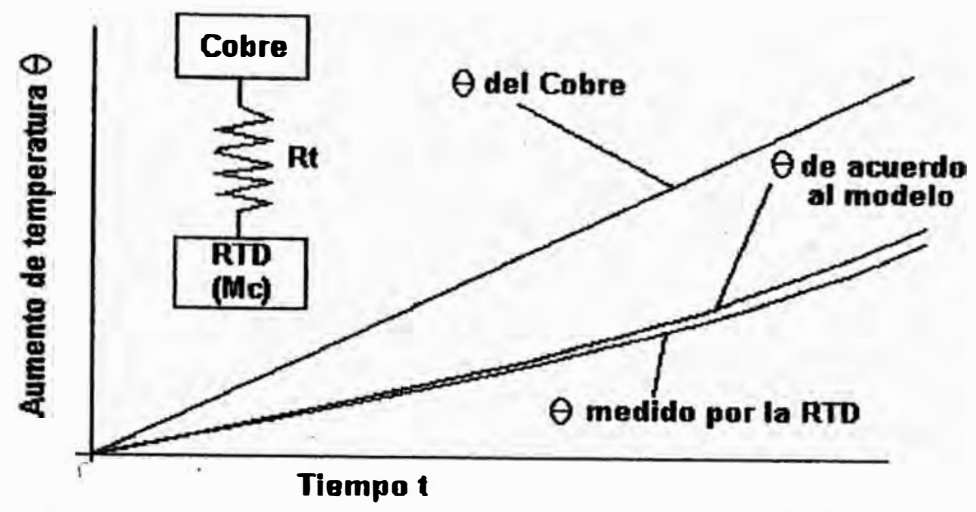

**Este gráfico muestra el modelo de una sola constante de tiempo**  para corrección de temperatura medida por la RTD

(a) Modelo de una Sola Constante de Tiempo

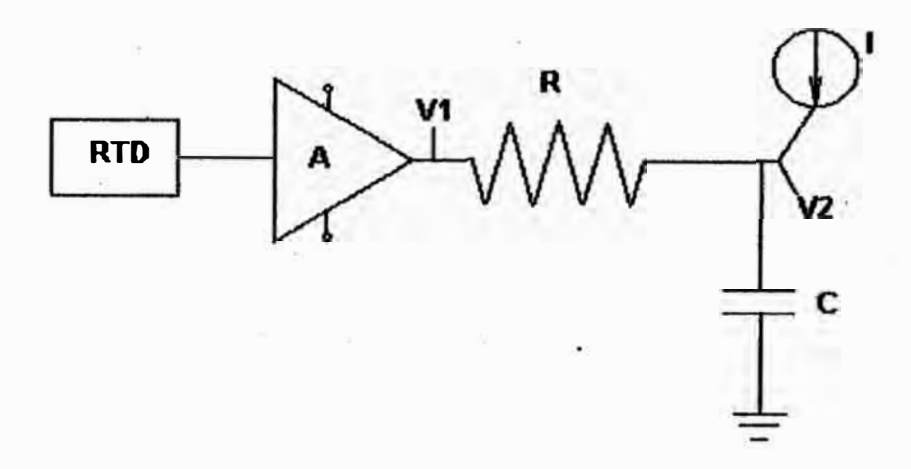

**Este análogo eléctrico representa el sistema térmico mostrado arriba. La temperatura real del cobre puede leerse directamente como proporcional a V2.** 

(b) Anélogo Eléctrico del Sistema Térmico

Fig. 1.7 Modelo Eléctrico del Sistema Térmico

**Esta no es más que la ecuación de lectura de la RTD, donde hemos despejado la temperatura en el cobre. Es decir, con el factor de corrección respectivo.** 

**En la figura que adjuntamos inostramos un circuito eléctrico que hace una analogía con la realidad. Allí el voltaje Vl es directamente proporcional a la temperatura leida por la RTD. La resistencia R es proporcional a la resistencia**  térmica Rt, la capacidad del condensador C es proporcional a la capacidad térmica **Me, I es una corriente proporcjonal al calor generado en el cobre y finalmente V2 nos dará la verdadera temperatura del conductor. Observar que se considera al**  amplificador A como ideal por lo que será una fuente de tensión sin importar la **corriente que entregue al circuito. Corno puede comprobarse fácilmente, este circuito**  es un análogo eléctrico del sistema térmico del motor y la RTD.

**En nuestro análogo eléctrico R representa la suma de la resistencia ténnica del conductor de cobre a tierra y del paquete de la RTD. Asimismo, la capacidad C del condensador del circuito representa la suma de las capacidades térmicas de los aislamientos y superficies de contacto de los materiales aislantes. Por último la corriente I será proporcional al calor generado por el cobre. Si obtenemos valores cercanos a la realidad, nuestro equivalente análogo será muy preciso.** 

#### **1.14 Descripción de un Relé Electromecánico Práctico**

La compañía General Electric tiene una línea de productos de control y protección de equipos eléctricos a la que llama "Serie 100" donde se incluyen **contactores, relés, temporizadores, botones de arranque y parada, estaciones de �ando, luces indicadoras y accesorios. Con el tiempo esta línea fue mejorada y**  actualmente existe la llamada "Serie 300" que ofrece estos productos con materiales **mejorados y mayores facilidades para instalación. Dentro de esta última linea tenemos el llamado «Relé 324" que es un modelo electromecánico de protección bajo normas NEMA.** 

El relé 324 se emplea para proteger motores desde fracciones de HP hasta 500 **HP aproximadamente, en baja tensión. Para hacerlo, la corriente del motor, sea directamente ¡O por medio de transformadores, se hace pasar por calentadores metálicos. Estos se encuentran. dentro de una cavidad donde transfieren el calor a una placa bimetálica y esta, por medio de un mecanismo de resorte, puede generar un disparo, haciendo actuar un contacto normalmente cerrado. La práctica común es**  colocar este contacto en serie con el botón de parada del motor, pero también existe disponible un contacto normalmente abierto el cual se cierra ante una falla. Este **contacto puede instalarse de tal manera que actúe sobre un interruptor en lugar de un contactor.** 

La placa bimetálica trata de comportarse como un motor típico "clase 20" que **significa un disparo en 20 segundos ante una corriente 6 veces 1a nominal. Los**  motores fabricados bajo normas europeas son generalmente "clase 10" por lo que en **estos casos no debemos emplear este tipo de relé.** 

 $\vdots$ 

į.

t f ;<br>;<br>} t ¡·  $\mathbf{I}$ f

Para seleccionar un relé y calibrarlo es simple lo que se debe hacer: Se debe **elegir el tamafto de acuerdo con la potencia. En las normas NEMA esto significa ir desde 00 hasta el tamaffo 9. Luego se debe elegir los calentadores de acuerdo con la corriente nominal del motor y el tipo de trabajo que realizarán. Para ello NEMA ha creado cuatro categorías: ACl, AC2, AC3 y AC4. La categoría AC3 corresponde a la m�yorfa de aplicaciones, donde un motor se prende y apaga con poca frecuencia,** 

digamos no más de 3 veces por hora. La categoría AC4 corresponde a motores que se **apagan y prenden con mucha frecuencia, como son los motores de grúas por ejemplo. Existen valores fijos de corriente de donde elegir los calentadores. por lo . que el ajuste final se da en el propio relé donde tenemos un tornillo de ajuste de 10% de margen.** 

**Además de elegir el tamafio y los calentadores, tenemos la opción de emplear un**  . .\ relé compensado. Esta característica se emplea cuando el lugar donde se encuentra el **tablero no está a la misma temperatura que donde está el motor. En este caso la placa**  bimetálica tiene una parte colocada de forma invertida con lo que compensa la **temperatura ambiente y no tiene contacto con la cavidad de los calentadores, como consecuencia, la curvatura· de la placa se deberá solamente a la corriente,** *sm* **importar la temperatura ambiental.** 

#### **1.15 Descripción de un Relé Analógico Práctico**

'

**Basado en el modefo eléctrico equivalente mencionado anteriormente, General**  Electric Co. sacó al mercado un relé de protección analógico para motores al cual **llamó "LodTrak" después se convertiría en una famiíia de productos, al aparecer la versión dos y más adelante la tres y cuatro, esta última basada en un microprocesador y totalmente digital.** 

**El LodTrak original era un equipo multifunción, que ofrecía varias protecciones en un solo paquete. Incluía protección contra sobrecarga o sobretemperatura, contra fase abierta, inversión de fases y desbalance, además de protección contra falla a tierra. Estas funciones se podían combinar para elegir el modelo de relé más**
**adecuado a nuestra aplicación, por ejemplo podfa obviarse la función de sobretemperatura si nuestro motor no tenia RTDs instaladas.** 

**Entre las características de este relé tenemos:** 

r

- **• Pequefto, ahorra espacio al concentrar varias protecciones en un solo equipo.**
- **• Todas sus funciones eran ajustables en el campo.**
- **• Además �e la salida de disparo poseía una alarma para avisar de una falla inminente.**
- **• Poseía luces piloto, indicadoras de disparo** y **alarma.**
- **• Montaje versátil, ya sea dentro del tablero o en la puerta para su visualización.**
- **••** Permitía hacerse pruebas automáticamente con un generador de señales incluido **con el relé.**

**Además de estas caracterfsticas, podemos mencionar que eran equipos muy** confiables y durables. En nuestro país existen LodTrak instalados a finales de los **afios 70's que aun funcionan, dando protección a motores grandes.** 

**Para programar este relé se debfa especificar los siguientes valores** 

- **• Corriente nominal, por encima de la cual se considera al motor con sobrecarga.**
- **• Corriente a rotor bloqueado.**
- **• Tiempo máximo dado por el fabricante con el rotor bloqueado.**
- **• Temperatura límite para alarma.**
- **• Temperatura máxima del aislamiento. Para emisión de disparo.**
- **• Porcentaje de desbalance para disparo.**
- **• Corriente a tierra para emisión de disparo.**

**Con estos valores se debían ajustar unos potenciómetros y de esa manera el modelo eléctrico queda análogo al motor.** 

./

.! 1

## **1.16 Descripción de un Relé Digital**

**El relé de protección LodTrak IV puede considerarse come el predecesor del SR469 (el cual analizaremos en el próximo capitulo) pues se trata de un equipo totalmente· di�tal, multifunción. Generaba un modelo térmico basado en corriente y temperatura medida por las RTPs. Para ello tnovía la curva de tiempo inverso del motor de acuerdo con el valor leido por las R IDs. Así a mayor temperatura, la curva se volvía más estricta y cuando el motor estaba frío daba un mayor margen de sobrecarga.** 

Además de monitorear las temperaturas en los devanados, se tenían cuatro. **entradas adicionales de RIDs para medir la temperatura en los cojinetes del motor y en la carga. Otra novedad era la unidad de atascamiento, que trabajaba luego de haber arrancado el motor. Detectaba un atascamiento por el excesivo aumento de corriente durante periodos cortos y actuaba antes de la protección por sobrecarga. También proveía protección contra arranques repetidos, desbalance y pérdida de fase.** 

**Además de las funciones de protección, al ser un equipo digital, también se empleaba como equipo de monitoreo, poseía una pantalla de cristal líquido donde se podían observar valores de corriente, voltaje y potencia. Traía un puerto serial por medio del cual era posible obtener información del relé** e **incluso colocar varios LodTrak IV en una red para adquirir valores de todos ellos. En su memoria, el LodTrak IV lleva la cuenta de los arranques y disparos que ha sufrido la máquina, las** 

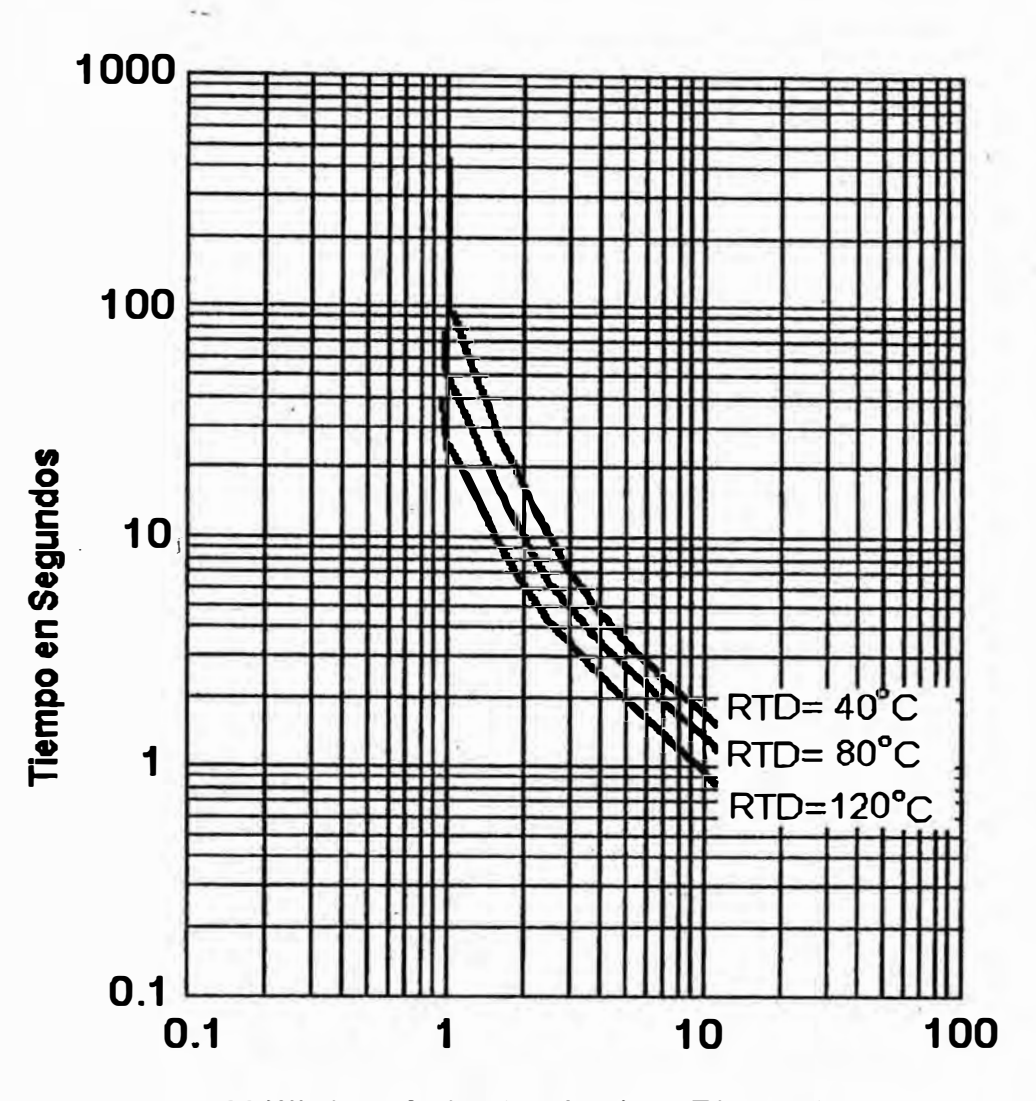

. :

·1

;I .1

·l

 $\mathbf{r}$ 

**¡,J ,J** 

# **Múltiplos de la Corriente a Plena Carga**

El LodTrak IV hace más estricta la curva de protección para temperaturas más altas.

En el gráfico se aprecian tres curvas para tres valores de temperatura medidas por las RTDs

# Fig. 1.8 Curvas de Protección del Relé LodTrak IV Con RTDs

**horas que ha funcionado la máquina y otras estadísticas para mantenimiento. En lo referente a diagnósticos, el relé conserva la causa del último disparo y los valores eléctricos en el momento de la falla.** 

i,

r

# **CAPITULO II RELE DE PROTECCION SR469 DE GE - MULTILIN**

# **2.1 Descripción General**

í•

I!

1 1.

**El SR469 es un relé digital de control y protección, basado en microprocesador y diseftado para motores eléctricos de potencias grandes y para la carga asociada. El SR469 posee seis relés de salida para disparos, alarmas y bloqueo de arranque. En un - solo equipo se ha centralizado la protección,. diagnósticos de falla, medición y funciones de estación terminal remota. El encapsulado del relé SR469 es de tipo extrafble para facilidad en la instalación o reemplazo.**

**A continuación describimos las funciones de protección más importantes del**  SR469: (También incluimos la lista completa más adelante) Existen cuatro entradas **configurables para cumplir una serie de funciones a escoger, incluyendo medición de velocidad, disparo genérico y alarma. Al configurar estas entradas se puede asignar un nombre o etiqueta a cada una de ellas. El modeló térmico incorpora polarización por desbalance, realimentación. por RTD y enfriamiento exponencial. Además de las 15 curvas de sobrecarga estándar se tiene la opción de crear una curva a Ja medida para aplicaciones especiales y también existe una curva especial para arranque de cargas de alta inercia, cuando el tiempo de aceleración excede al tiempo seguro a rotor bloqueado. En el caso de motores de dos velocidades es posible elegir curvas separadas para cada velocidad. El relé es capaz de detectar fallas a tierra tan** 

**pequeftas como 0.25 A para lo cual se debe emplear un transformador de corriente adecuado. También se proveen entradas de sefiales de transformadores de corriente para protección diferencial. Las doce entradas de R TDs se pueden configurar independientemente en el campo para aceptar el tipo de resistencia que haya disponible. Con la inclusión de transformadores de potencial se tienen una serie de protecciones pasadas en voltaje y potencia. Están previstas cuatro entradas de tipo analógico de 4-20mA para s�r usados como disparo o alarma de hasta cuatro transductores de vibración, presión, flujo u otras variables.**

#### **Lista de Funciones de Disparo**

**• Secuencia Incompleta**

- **• Entradas digitales asignables: Switch remoto, Switch de velocidad, Corte de carga, Switch de presión, Switch de vibración, Contador digital, Tacómetro, Switch general.**
- **• Rotor bloqueado/ Rotor atascado**
- **• Sobrecarga programable**
- **• Temporizador de arranque**
- **• Protección contra cortocircuito del motor**
	- **• Atascamiento mecánico**
	- **• Protección ante caída de corriente .·**
	- **• Protección contra desbalance o pérdida de una fase**
	- **• Sobrecorriente a tierra**
	- **• Protección diferencial de fase**
	- **,· RTDs: Estator, Cojinetes, Ambiente**

**• Caída de tensión**

**• Sobretensión**

- **• Protección contra inversión de fase de voltaje**
- **• Factor de potencia**
- **•** Potencia reactiva (Límite de KVAR)
- **•** Caída de potencia (Pérdida de carga)
- **• Frecuencia**
- **• Entradas analógicas**

## **Lista de alarmas**

- **• Entradas digitales asignables: Switch remoto, Switch de presión, Switch de vibración, contador digitál, Tacómetro, Switch general programable**
- **• Capacidad Térmica**
- **• Sobrecarga**
- **• Caída de corriente**
- **• Desbalance de corriente**
- **• Falla a tierra**
- $\blacksquare$  **RTD: Estator, Cojinete, Ambiente**
- **Cortocircuito de RTD**
- **• RTD abierta**
- **• Caf da de tensión**
- **• Sobretensión**
- **• Frecuencia**
- **• Potencia reactiva**
- **• Pérdida de potencia**
- **• Contador de disparos**
- **• Demanda: Corriente, potencia activa, potencia reactiva, potencia aparente**

**• Entradas analógicas**

- **• · Arranque de emergencia**
- **• Falla del aqancador: Supervisión de la bobina de disparo, Contactor soldado, falla**

**del interruptor**

i¡

1

1;

# **Funciones de bloqueo de arranque**

- **• Máximo número de arranques por hora**
- **• Tiempo entre\_arranques**
- **• Inhibición del arranque basado en capacidad térmica disponible**

**• Bloqueo por sobrecarga**

**• Disparo no restituido**

El diagnóstico de fallas se provee por medio de datos pre-disparo, <sup>1</sup>**¡" , . almacenamiento de eventos, estadísticas y oscilografla. Antes de emitir un disparo el SR469 toma una vista de los parámetros medidos y los guarda en la memoria junto con la causa del disparo. Estos datos de pre-disparo están accesibles en el equipo con sólo presionar una secuencia dé teclas. El SR469 almacena hasta 40 eventos con fecha y hora de ocurrencia incluyendo los datos pre-disparo. Asimismo, cada vez que ocurre un disparo se capturan dieciséis ciclos de todos los valores de AC medidos. Los contadores de disparo llevan el número de veces que se han producido las**  salidas de servicio. También se almacenan valores máximos y mínimos de las

**temperaturas medidas y de las variables analógicas. Todas estas características permiten al operador reconocer los problemas en forma segura y rápida ..** 

**La medición de potencia es una característica estándar en el SR469. La tabla que sigue a continuación muestra los parámetros medidos que están disponibles para el operador o ingeniero de planta. Los datos pueden observarse directamente en el SR469 o en** <sup>1</sup> **forma remota por medio del puerto serial del equipo. El SR469 está equipado con tres puertos . de comunicaciones independientes y totalmente funcionales. El púerto RS232 de la parte frontal del equipo puede ser usado para**  configuración, interrogación local, para control o incluso para actualizar el programa **del relé. Los otros dos puertos de tipo RS485 ubicados en la parte posterior de la**  unidad pueden emplearse para conexión a un DCS o un PLC o para un sistema **SCADA. Como son dos puertos RS485, es factible implementar redundancia o suministrar información a dos sistemas. Adicionalmente existen cuatro salidas de 4 a 20 mA para fácil conexión con controladores u otros equipos. El rango de estas salidas analógicas así como la función que representan son configurables.** 

# **Lista de valores medidos**

- **• Voltaje de fase y entre líneas**
- **• Corriente por cada fase**
- **• Potencia activa y máxima demanda**
- **• Consumo de energfa**
- **• Potencia aparente y demanda máxima**
- **•Potencia reactiva**
- **• Consumo y generación de energía reactiva**
- **• Frecuencia**
- **• Factor de potencia**
- **• Temperatura de cada RTD**

**• Velocidad en RPM con el uso de una entrada de tacómetro**

**• ·Valores de entradas analógicas programadas**

#### **Otras caract�rfsticas**

- **Encapsulado tipo extraíble (Para mantenimiento y pruebas)**
- **• Control de arranque a tensión reducida para transición simple**
- **Supervisión de la bobina de disparo**
- **• Memoria Flash para fácil actualización del software**

# **2.2 Instalación**

/• 1

¡-

**A continuación describimos los detalles de la instalación tanto mecánica como eléctrica del relé SR469. Es importante prestar cuidado a estos puntos pues de el1o, así como de los parámetros programados, depende la seguridad de nuestro sistema.** 

## **2.2.1 Instalación Mecánica**

**El SR469 viene montado en un encapsulado estándar de GE Multilin, que consiste en una unidad de tipo extrafble y una caja fija en la que encaja el relé. Esta caja provee protección mecánica al relé y es usada para conexión permanente de los :. equipos externos al SR469. Los únicos bornes de conexión de esta caja son los que permiten el montaje eléctrico de estas seftales externas. Tal como es práctica común**  de este tipo de encapsulados, las conexiones descansan sobre mecanismos que **permiten cortocircuitar los transformadores de corriente y dejar abiertos los de potencial. Esto permite remover el relé sin dejar fuera de servicio el resto del panel.** 

**Por otro lado los seis relés de salida del SR469 quedan en su posición de reposo al extraer la unidad. Esta es una forma de reemplazar el conocido peine de conexión de los relés convencionales. La unidad posee una manija que se debe abatir totalmente para cerrar el compartimiento externo. Esto obliga a que las conexiones eléctricas ·estén seguras. En el disefto del encapsulado se tomó en cuenta las pruebas a las que** debe ser sometido el equipo y se preparó para soportar tensión aplicada manteniendo **el aislamiento, además de asegurar la operación libre de riesgos del personal.** 

¡

**..** 

l.

**Para prevenir la extracción no autorizada del relé, se ha previsto la inclusión de un sello de seguridad, el cual es necesario romper para desbloquear la manija del SR469. También se ha considerado por seguridad la inclusión de palabras clave para**  cambiar los parámetros con los que se programa el relé. Además se tiene un puente **en la parte posterior del relé, el cual debe ser cerrado para tener acceso a la programación. Sin embargo no se requieren estas dos protecciones para que un operador pueda leer 1os valores de monitoreo. Por último si se quiere impedir el acceso al panel frontal y a los botones se puede colocar un sello externo adicional.** 

**El montaje del SR469 en un panel es bastante simple, para ello se prepara un corte del tamafto adecuado para la caja externa fija, luego se inserta la caja y se asegura doblando las lengüetas de sujeción, finalmente se desliza el SR469 en su posición y se abate la manija para su conexión completa.** 

**Para extraer la unidad se abre el compartimiento externo, se levanta la manija, con lo que se sueltan las conexiones eléctricas y finalmente se saca el relé.** 

# **2.2.i Instalación Eléctrica**

**El relé SR469 puede ser empleado en una gran variedad de aplicaciones por lo que prácticamente todas sus características son configurables en el campo. En esta parte describiremos la instalación eléctrica considerando transformadores de medida, RTDs, entradas analógicas y otras conexiones externas en general. El relé es universal en S'4 empleo y para ordenarlo de fábrica no se requiere especificar ninguna**  opción pues todas están incluidas en el modelo estándar.

**A continuación se detallan lo concerniente a las diversas conexiones eléctricas entre el relé SR469 y la máquina a proteger.** 

#### **a) Alimentación de energía**

**El relé SR469 tiene una fuente conmutada para la alimentación de los circuitos . internos. Esta fuente puede ser conectada a una toma en DC .o AC en un amplio rango, por ejemplo de 90 a 300 VDC, acomodándose al valor actual en forma automática. Obviamente deben tomarse las precauciones para no salirse de los rangos permitidos por el relé. También es importante considetar que et equipo requiere conexión a tierra. Por facilidad se han previsto tres bornes de tierra, uno para el encapsulado metálico externo, otro para seguridad de las partes metálicas internas del relé y otra para la tierra del filtro contra ruido eléctrico.** 

**Debido a su empleo en ambientes industriales se ha considerado filtrado y protección contra transitorios internamente en el SR469.** 

#### **b) Entradas de corriente de fase**

**El SR469 tiene tres canales para entrada de corriente de fase, cada una con un transformador de aislamiento, ver figura 2.1 (a). No existen conexiones a tierra** 

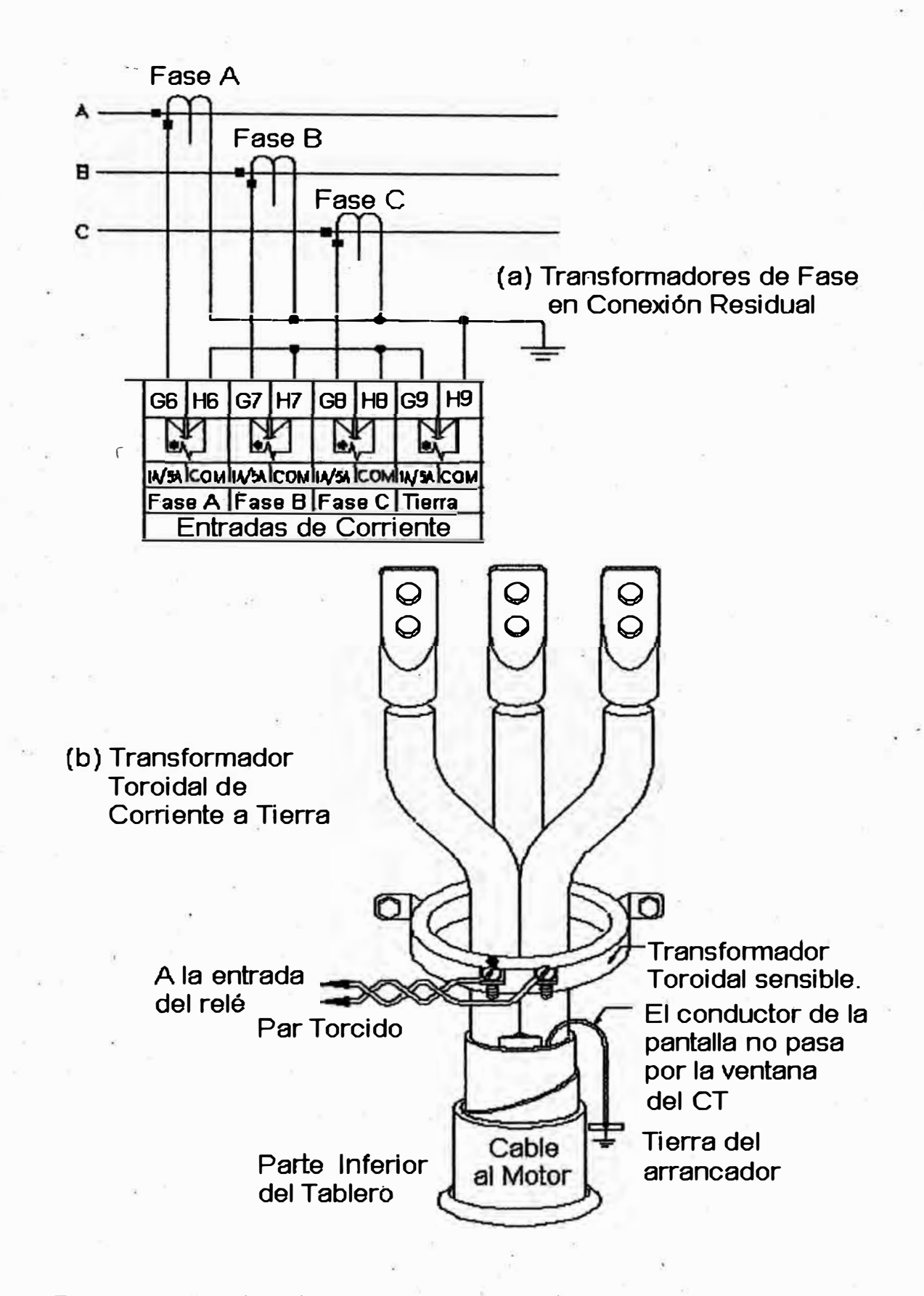

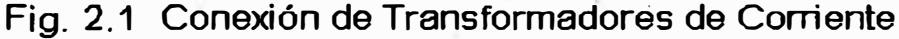

**internas en el SR469. Cada fase es cortocircuitada automáticamente al ser extraído el relé. Los transformadores deben elegirse para que la corriente a plena carga del motor a proteger sea de al menos 50% del valor nominal del transformador. Idealmente la corriente a plena carga del motor debe ser igual o ligeramente menor que la corriente nominal del transformador. Esto es tnejor así para asegurar la exactitud de ta in edición.** 

El SR469 puede leer con precisión corrientes de hasta 20 veces el valor nominal, **que podrían producirse en caso de fallas severas. Al elegir el transformador de medida a emplear se debe tomar en cuenta la carga que exigen las entradas de medición del relé que son del orden de 0.2 VA (Pequefia comparada con relés convencionales).** 

**En la conexión de estos transformadores es muy importante tener en cuenta la**  polaridad pues se emplea para el cálculo de desbalance, potencia y corriente residual **a tierra.** 

## **e) Entrada de corriente a tierra**

**El reté SR 469 tiene dos entradas para transformador de medición de corriente a tierra. La primera de ellas se emplea en caso de que el secundario de dicho transformador sea de 1 A, que es el caso más común con el tipo toroidal. Ver Fig.**  2.1(b). La otra entrada se emplea alternativamente en caso de obtener la corriente de **falla a tierra por medio de un arreglo de transformadores de fase, con lo cual se obtiene el llamado valor residual de corriente. Ver Fig. 2.1 (a). Esta última configuración no es tan sensible como el caso toroidal por lo que se prevé una entrada de** *5* **A nominales.** 

**Al igual que en· el caso de conexiones de transformadores de fase, se tiene un mecanismo que cierra el circuito en caso de extraer la unidad de su compartimiento.** 

**Es importante comentar que la corriente más baja que puede ser detectada es de 250 mA lo cual nos da suficiente sensibilidad para aplicaciones con neutro aislado, dando mucha seguridad al personal.** 

Para la conexión de esta entrada de corriente se recomienda emplear cable de **tipo trenzado, con lo cual se minimiza el efecto del ruido eléctrico. Por otro lado en caso de emplear cable de potencia con pantalla es necesario asegurarse que la corriente capacitiva que se presenta en el arranque del motor, no sea tomada como corriente de falla a tierra, para ello se recomienda colocar el transformador después de la pantalla o hacer pasar la conexión a tierra por la ventana del transformador.** 

#### **d) Entradas de corriente diferencial**

**El SR469 tiene tres canales de entrada de corriente diferencial, cada uno de ellos con su propio transformador de aislamiento. No existen conexiones a tierra internas**  lo que permite libertad en la elección de la referencia. Al igual que en las otras **entradas de corriente el circuito es automáticamente cortocircuitado al extraer la unidad. La máxima corriente del primario de Íos transformadores puede ser de** *<sup>50000</sup>* **A. El SR469 puede medir hasta** *5* **A en el secundario. Pueden usarse incluso secundarios de l A nominal sin problemas pues el rango no es muy amplio y la exactitud se mantiene en et orden adecuado.** 

Como es natural, la relación de transformación no tiene que ser idéntica a la **empleada para medición de corriente de fase, por ello el relé permite elegir su** 

**propia relación para esta medida. Es importante que el CT �mpleado pueda**  alimentar el circuito amperimétrico cuya carga es de unos 0.2 VA.

**Para la conexión de estos transformadores tenemos dos alternativas, la primera consiste en emplear un transformador diferencial por cada fase en caso de poder arreglar una conexión en la que los dos cables pasen por la ventana del CT. En caso de que. esto rio sea posible pueden emplearse dos transformadores por fase en conexión opuesta, en cuyo caso se debe verificar la polaridad del cableado.** 

. '

'I

!

1

## **e) Entradas de voltaje**

**El SR469 tiene tres canales de entrada de voltaje AC, cada uno con un transformador de aislamiento. Internamente no existen fusibles ni conexiones a tierra, por lo que estas deben hacerse externamente. La máxima relación de transformación aceptable es de 150:1, lo cual es más de 10000 volt para el primario .** 

**. Está permitida la conexión delta abierto y estrella. En caso de elegir la conexión delta se deberá colocar un puente para completar el circuito de medida.** 

**En el caso de los PTs es muy importante la polaridad pues ésta nos permitirá una correcta medición de potencia y protección contra desbalance e inversión de fases.** 

## **f) Entradas digitales**

**Existen 9 entradas digitales en el SR469, estando todas ellas preparadas para recibir salidas de contactos secos, libres de potencial. Una de las entradas le permite al relé saber el estado del arrancador, complementando la medición de corriente de fase.** 

**Varias de las entradas son configurables y permiten ser usadas para acomodar otras protecciones, seftales de alarma e incluso para tacómetro. En este último caso** 

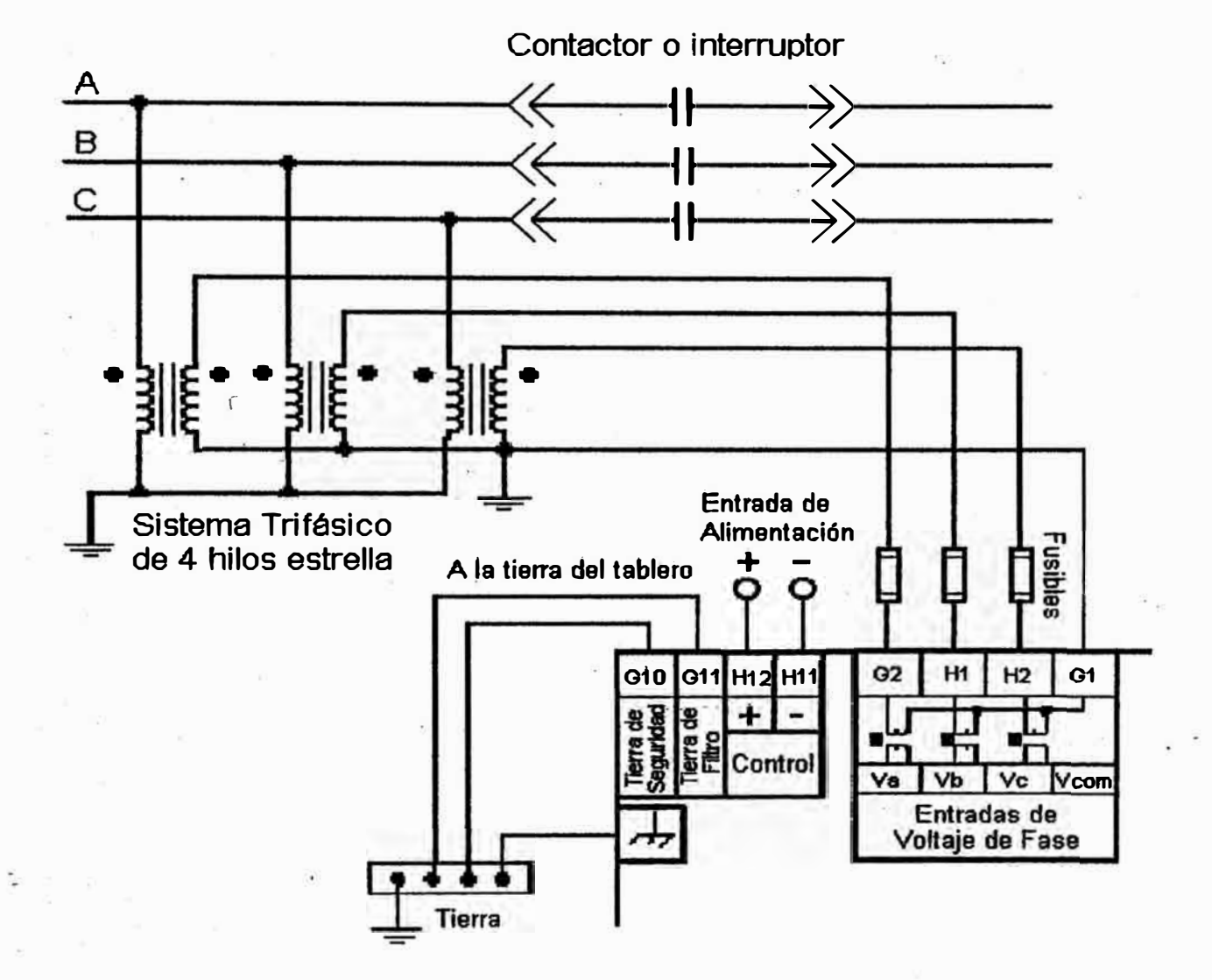

.,

Nota: Esta conexión corresponde a un arreglo en estrella. Si ello no es posible puede hacerse una conexión en delta abierto.

Fig. 2.2 Entradas de Voltaje

**se puede emplear un sensor de proximidad para medición de velocidad del eje de la máquina. También existe una entrada para arranque de emergencia la cual permite obviar la función de protección del relé en caso de una situación especial. Por ejemplo para arrancar una bomba de agua en caso de un incendio, no importando que el motor se malogre.** 

## <sup>1</sup>**g) Entradas apal6gicas**

**En el relé SR469 se han previsto cuatro entradas de tipo analógico configurables para los rangos de 0-lmA, 0-20mA, o 4-20mA. Estas entradas analógicas se pueden emplear para monitorear cualquier variable externa como presión, flujo o vibración. Las cuatro entradas comparten un retomo común por lo que no son aisladas. Todo el grupo de entradas a su vez están aisladas como conjunto, de los circuitos de salida . analógica y de las entradas de RTD. A pesar de ello es recomendable emplear una sola tierra para los tres circuitos ya que su aislamiento con respecto al relé es de solo 36 volt. También debe tomarse en cuenta que la máxima carga de la fuente de 24 VDC del SR469 es de sólo 1 OOmA.** 

#### **b) Salidas analógicas**

**El SR469 prosee 4 canales de salida analógicos, que pueden ser de dos tipos: de O a t mA o de 4 a 20 mA. Cada uno de estos canales se puede configurar para dar su máxima escala de salida asociada a cualquier parámetro de medida del relé.** 

 $\phi$ 

**Tal como en el caso de las entradas analógicas, estos circuitos comparten un**  retorno común lo cual debe tomarse en cuenta en el equipo al que se conectarán las **salidas. Se recomienda el empleo de cable trenzado con cubierta de pantalla para**  **minimizar el ruido eléctrico. La pantalla del cable sólo debe ponerse a tierra en uno de los extremos para evitar cerrar un iazo de corriente parásita.** 

**Si el circuito del equipo al que se va a conectar estas salidas acepta sólo voltajes, pueden emplearse resistencias para convertir las seffales. En este caso se debe tomar en cuenta que la máxima carga de la salida en O a 1 mA es de 10000 Ohm y en el**  caso de la salida de 4 a 20 mA es de 600 Ohm.

..,

,r

F

#### **i) Conexión de RTDs**

**El SR469 puede monitorear hasta 12 RTDs dedicadas al estator, a los cojinetes, al ambiente y a otras mediciones de temperatura. El tipo de RID es programable en.**  el campo como 100 Ohm de platino, 100 Ohm de níquel o 10 Ohm de cobre. Estas RTDs deben ser de tres hilos para asegurar la exactitud y compensación por el cable **de conexión. Las RTDs están agrupadas de a dos para compartir el retomo.** 

Los circuitos del SR469 compensan la resistencia de los cables de conexión **. siempre que estos no sean de diferente longitud ni calibre y que su resistencia no exceda de 3 Ohm en el caso de RTDs de cobre ni de 25 Ohm en el caso de RTDs de níquel o platino.** 

**El cable a emplear debe ser de tipo apantallado para evitar ruido. Por este motivo es importante alejar el cable de áreas de altos campos electromagnéticos, de . cables de potencia y de fuentes de radiación. Si no hay más remedio que cruzarse · con cables de potencia es recomendable hacer el cruce en ángulo recto.**

## **j) Relés de salida**

**En el relé SR469 existen seis relés de salida tipo C. De ellos sólo uno es del tipo a prueba de fallas, es decir que en caso de pérdida de energfa él relé cae en su** 

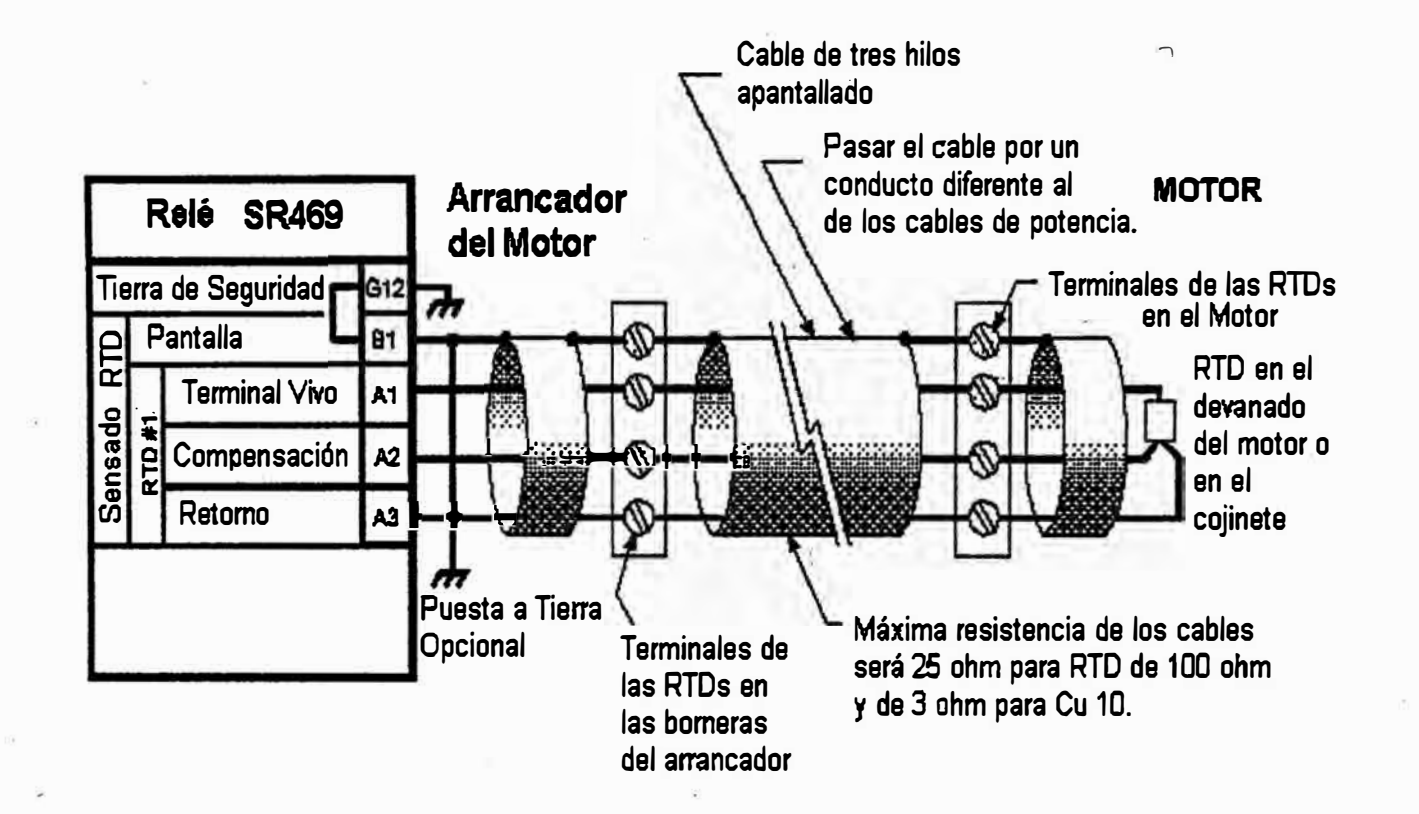

Fig. 2.3 Conexión de RTDs

of the contract of the contract of the contract of the contract of the contract of the contract of the contract of the contract of the contract of the contract of the contract of the contract of the contract of the contrac

--�-

 $\mathcal{L}_\text{c}$  . --,  $\mathcal{L}_\text{c}$  ,  $\mathcal{L}_\text{c}$  ,  $\mathcal{L}_\text{c}$  ,  $\mathcal{L}_\text{c}$  ,  $\mathcal{L}_\text{c}$  ,  $\mathcal{L}_\text{c}$  ,  $\mathcal{L}_\text{c}$  ,  $\mathcal{L}_\text{c}$  ,  $\mathcal{L}_\text{c}$  ,  $\mathcal{L}_\text{c}$  ,  $\mathcal{L}_\text{c}$  ,  $\mathcal{L}_\text{c}$  ,  $\mathcal{L}_\text$ 

 $-2 - 4$ 

 -·----..----·--·--·-. ... " ' ... , --�-\_...,.\_ - �--

-week and the second state

**posición de reposo, los otros cinco funcionan a la inversa, actuando �ólo en caso de falla y estando presente la alimentación. · Este relé a prueba de fallas es muy importante por que en caso de extraer la unidad o de una pérdida de energía, no actuarán ni los disparos ni las alarmas a excepción de este relé cuyo nombre es "servicio<sup>n</sup> . Cada relé de salida tiene un LEO indicador de su estado. A continuación**  una explicación de estas salidas:

 $\vert$  $\mathbf{i}$ 

 $\downarrow$ 

1 ţ.

**- Rt TRIP.- Este es el relé de disparo, debe ser conectado de·tal manera que saque de servicio al motor en caso de actuar. En el caso que el dispositivo de desconexión**  sea un interruptor se deberá conectar el contacto NO del R1 TRIP en serie con la . **bobina de disparo. Y si nuestro motor es arrancado por un contactor se colocará el contacto NC del Rl TRIP en serie con la bobina de mando.** 

**Es interesante que el relé SR469 permita supervisar la bobina de disparo del**  interruptor. Para hacerlo se coloca una impedancia en paralelo con los contactos de **disparo del relé, si el circuito de la bobina es saludable se presentará una corriente de unos 2 mA en dicho circuito, insuficiente para activar la bobina pero que nos indicará con seguridad que está lista para el disparo. Esta supervisión está desabilitada cuando el interruptor está abierto.** 

**- R2 AUXILIARY, R3 AUXILiARY.- Estos relés de salida auxiliar pueden ser programados para nunierosas funciones como eco del disparo, eco de la alarma, · disparo de respaldo, alarmas diferentes a las principales, control en el arranque u otras. La conexión dependerá de la función que le asignemos.·**

49

'1

**- R4 ALARM.- El relé de alarma debe ser conectado a un equipo de monitoreo o de anunciación adecuado. Existen muchas condiciones que pueden causar una alarma y casi todas las funciones de protección están asociadas a una alarma.** 

**- R5 START BLOCK.- El relé de bloqueo de arranque debe ser conectado en serie con el botón de arranque del motor, lo cual lo inhibirá de intentar su conexión en**  caso se presente una condición peligrosa. Esta condición peligrosa puede ser un **excesivo calentamiento, una condición de disparo no restituida u otras situaciones.** 

',I

r

¡ l ¡, **' ¡** 

**- R6 SERVICE.- El relé de servicio actúa si los diagnósticos del SR469 le indican que se ha perdido la protección por una falla interna o si se pierde la energfa de control o si se extrae de su compartimiento a la unidad. Esta salida puede**  monitorearse desde un PLC, un DCS o un anunciador de alarma.

**- DRAWOUT INDICATOR.- El indicador de extracción del relé es tan sólo un puente que se cierra cuando la unidad está montada en su lugar. Este contacto se puede emplear para diferenciar cuando el relé ha sido extraído de su lugar o cuando ha perdido-el control, ya que ambas situaciones hacen caer a su posición de reposo al relé de salida de servicio R6.** 

**Si se estima que el motor es más importante que el proceso, el relé NC de**  servicio puede colocarse en paralelo con la bobina de disparo en un arranque por **interruptor o también colocar el contacto NO en serie con la bobina del contactor si es éste el que arranca el motor. De esta manera cuando se produzca una falla o se pierda la energía en el relé, éste sacará de servicio al motor. · En cambio si el proceso es muy crf tico puede conectarse el relé de servicio como una alarma, simplemente para anunciar la situación.** 

## **k) Conexión serial RS485**

i.

**Una de las características más llamativas en los relés digitales es la posibilidad de emplear un puerto de comunicaciones para tener acceso a los datos medidos por el equipo. En el caso del SR469 tenemos dos puertos bajo el estándar RS485. Es posible conectar hasta 32 relés en un soto cable de comunicaciones para ser monitoreados pesde una computadora o un PLC. Para sistemas más grandes pueden emplearse dos o más canales y de ser necesario pueden emplearse repetidores. Dependiendo de la velocidad de transmisión de datos puede extenderse el cable hasta unos 4000 pies de longitud.** 

**El conexionado debe ir de un dispositivo a otro, evitando las ramificaciones en T y con una "resistencia de terminación en serie con un condensador en cada extremo . del cable para igualar su impedancia.** 

**Ya que las diferencias de potencial son comunes en este tipo de conexión se han previsto protecciones internas en el SR469. Internamente se emplea una fuente de tipo aislada y la interfase de datos es de tipo óptica para asegurar el aislamiento. Para asegurar que todos los dispositivos están al mismo voltaje es recomendable colocar a tierra sólo un extremo del cable común. De no hacer esto se corre el riesgo de tener comunicaciones intermitentes o fallidas. El equipo al que se conecta la red, sea éste una PC o un PLC debe tener protecciones similares a las del SR469 ya sea interna o externamente.** 

**En la red RS485- la polaridad es importante por lo que ésta debe mantenerse para todos los dispositivos.** 

**51** 

i

l

i:

¡, 1 ¡, 1· 1 1: ¡: '¡ ,.

1 1,

l. l j' *i't.*  1 �. '1 1.

! ' 1 !<br>:<br>:

# **2.3 Operación**

**En esta sección describiremos cómo puede un operador hacer cambios en la programación del SR469, restituir alarmas o disparos y tener acceso a los datos medidos por el relé.** 

## **2.3.1 Botonera de interfase**

El SR469 posee un teclado numérico y algunos botones auxiliares de funciones. **Por medio de éstos es posible asignar todos los valores de programación del relé. Estos valores están agrupados eh páginas. También los valores medidos están agrupados de esa manera por lo que para ver un valor o cambiar un parámetro se. debe ir a la página que contiene la información y luego entrar en ella. De esta forma bastan dos botones para elegir cualquier valor, uno para el modo de monitoreo o . programación y el otro para ingresar a las páginas. Si uno desea cambiar un valor puede introducirse directamente el número empleando las teclas numéricas o se puede usar una tecla de función de subir o bajar.** 

## **2.3.2 Display**

**Todos los mensajes son mostrados en un Display de 40 caracteres de tipo fluorescente, que es una mejor alternativa al cristal lfquido pues puede verse mejor con poca iluminación. Todos los mensajes son en frases directas sin códigos por lo que no es necesario descifrar ningún texto. Si el teclado no se acciona por un determinado tiempo el Display pasa al estado por defecto que muestra los valores medidos en orden y disminuye la intensidad de la iluminación de las letras y números. Esto último a menos que se produzca una falla o alarma en cuyo caso se interrumpen los mensajes por defecto para seftalar el disparo o alarma.** 

!<br>!

Let us

!: **! r**  ¡,

,,

**1 1** 

 $\mathbf{r}$ 

*Changed in the Company's* f

¡; ;1  $i_{\mathcal{I}}$ 

l  $i_{z}$  :

,,.

#### **2.3.3 Indicadores de LED**

1.

**Existen tres grupos de indicadores de LEO: Estado del SR469, estado del motor y estado de los relés de salida. A continuación una descripción de su significado:** 

¡, !. ¡'

*¡:* 

*F ¡* 

j· ¡, l j:

¡,'

¡,  $+2$ ,,

·�--

 $\epsilon$  $\epsilon$ *=�* 

**- SR469 IN SERVICE.- Si este LED está encendido quiere decir que el equipo está energizado, que las entradas y salidas están en buen estado y que el SR469 está en el**  modo de protección, no en el modo de prueba o simulación en cuyo caso el LED **parpadea.** 

**- SETPOINT ACCESS.- Este LEO se enciende cuando uno puede cambiar los parámetros de programación del SR469. Para ello debe estar colocado el puente en. la entrada del SR469 respectiva y debe haberse introducido la palabra clave correcta.** 

**- COMPUTER RS232.- Este.LEO parpadea cuando hay actividad en el puerto serial RS232 y permanece prendido si los datos son válidos.** 

**�-- COMPUTER RS485.- Similar al LEO del puerto RS232 pero en este caso sólo . permanece prendido si los datos son dirigidos al SR469 presente. Recordar que en caso de emplear el puerto RS485 podemos colocar hasta 32 equipos en una sola red.** 

**-AUXILIARY RS485.- Similar** al **LED del puerto principal.**

**- LOCKOUT.- Indica que hallan bloqueados los arranques hasta que desaparezca la causa del disparo o hasta que pase el tiempo programado de bloqueo.** 

**- RESET POSSfflLE.- Indica que el disparo o alarma presentes pueden ser restituidos.** 

**- MESSAGE .- Si este LED parpadea indica que el SR469 tiene información para mostrar, sea de un disparo, alarma o bloqueo de arranque. Si permanece prendido es** 

**por estar en el modo de programación o monitoreo de datos. Si permanece apagado se debe a estar en el modo de mensajes por defecto.** 

:,

*;:* 

'f

**Los LEDs explicados corresponden al estado del SR469, a continuación explicaremos los LEDs de estado del motor:** 

**- STOPPED.- Indica que el motor está apagado. Para ello se basa en la corriente de fase que debe s�r cero y el estado de la entrada del auxiliar del arrancador.** 

**- STARTING.- Indica que el motor está arrancando. Este estado es muy importante pues está en relación con la protección contra secuencia incompleta. Si el motor no arranca dentro de un lapso programable dicha protección puede emitir un disparo. Además durante el arranque se desabilitan ciertas protecciones como la de atascamiento mecánico, lo cuál debe tomarse en cuenta al programar el SR469.** 

**- RUNNING.- Se prende si el motor está funcionando con una corriente inferior a la �- de nivel de sobrecarga.** 

**- OVERLOAD.- Se enciende en caso el motor esté funcionando por encima del nivel de sobrecarga.** 

 **- UNBALANCE PICKUP.- Indica que el nivel de desbalance de corriente ha excedido el valor de alarma o disparo.**

**- GROUND PICKUP.- Si este LED está prendido, la corriente a tierra ha excedido el valor de disparo o alanna.** 

**- HOT RTD.- Indica que una de las temperaturas medidas ha excedido el valor de disparo o alarma.** 

**- LOSS OF LOAD.- Este LED nos indica que la corriente es tnuy pequefta o que la potencia activa ha caldo por debajo del valor programado. Esto puede producirse por** 

**54** 

 $\ddot{\phantom{a}}$ 

**razones variadas y hay aplicaciones en que se debe implementar protección contra esta situación. Por ejemplo ante la rotura de una faja de transmisión.** 

**Finalmente damos la lista de LEDs asociados al estado de los relés de salida del SR469:** 

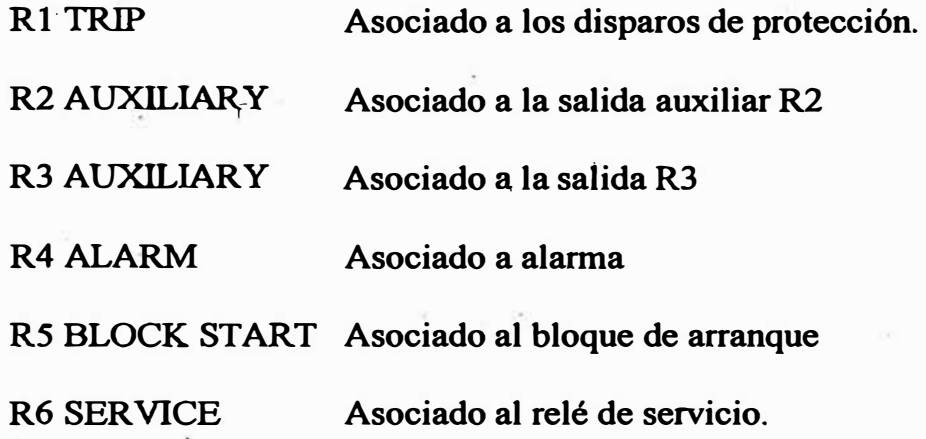

# **2.3.4 Puerto serial RS232 de Programación**

**Este puerto está destinado para la conexión con una PC portátil. Se puede crear ·\_ toda la programación del relé en la computadora, grabándola como un archivo. Luego se puede transferir esa programación al SR469 por medio de este puerto RS232 . También se puede usar este puerto para observar los valores medidos por el relé como un monitor. Finalmente una característica importante nos permite actualizar la lógica del SR469 para lo cual no es necesario hacer un cambio de memorias EPROM sino tan sólo transferir el nuevo programa por medio del puerto serial a la memoria FLASH.** 

'·

#### **2.3.5 Teclado**

**Los mensajes en el SR469 están organizados en páginas. Estas están divididas en dos grupos, las de valores de programación o setpoints y la de valores medidos en**  tiempo real o valores actuales. La tecla marcada como "SETPOINT" nos permite

hojear las páginas de parámetros programables y la tecla marcada "ACTUAL" las **páginas de valores medidos. Cada página esta subdividida eri grupos de mensajes. Para escoger un subgrupo podemos emplear la tecla "MESSAGE". La. tecla "ENTER" tiene dos utilidades, la primera nos permite entrar a los subgrupos de mensajes o introducir los valores de programación que queramos asignar. También**  la tecla "ESCAPE" tiene dos propósitos. Puede ser usada para salir de un subgrupo o **para dejar un setpoint alterado en su valor original.** 

.,

,. ,¡

*i,* 

**La tecla "V ALUE" se puede usar para disminuir o aumentar un valor cuando se está en el modo de programación. Estos valores de programación pueden también ser. introducidos empleando el teclado numérico.** 

**La tecla de "HELP" puede ser presionada en cualquier momento para que el relé muestre un mensaje de ayuda.** 

# **·. 2.3.6 Introducción de Textos**

**En el relé SR469 pueden introducirse textos en varios lugares para mejorar el entendimiento de los operadores. Por ejemplo las entradas analógicas pueden tener un texto asociado. Para asignar estos textos hay dos maneras. La primera consiste en hacerlo por medio de . una PC portátil que tenga el programa adecuado o directamente por medio del teclado. En este último caso se entra al modo texto**  presionando el punto decimal "." y luego con la tecla de "VALUE" se escogen las **letras una por una.** 

#### **2.3.7 Introducción de signos+/-**

**El SR469 no tiene una tecla de signo + o - , por ello para asignar valores negativos se debe presionar la tecla de "V ALUE DOWN " hasta que salga el cero y** 

**los valores negativos o asignar el valor con el teclado numérico y luego cambiarle el**  signo con la tecla "VALUE".

#### **2.3.8 Introducción de Parámetros**

**Para almacenar parámetros de programación en el SR469 se deben cumplir dos requisitos: Debe colocarse un puente en los bornes marcados como Cl y C2 y se**  debe introducir la palabra clave de acceso (password) previamente programada.

Normalmente se requiere la introducción de la palabra clave para poder realizar **cambios de parámetros, sin embargo se puede introducir un "O" en cuyo caso sólo se requiere del puente para tener acceso.** 

**Si no se presiona ninguna tecla durante cinco minutos, se anula la palabra clave y ésta debe ser introducida nuevamente para permitir el cambio de parámetros. Por seguridad esos cinco ininutos pueden ser anulados apagando y prendiendo la unidad. -. La palabra clave debe ser introducida después de colocar el puente de acceso. Una**  vez que los dos requisitos se han cumplido se enciende el LED indicador respectivo.

**Una vez que se permite el acceso, se puede programar el SR469 para ello se deben seguir los siguientes pasos:** 

**- Se localiza la página donde se encuentra el parámetro que queremos modificar para lo cual usamos la tecla marcada "SETPOINTS" y luego "MESSAGE'' para entrar en la página.** 

 $\frac{\zeta^4}{27}$ 

1,: *¡* 

..

 **- Para entrar al subgrupo donde se encuentra nuestro parámetro debemos presionar "MESSAGE" hasta localizarlo y luego "ENTER" para entrar al subgrupo.**

**\_ Una vez en el subgrupo deseado presionaremos nuevamente "MESSAGE" hasta obtener el parámetro que queremos cambiar.**

**- La mayoría de parámetros pueden ser alterados simplemente presionando la· tecla de valor hacia abajo o hacia arriba hasta que aparezca el valor que queremos y luego**  presionando "ENTER" para grabar el valor. También podemos emplear el teclado **numérico colocando el valor directamente (incluyendo decimales) y luego**  presionando "ENTER". Si el valor introducido está fuera de rango se regresa al valor original que había. Si el valor asignado no es exacto se redondea al valor permitido más cercano y si cometemos un error podemos regresar al valor original presionando "ESCAPE". Si la introducción del valor nuevo es correcta nos saldrá un **mensaje en pantalla indicando que un nuevo setpoint se ha introducido.** 

**- Presionamos .. ESCAPE" para salir del subgrupo y de la página.**

## **2.4 Programación de parámetros**

**El relé SR469 tiene tres categorías de elementos de protección. Alarmas, �� disparos y bloqueos de arranque. A continuación describiremos como opera cada uno . de estos elementos.** 

**Los disparos son el elemento de protección por excelencia en un relé, pues permiten sacar de servicio el motor que deseamos proteger. En el SR469 tenemos un contacto seco de tipo C destinado únicamente para disparo. Este contacto debe conectarse según indicamos anteriormente de tal modo que actúe sobre la bobina de apertura de un interruptor o en serie con la bobina de un contactor según sea el tipo de arranque empleado. También podemos asignar la salida de disparo a los contactos auxiliares que tenemos en el SR469. Cuando se produce un disparo el LED correspondiente se enciende y los contactos respectivos se quedan enganchados hasta que la condición de falla desaparezca y se restituya el relé. Simultáneamente con el** 

i,

*i' <* 

,?

1/

 $\mathfrak{g}$ 

**disparo actúa también el contacto de bloqueo de arranque impidiendo un intento hasta que no se elimine la falla. Si uno restituye al relé y la falla exige un tiempo de espera, el contacto de bloqueo permanecerá activo hasta que expire el tiempo**  necesario. Inmediatamente antes de emitir un disparo, el SR469 toma una vista de **todos los valores medidos y quedan almacenados como información pre-disparo, que después puede 1 ser empleada para la solución del problema presentado. La causa del clisparo junto con la fecha y hora en que. ocurrieron son almacenados en un archivo de memoria de eventos y además se actualizan los valores estadísticos del motor, los cuales se conservan para mantenimiento.** 

**El SR469 permite asignar alarmas a tres contactos de salida. Uno de ellos está**  destinado solamente para ello y los otros dos son auxiliares que podemos emplear **para hacer distinción entre varios tipos de alarmas, asignando las más graves a uno u -\_ otro. contacto. Cuando una alarma se activa el contacto asociado actúa y el LED . correspondiente se ilumina. Tenemos la libertad de seleccionar si la alarma sea del tipo enganchada o no, en el primer caso cuando la condición de alarma desaparezca**  el contacto continuará energizado hasta que se restituya manualmente al relé, **mientras en el caso de una alarma no enganchada el contacto y la alarma desaparecen junto con la condición que la causó. También tenemos la libertad de decidir si las alarmas son consideradas eventos o no. Si las consideramos como eventos cada vez que se produzca una alarma quedará grabada en el archivo correspondiente junto con la fecha y hora de ocurrencia, esto puede ser útil a menos que las alarmas sean tan comunes que llenen fácilmente el archivo, evitando la adición de otros eventos.** 

¡' 1

**. La característica de bloqueo de arranque permite al SR469 evitar que se intente volver a poner en funcionamiento un motor si existe una condición de falla presente o si el tiempo programado no ha expirado. Esta condición se asigna a un contacto tipo C especifico para esta función. Hay situaciones en las cuales incluso después de desaparecer una falla** *es* **necesario bloquear et arranque por un tiempo, por ejemplo**  si se produce una sobrecarga debemos esperar a que el motor se enfríe lo suficiente **para que el arranque no lo saque. de servicio otra vez. En estos casos el relé no sólo calcula un tiempo fijo sino que usa el modelo térmico y los datos aprendidos para elaborar una lógica y calcular el desbloqueo en el momento oportuno. Por la naturaleza de este tipo de protección los contactos son de tipo no enganche y se restituye por si sólo. Además de activarse junto con una falla y la actuación del contacto de disparo, el contacto de bloqueo puede activarse cuando paramos el**   $\frac{1}{2}$  motor, por ejemplo si programamos un tiempo mínimo entre arranques. La pantalla **del SR469 nos mostrará el tiempo que falta transcurrir para realizar un nuevo intento de arranque. Los bloqueos no se almacenan como eventos pero si se arranca o intenta arrancar a pesar del bloqueo si se considera como un evento y es almacenado con fecha y hora de ocurrido.** 

 $\frac{1}{2}$ 

1 <sup>&</sup>lt;

**Tal como describimos anteriormente, el SR469 posee seis contactos de salida. Uno de ellos se debe dedicar a la función principal que es el disparo por falla, otro contacto se dedica a alarmas exclusivamente , tenemos dos relés auxiliares para funciones variadas a ser programadas, una salida para bloqueo de arranque y una de servicio. Esta última salida se puede usar en conjunto con la de disparo para asegurar**  **¡ que el equipo siempre esté protegido, ya que en caso de falta de energfa de control o falla interna el contacto de servicio se abrirá.** 

**Al asignar los contactos auxiliares se debe decidir su-función desde el comienzo pues podrían haber conflictos. Por ejemplo si asignamos al contacto auxiliar R2 para disparos de respaldo en caso de cortocircuito, no podemos asignarle el control de arranque a ten�ión reducida. De forma similar, si asignamos las alarmas al contacto R3 para ser enviadas a un PLC como un eco, no podemos emplear ese contacto para diferenciar una alarma específica como «pérdida de corriente" por ejemplo.** 

**Para evitar conflictos se han tomado una serie de seguridades: Todas las condiciones de falla, a excepción del disparo por corto circuito, se asignan por defecto al contacto Rl, todas las alarmas se asignan por defecto al contacto R4 y. sólo se pueden asignar funciones especiales a R2 y R3. Aun así es recomendable revisar estas asignaciones después de programar el SR469.** 

# **2.4.1 Parámetros propios del SR469**

! .<br>!

i

 $\ddot{\phantom{a}}$ 

1 •

**Esta es la primera página de parámetros de programación e incluye una serie de datos que no están relacionados directamente con la protección sino con la forma como funciona el relé.** 

**En esta página podemos programar una palabra clave o password. Si lo hacemos**  será necesario introducirla para poder realizar cambios. También podemos elegir un cero, con ello se elimina la necesidad de introducirlo. Otro punto interesante a **mencionar es que en caso de perderse el password actual por olvido, puede seguirse un procedimiento para descifrarlo. Para ello se presiona lá tecla de ayuda con lo que** **un mensaje encriptado aparecerá en el display, luego este mensaje se entrega al fabricante y con ello se averigua la palabra clave actual.** 

**También se usan los parámetros de esta página para definir nuestras preferencias ; · como el tiempo entre mensajes, el tiempo que debe transcurrir para que los mensajes programados por defecto aparezcan, el tipo de grados a ser usados para medición de temperatura (Qelsius o Fahrenheit), el periodo empleado para el cálculo de la demanda y el brillo del display.** 

**Cuando se produce una falla y el relé actúa, quedan grabadas en la memoria 16 ciclos de la oscilografla de voltaje y corriente. Por medio de un parámetro que se . programa en esta página es posible elegir cuantos ciclos previos y cuantos**  posteriores al disparo queremos grabar. Por ejemplo 6 previos y 10 posteriores.

Como mencionamos anteriormente, el SR469 posee tres puertos seriales de **: comunicación. Uno de los puertos es RS232 y va en la parte frontai. Este puerto · tiene una configuración fija en velocidad y paridad por lo que no requiere programación alguna. Sin embargo, los puertos RS485 si deben ser configurados por lo que en esta página podemos asignarle un número de identificación, la velocidad y el tipo de paridad empleada.**

**Los eventos se almacenan en un archivo con fecha y hora de ocurrencia. Para ello ¡. es necesario que el SR469 mantenga un reloj actualizado. Se incluye en esta página · la posibilidad de programar el reloj y ponerlo al día.**

i.

**El relé SR469 tiene una serie de valores medidos que pueden ser mostrados al entrar a las páginas agrupadas bajo el titulo de "valores actuales". Pero cuando ningún operador ingresa a estas páginas el relé nos muestra mensajes en forma** 

**automática. Nosotros podemos elegir hasta veinte mensajes a ser. mostrados por defecto, para ello basta tan solo seleccionar el valor y presionar dos veces la teda "enter'' para confirmar su inclusión. Por otro lado si deseamos eliminarlo podernos ir a la primera página de programación y borrarlo de la lista. También podemos crear hasta cinco mensajes propios que podrían ser de identificación, recordatorios de**  mantenimiento<sub>c</sub>o alguna instrucción importante para el operador.

**Es posible que un relé de protección se aplique a un nuevo motor. Esto es común, por ejemplo si la industria decide incrementar la potencia de la máquina u obtener mayor rendimiento de una máquina existente ( dentro de sus limites de disefto ). En estos casos se puede mantener el tnismo sistema de protección pero será necesario volver a programar el relé. Para esto se ha considerado en la página que estamos**  describiendo una función para instalación nueva, que si se elige permite borrar los **-. parámetros inservibles del motor o del arrancador e iniciar una nueva programación.** 

**También podemos seleccionar específicamente algunos datos históricos para ser borrados e iniciar una nueva cuenta. Por ejemplo se puede borrar los datos del último**  disparo, de energía activa y reactiva consumida, datos de máxima demanda, **temperaturas extremas alcanzadas, valores analógicos máximos, contadores de disparos y contadores de propósito general si es que hay alguno configurado. También podemos borrar el archivo de eventos que podría tener hasta 40 registros.** 

# **2.4.2 Parámetros del sistema**

**En esta página de parámetros de programación suministraremos al SR 469 información sobre el sistema eléctrico al que se conecta de tal forma que se puedan interpretar adecuadamente los valores medidos.** 

**El primer grupo de datos es el de los transformadores de corrien�e. Las corrientes de fases llegarán al SR469 por medio de circuitos de 1 A o** *5* **A nominales. Debemos programar aquí la relación de transformación y la corriente a plena carga del motor a ! t proteger; que como mencionamos anteriormente es recomendable que sea cercana al valor nominal del primario del transformador empleado. Cuando la unidad se recibe por primera rvez estos valores tienen un mensaje de seguridad de no estar programados evitando el poner el relé en servicio sin llenar estos valores. El valor de corriente nominal no debe tener en cuenta el factor de servicio, el cual nos permitirá programar el arranque de sobrecarga en el modelo térmico.**

**Para los sistemas de neutro aislado o con puesta a tierra de alta impedancia se puede emplear un transformador toroidal de** *50* **A / 0.25 A para medir la corriente a. tierra, en cuyo caso no es necesario programar nada adicional, pero si el sistema tiene el neutro sólidamente puesto a tierra se deben emplear transformadores de 5 A o 1 A de secundario pues la corriente de falla puede ser muy alta y en ese caso se ¡ debe programar la relación de transformación. Una alternativa a usar un transformador toroidal es derivar la corriente de falla de las fases en una conexión residual, en este caso ambas relaciones programadas serian iguales. Para asegurar que el transformador de falla a tierra no se sature debe elegirse de tal forma que la corriente de falla no supere 20 veces la nominal y usar el disefto para protección.**

1,

**Para la protección diferencial se debe programar la relación de los transformadores empleados. Esta protección es opcional, de elegirla lo ideal es conectar transformadores toroidales con ambos cables pasando por el agujero. Esto nos asegura la máxima sensibilidad pues podemos elegir una relación pequefta. Si**
**debemos emplear dos transformadores por fase para generar esta medida de protección se tiene la desventaja de que los primarios deben soportar la corriente de arranque sin saturarse y ello nos obliga a perder sensibilidad. De cualquier modo la : ' relación empleada debe ser programada aquí.** 

**·si se va a proteger un motor de doble velocidad es necesario programar las** relaciones de transformación de un segundo conjunto de transformadores de fase y la **corriente a plena carga del motor .en la segunda velocidad.** 

**En cuanto a la medición de voltaje, es necesario indicar al relé el tipo de conexión que se empleará, sea esta delta abierto o estrella. Sí por alguna causa se empleará el relé sin las protecciones asociadas al voltaje podemos definir como no existentes estas entradas. Además de la conexión se debe dar 1a relación de vueltas y el valor de voltaje nominal del motor. Para este valor nominal el secundario de los ·\_ transformadores debe estar entre 40 y 240 volt.**

**Todas las protecciones relacionadas con el voltaje se programan considerando porcentajes del valor nominal por lo que el único lugar a colocar el valor en voltios es en esta página. Dicho valor nominal es entre fases.** 

**También se debe programar la frecuencia nominal del sistema de potencia. Podemos elegir frecuencia variable. En este último caso se debe tomar en cuenta que los disparos pueden retrasarse ligeramente (0.27 m second máximo) excepto para · las protecciones de cortocircuito, falla a tierra y diferencial.**

1,

**La secuencia de fases sea esta ABC o ACB debe ser programada. Esto se usa · para calcular la corriente de secuencia negativa, para la protección por inversión de fases y para los cálculos de potencia.**

**Si lo configuramos correctamente en esta página podemos arrancar y apagar el motor por medio de un comando enviado por el puerto serial de comunicaciones. Este comando sigue el formato del protocolo Modbus, Si el comando es de arranque el relé cierra un contacto auxiliar, designado para ese fin, por un segundo y si el comando es de apagado se abre el contacto de disparo por un segundo.** 

El relé de protección SR469 puede controlar la transición de un arranque a **tensión reducida a tensión plena. Para esa transición pueden elegirse tres criterios: Por corriente, corriente y tiempo o corriente o tiempo (lo que sea primero). Cuando el SR469 detecta que la corriente ha pasado de cero a un valor diferente asume que el motor esta arrancando y se inicia el temporizador de arranque. Si el elegimos el**  criterio de corriente solamente, el SR469 cerrará el contacto de transición por un **segundo cuando la corriente caiga por debajo del valor programado, si esto no ocurre**  antes que pase el tiempo previsto en el temporizador el SR469 apagará el motor por **secuencia incompleta. Él criterio de corriente y tiempo es diferente, si este es el elegido el SR469 espera a que se cumpla el tiempo previsto en el temporizador sin importar que la corriente haya caído antes, pero si esta no cae se considera una secuencia incompleta. El último criterio es el de corriente o tiempo, en este caso se ejecuta la transición cuando la corriente cae o cuando expira el tiempo previsto tomándose lo que ocurra primero.** 

#### **2.4.3 Entradas digitales**

-1

**La tercera página de parámetros de programación del SR469 es la de entradas digitales. Por medio de estos valores se configuran las nueve entradas discretas del SR469.** 

**Cinco de estas entradas tienen funciones previamente asignadas de fábrica por lo que no tienen ningún mensaje asociado de programación, excepto por el estado del**  arrancador que debe ser tipo "a" o "b" al escoger, es decir si es normalmente cerrado **o abierto. Las otras cuatro entradas son asignables a diversas funciones.** Dependiendo del tipo de función que asignemos a cada una, se harán **configuracion�s adicionales. Si nuestra aplicación es para un motor de doble velocidad una de estas entradas es obligatoriamente de monitoreo del estado del arrancador.** 

**La entrada de acceso, de la cual hablamos anteriormente, nos permite ver los**  parámetros configurados y cambiarlos. Esta entrada se halla entre los terminales C1 **y C2 que se deben cerrar para habilitarla.** 

**Como sabemos, el SR469 lleva un registro histórico de consumo de energía,**  valores de demanda, máximos y mínimos, horas de funcionamiento, número de **arranques y otros eventos y acumuladores. Es recomendable hacer cada cierto tiempo un chequeo del relé para lo cual se le pueden simular fallas y medir su respuesta. Estas pruebas podrían corromper los valores históricos. Por esta razón se incluye una entrada de test. Cuando ésta se cierra, los nuevos valores leidos se ignoran para efectos de registro, evitando el problema mencionado.**

**Hay situaciones en las que es más· importante arrancar un motor que el posible peligro de una sobrecarga y el consiguiente deterioro de un motor. Para estos casos se ha previsto una entrada de arranque de emergencia, que al ser cerrada lleva a cero el valor de capacidad térmica que almacena el relé y los tiempos entre arranques son ignorados. Un clásico empleo de esta entrada es el caso de una bomba contra** 

incendios donde es más importante apagar el incendio que proteger el motor. Como **su nombre lo indica esta entrada sólo se usará para emergencias como la mencionada.** 

**Además del botón de reset que trae el SR469 en su parte frontal, es posible usar wia entrada discreta·para ese fin. Para ello los terminales marcados D18 y D23 se pueden\_ coneqtar externamente para obtener un reset remoto. Esta es otra de las entradas que no es necesario configurar en la programación.** 

**El SR469 tiene una entrada de estado del arrancador, la cual es necesaria porque el relé determina que el motor se ha detenido cuando la corriente cae por debajo de**  *5%* **del valor del primario del CT. Si no hubiera esta entrada para confirmar este hecho, el relé podría creer que se ha producido otro arranque si se carga al motor en. forma intermitente. Un ejemplo de ello puede ser una aplicación en la que se tiene la carga acoplada por medio de un embrague.** 

**La entrada de estado del arrancador puede configurarse para ser un contacto de tipo "a" o "b". Si se elige el tipo "a", el SR469 monitorea el estado de los terminales D16 y D23 para detectar el estado del contactor o interruptor de arranque. Si el contacto se encuentra abierto significa que e1 motor está detenido. El SR469 juzgará . que el motor está apagado sólo si se producen ambas condiciones simultáneamente: Contacto abierto y corriente por debajo de** *5%* **del primario del CT. En el caso de elegir un contacto tipo "b" se aplica la misma lógica con la diferencia que el contacto cerrado significa que el arrancador está abierto.** 

**Además de las entradas ya mencionadas, hay otras cuatro cuya función tenemos la libertad de escoger de entre una serie de opciones que describiremos a**  **continuación. Después de elegir la función que queremos realizar con la entrada dada, se presenta un menú donde definiremos los parámetros de configuración que le correspondan según el caso. Estas entradas se conectan a los terminales D 19 a D22.** 

**La primera opción a elegir es el caso de un motor de doble velocidad. En este caso existen una serie de .valores para la velocidad baja y otro para la velocidad 2 o velocidad alt� Una entrada del SR469 puede destinarse a monitorear a que velocidad e\$tá trabajando el mo�or. Si esta entrada está cerrada el relé empleará los valores de protección de velocidad alta. En cambio si la entrada está abierta se emplearán los valores de protección de velocidad baja.** 

 $\left| \right|$ 

 $\left\{ \right.$ 

 $\mathbf{f}$ 

**Otra posible función és para alarma remota. En este caso podemos conectar un contacto externo. Cuando este contacto se cierre, el relé SR469 esperará 0.1 segundos y emitirá la alarma programada. Si se tuvieran varias alarmas podrían conectarse en paralelo a esta entrada. Recordemos que podemos asignar un mensaje** li **l a esta alarma, dando a entender al operador donde buscar el desperfecto, por lo que** ., **! es muy útil esta función.**

**! Así como podemos tener una entrada de alarma reinota; es posible asignar una entrada para disparo !emoto. En este caso podemos asignar la entrada respectiva a uno o varios dispositivos externos que al cerrar el contacto obligan al SR469 a sacar de servicio al motor después de un lapso de O.** i **segundos. Al igual que en el caso de la alarma, podemos dar un nombre al disparo para sefialar al operador la causa.**

**Una función de protección complementaria muy interesante es la función de dispar por velocidad. En este caso una de las entradas digitales debe conectarse a un · relé de velocidad. Así cuando el SR469 detecte que el motor protegido arranca**

; <sup>1</sup>**esperará que esta entrada se cierre, indicando que el motor ha llegado a cierta** <sup>1</sup> **velocidad. Si esto no ocurre dentro del lapso programado, se emitirá un disparo. Una posible aplicación es para evitar arrancar un motor cuyo rotor tiene el freno puesto o un sistema antirretroceso invertido.** 

 **Casi siempre aplicamos la protección vfa et SR469 para motores grandes, por ese motivo estas q¡rgas son candidatas para colocarlas en un plan de racionamiento de energía en emergencias. Una de. las entradas digitales del SR469 puede asociarse a**  1 **un programa de corte de carga en tal forma que al cerrar dicha entrada apague el**  motor. Por supuesto esta función no es indispensable que pase por el SR469 pero es **mejor hacerlo asf para aimacenarlo como un evento en el archivo respectivo. En esta función también se considera un retardo de 0.1 segundos.** 

.·,

**Otra función de alarma remota corresponde a un switch de presión. Actúa de ¡ · forma similar a una alarma remota convencional con la diferencia que se puede deshabilitar en el arranque por un tiempo programable. También podemos asignar un i disparo en lugar de una alarma para esta entrada.** 

Al igual que las funciones de alarma y disparo para presión, puede asignarse una **entrada para vibración, para ello debe emplearse alguno de los sensores con salida de contacto que hay en el mercado.**

**<sup>T</sup>ambién podemos asignar una entrada para contador, en este caso cada flanco de subida de la entrada digital se considera una cuenta y dependiendo de como se haya programado esto incrementará un valor almacenado o lo disminuirá. Podemos asignar un valor limite para alarma. Un ejemplo de uso podria ser un sensor de**  proximidad empleado para contar los objetos transportados por una faja.

**Una función muy interesante del SR469 es la propiedad de actuar como : tacómetro, en\_ este caso una de las entradas se configura para trabajar con un sensor de proximidad y contar las revoluciones dadas por el eje del motor. Por ejemplo podríamos colocar el sensor muy cercano a la chaveta del acople y así medir un pulso por vuelta. Además de medir la velocidad, podemos asignar una alarma y**  1 **disparo a esta¡-entrada. Si esto se hace así, la velocidad debe caer dentro de un rango**  luego de un tiempo desde que el motor arranca, si esta condición no se cumple el **SR469 dará la alarma o sacará de servicio al motor de acuerdo con nuestra . programación.** 

**Si no encontramos la función que buscamos entre las que hemos programado, podemos designar a una entrada como un switch general. En este caso, como su. nombre lo indica, podemos configurarlo en forma general; esto. incluye el nombre de la entrada, si le asociamos un disparo o alarma, el tiempo de retardo, la condición normal de abierto o cerrado y la deshabilitación durante el arranque.** 

## **2.4.4 Salidas de relé**

! •

**Como se mencionó anteriormente, de las seis salidas de relé que tiene e1 SR469 sólo una corresponde al modo a prueba de fallos. Esto significa que si los demás contactos permanecen en reposo y sólo actúan cuando se produce un evento, en cambio el relé de servicio está permanentemente energizado y cae cuando se produce una falla. En la condición de que el SR469 perdiera el voltaje de control o que se extrajera la unidad, el contacto R6 de servicio cambiará de estado y los demás**  permanecerán desenergizados. Esto es importante tenerlo en cuenta al diseñar el **conexionado. Si queremos evitar que el motor se quede sin protección por cualquier** 

**causa debemos usar el relé de servicio como respaldo para sacar de servicio al motor si se pierde el control del SR469.** 

**La única programación que exigen las salidas discretas es el tipo de reset que se les puede asignar. En general cualquier condición de alarma o disparo se puede restituir sólo si la condición que la causó no está presente. En el caso de las alarmas no enganchad**<sup>1</sup> **as esto se hace automáticamente. Las condiciones de bloqueo de**  arranque también se restituyen en forma automática cuando expira el tiempo **programado.** 

**Para las condiciones de disparo y alarmas enganchadas, además de no existir la condición que las causó, es necesario restituirlas. Puede programarse la restitución**  desde el botón de la parte frontal, de forma remota vía el puerto serial o reset remoto **o ambas condiciones.**

**Por ejemplo se pueden asignar las fallas de cortocircuito o falla a tierra, que son muy graves, al contacto R2 y programarlo para que sólo se puedan restituir desde el puerto serial o desde el reset remoto. De esta manera, estas graves condiciones se podrán eliminar por actuación del personal autorizado solamente.** 

#### **2.4.5 Modelo térmico**

¡,

: .

**Uno de los principales enemigos de la vida de un motor es el calor. Cuando se especifica un motor, el comprador le indica al fabricante cuales son las condiciones de la carga, el ciclo de trabajo, el ambiente donde funcionará el motor y otras características de la carga a ser movida, como et torque de arranque y la presencia de embragues. Con esos datos el proveedor entrega un motor adecuado de su línea de producción normal O fabrica uno especialmente diseflado para el uso que se le dará.** 

**Este disefto permite que el motor tenga una vida útil razonable si se emplea como ha sido diseftado.** 

' .

Los límites térmicos de un motor son dictados por el diseño del estator y rotor. **Se puede afirmar que existen tres regímenes de trabajo: Rotor bloqueado, que es cuando el motor no gir� aceleración, que ocurre cuando el motor se acerca a la**  velocidad nominal y el régimen de funcionamiento normal con el motor cerca a la **velocidad síncrona. Durante �stos tres estados el calentamiento del motor es**  diferente. Lo típico es que durante el arranque, el motor se vea limitado **térmicamente por el rotor, esto se debe a que a velocidades muy bajas o con el rotor quieto se inducen corrientes de frecuencia cercana a 60 Hz en las barras de la jaula,**  - estas corrientes tienden a circular por la superficie de los conductores con lo que el **área efectiva se reduce y genera más pérdidas. En cambio al aumentar la velocidad, el motor es limitado por el estator, el cual no puede sobrepasar su corriente nominal sin sufrir sobrecalentamiento mientras el rotor solo conduce corrientes de baja frecuencia en toda la sección de las barras. Algunos motores no tiene estos dos limites sino tan sólo uno, por ejemplo hay motores donde sólo el estator limita su funcionamiento. También se da el caso, sobre todo en los motores síncronos, que la velocidad del motor cambia las condiciones de impedancia del rotor y se tiene una curva de límite dinámica.** 

**El fabricante del motor debe proveer las curvas a rotor bloqueado y los otros límites térmicos del motor. Estos datos servirán para programar el relé de protección. Estos valores son importantes y es bueno solicitarlos al momento de comprar el motor. Cuando la operación del motor excede estos límites no se produce**  **inmediatamente una falla, pero la vida del aislamiento se reduce mucho más rápido de lo normal, que es lo que debemos evitar.** 

**La función primordial de protección del SR469 es el modelo térmico. Este consiste de cinco elementos claves:** 

a.- **La curva de sobrecarga con el valor de inicio.** 

**b.-La polari�ción por desbalance.** 

'---·

**c;- Las constantes de enfriamiento del motor.** 

**d.-El modelo Caliente/ Frío del motor.** 

**e.-Temperaturas medidas empleando RTDs.** 

**Cada uno de estos elementos los describiremos a continuación** 

**El SR469 integra el calentamiento del rotor y del estator en un modelo. El telé define un registro al que llatna "Capacidad térmica empleada'\ Si el motor ha estado detenido por mucho tiempo estará a la temperatura ambiental por lo que se considera que su capacidad térmica empleada es de 0%, si durante el funcionamiento del equipo se llega al 100% el relé emitirá un disparo para sacar de servicio al motor. También podemos definir una alarma en un porcentaje menor para damos aviso de una situación anormal.** 

**La curva de sobrecarga toma en cuenta el calentamiento del motor con el rotor bloqueado, durante la aceleración y en funcionamiento normal, tanto en el rotor como en el estator. El punto de inicio nos indica en que momento se considera que el motor entra en condición de sobrecarga. Esto es útil en el caso de motores con un factor de servicio superior a 1.00 en cuyo caso la curva debe empezar después de superar dicho factor.** 

**Los límites térmicos del motor consisten de tres partes distintas como se mencionó anteriormente: Rotor bloqueado, aceleración y funcionamiento normal. Cada una de estas curvas se puede dar para el motor frío o caliente. Se define como motor caliente a uno en que ha funcionado a plena carga por un tiempo suficiente para que la temperatura se estabilice mientras un motor frío es aquel que ha estado**  tanto tiempo detenido que su temperatura es la del ambiente. Para la mayoría de **motores estas tres características se integran en una sola curva suave. Los fabricantes nos proveen en algunos casos sólo con una de estas características, lo cual es aceptable si el motor ha sido disefiado en forma conservadora con un generoso margen de seguridad, en cambio si el motor está muy cerca a sus limites es necesario contar con más información para una protección efectiva.** 

**Las curvas de sobrecarga del SR469 pueden programarse de tres tipos: Standard, a la medida o dependiente del voltaje. Sin importar que estilo de curva se elija, el relé conserva en la memoria un registro llamado "capacidad térmica empleada". Este registro es actualizado cada 100 mS empleando la siguiente ecuación:** 

 $CT(t) = CT(t-100mS) + (100mS/Ti)$  **CT** $(2.1)$ **donde CT es la capacidad térmica usada y el Tiempo para disparar se obtiene de la curva y la corriente del motor.** 

**La curva de protección programada, como es lógico, debe ser ligeramente inferior a los valores límites dados por el fabricante del motor, para asegurar que el disparo del relé se produzca antes de alcanzar valores peligrosos.** 

#### **CURVA ESTANDARD DE SOBRECARGA**

**La curva de protección standard del SR469 está basada en valores típicos de motores y en base a ella se han creado 15 curvas múltiplos. Si el tiempo de arranque del motor está muy por debajo del valor límite a rotor bloqueado puede emplearse éstas curvas standard sin problema.** 

## **CURVA D&SOBRECARGA A MEDIDA**

**Si la corriente de arranque de un motor hace que el relé dispare, es necesario crear una curva de protección a la medida. Esta permitirá arrancar al motor sin comprometer. su protección. Otra razón para emplear esta curva es si las características. de arranque y rotor bloqueado son muy diferentes y no existe una curva que pueda abarcar ainbas. Si se emplea esta alternativa el SR469 nos permite definir los tiempos de disparo para 30 valores de corriente, lo. cual equivale a definir 30 puntos que serán unidos para formar nuestra característica a la medida.**

**Se puede apreciar en los dibujos adjuntos que si las curvas de rotor y estator se unieran en una sola curva suave tipo standard no permitiría arrancar al motor con 80% del voltaje de línea. Eso nos obliga a desarrollar una curva a la medida.** 

## **CURVA DE SOBRECARGA DEPENDIENTE DEL VOLTAJE**

**Si un motor debe arrancar una carga de aita inercia, es posible y aceptable que el tiempo de aceleración supere al tiempo máximo a rotor bloqueado. Esto es, teniendo en cuenta que el arranque es una condición diferente a tener un atascamiento. Para lograr una protección verdaderamente segura, es necesario que el relé distinga las condicionés de arranque, rotor bloqueado y en funcionamiento normal. En el SR469 esto se consigue con la curva de sobrecarga dependiente del voltaje. Si esta** 

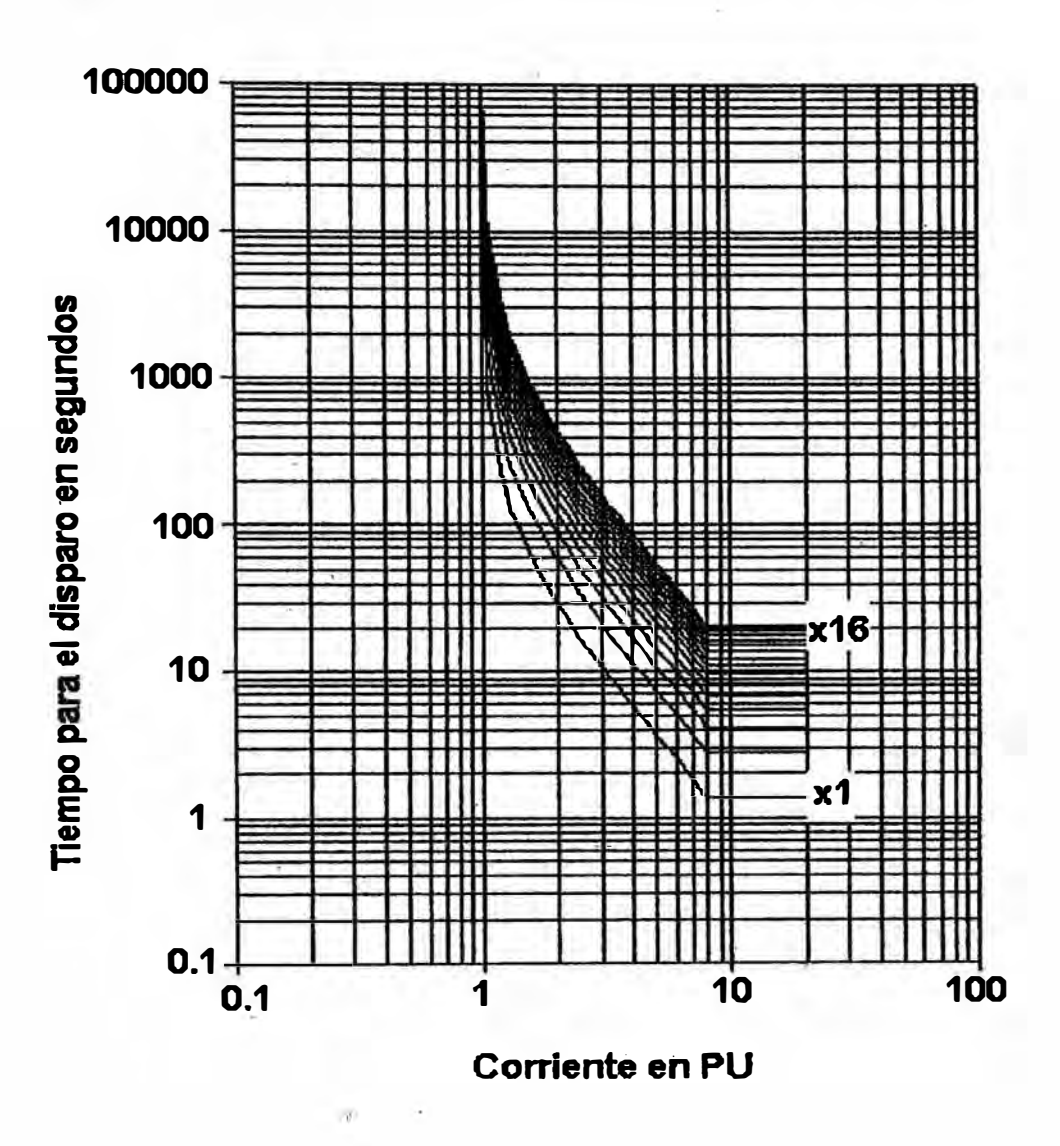

b.

Fig. 2.4 Curvas de Protección Predefinidas

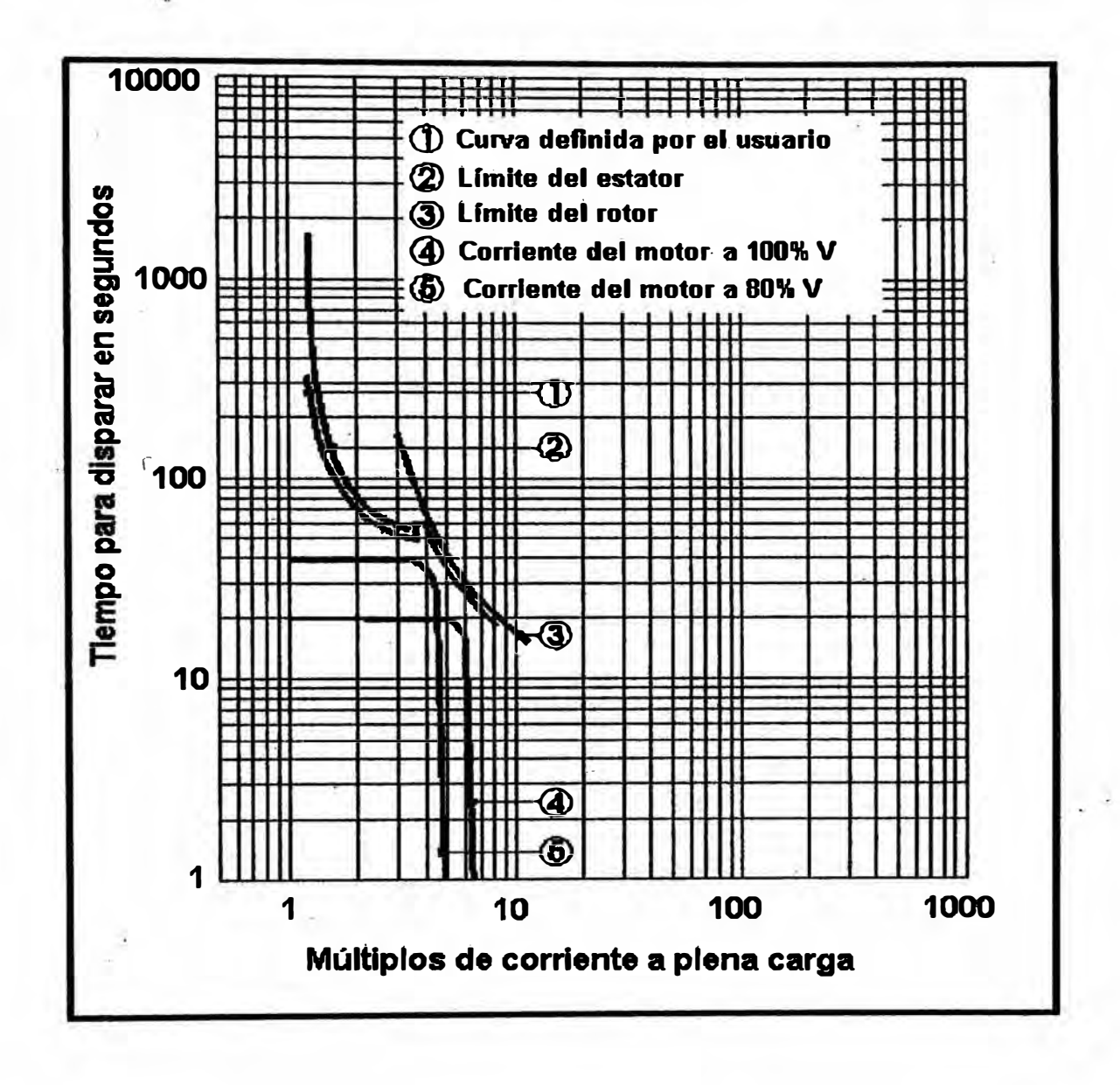

Fig 2.5 Curva Definida por el Usuario

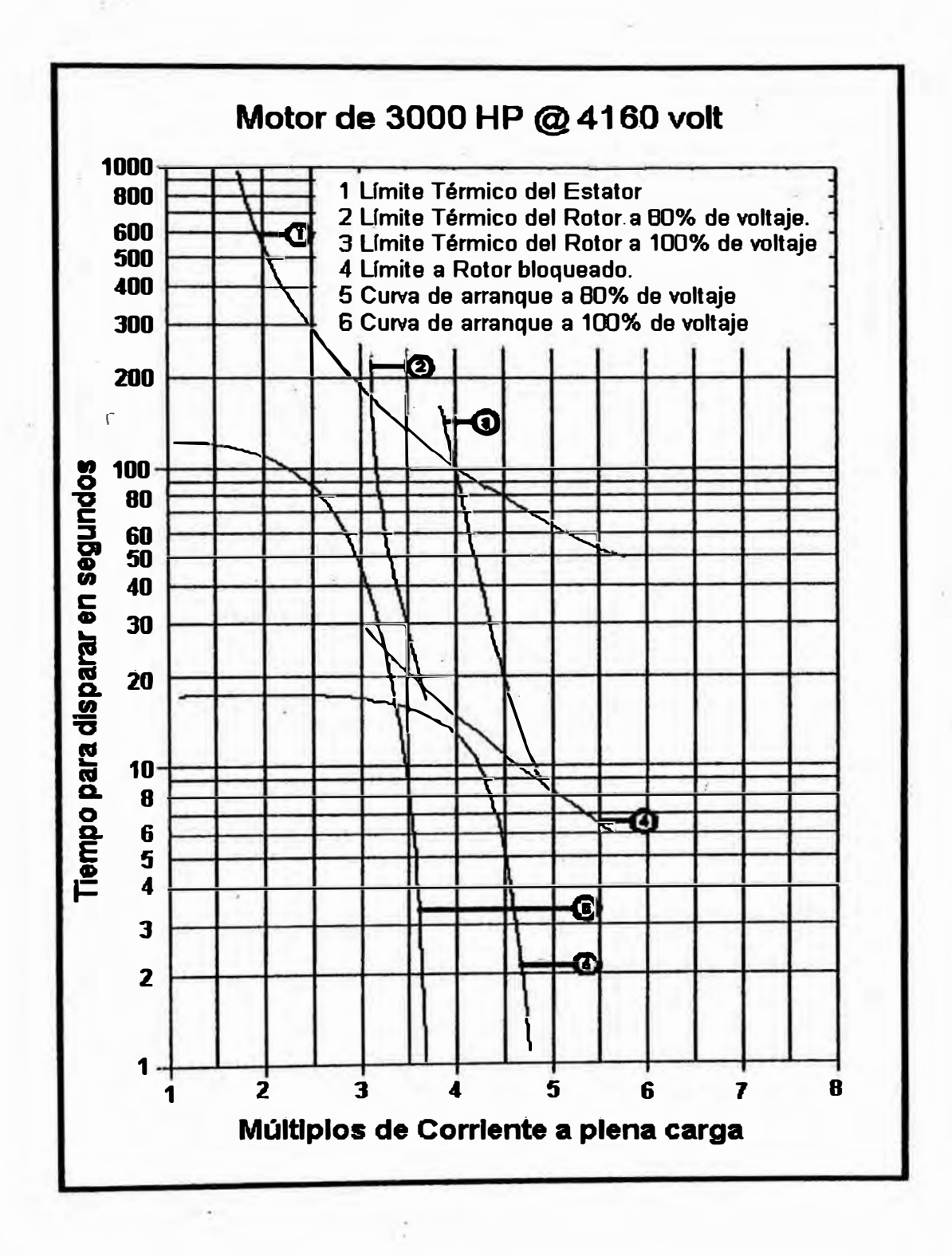

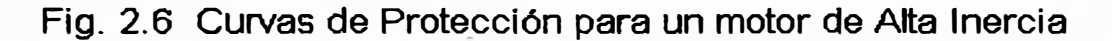

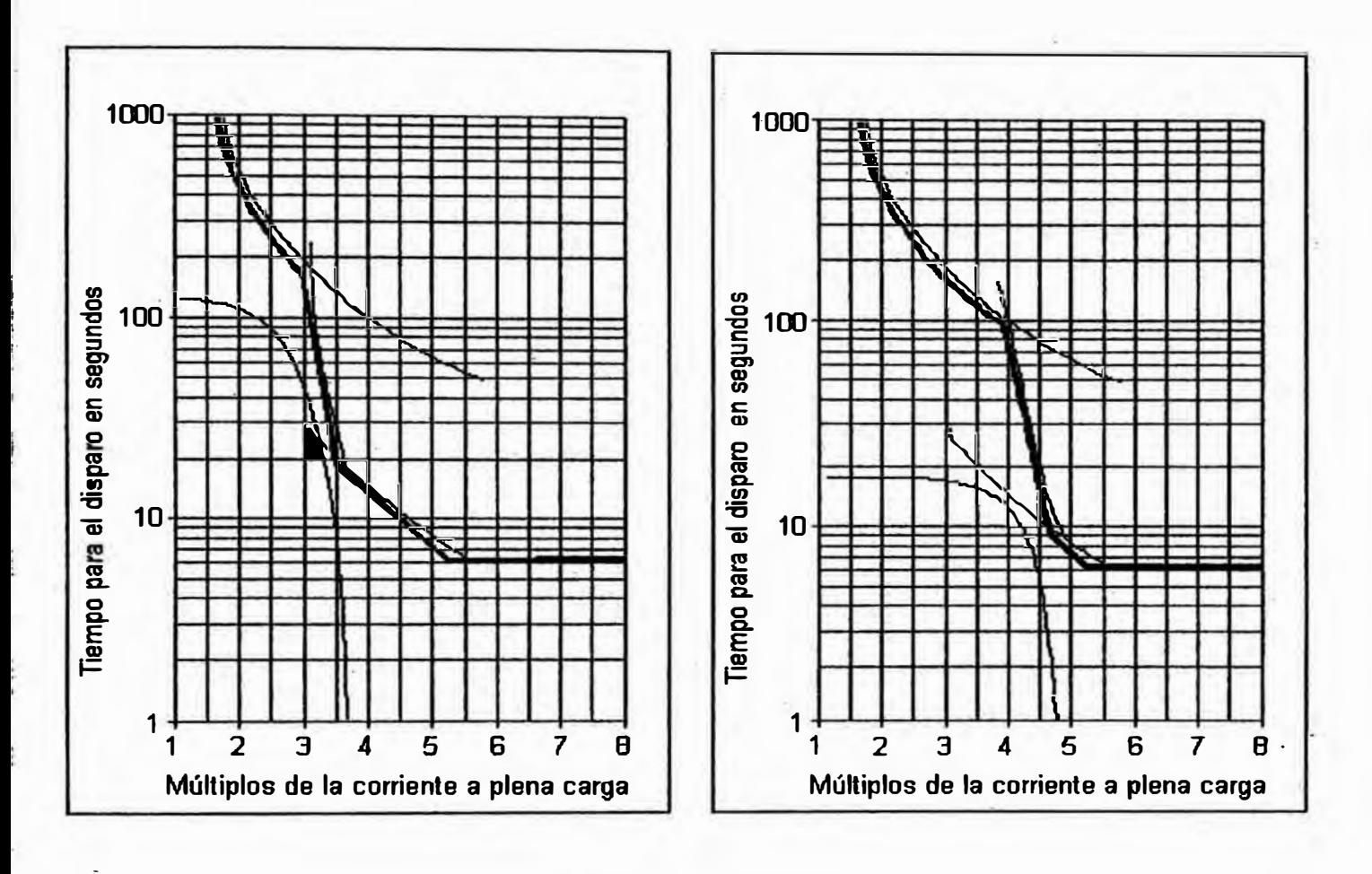

- fa) Curva de Protección dependí ente del Voltaje para un motor a 80% de la tensión Nominal
- (b) Curva de Protección dependiente del Voltaje para un motor a 100% de la tensión Nominal

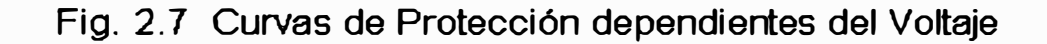

**característica se habilita el relé modifica la curva limite ajustándola de acuerdo con el nivel de tensión leí do.** 

**La curva comprende tres formas características determinadas por las condiciones de rotor bloqueado, aceleración y funcionamiento a velocidad nominal. La curva se construye introduciendo una primera forma definida por el usuario que se empleará en régimen normal. En seguida se introduce un punto de intersección con la curva de protección en aceleración basada en el mínimo voltaje permitido en el arranque. Aquf también definimos la corriente a rotor bloqueado y el máximo tiempo permitido. Luego se define otro punto de intersección, pero para la condición ideal de plena tensión en los bornes. De esta forma la curva de protección final será de naturaleza dinámica y el SR.469 tomará en cuenta la velocidad del rotor como si se tratara de un relé de impedancia. Recordemos que para cada condición de velocidad y tensión de linea sólo hay una corriente posible.** 

**A continuación describiremos los otros elementos del modelo térmico:** 

## **a) Polarización por desbalance**

**La corriente desbalanceada en un motor causa calentamiento adicional que normalmente no es tomado en cuenta por los relés electromecánicos tradicionales e incluso por los relés digitales de la generación anterior. Cuando un motor funciona cerca a su velocidad síncrona lo hace en la dirección de la corriente de secuencia positiva. Como la corriente de secuencia negativa gira en sentido opuesto, genera voltaje en el rotor, que a su vez generará corrientes. Estas corrientes tendrán una frecuencia de aproximadamente el dobie que las de fase, es decir de 120 Hz para un sistema de 60 Hz. Como la frecuencia es mayor, el efecto piel producirá una mayor** 

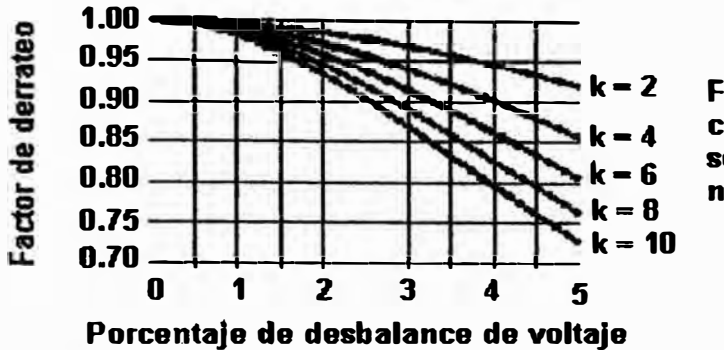

**Factores de correción de secuencia negativa.** 

.--.--- �·- .

**(a) Curvas Típicas de derrateo por desbalance de voltaje en un motor de mediana potencia, para varios factores de corrección de corriente de secuencia negativa.**

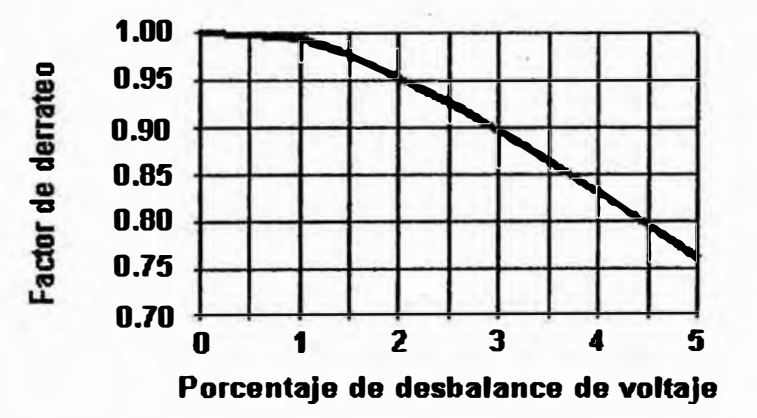

**(b) Curva de derrateo por desbalance de tensión para un motor de mediana potencia. Según recomendaciones de NEMA**

## Fig. 2.8 Curvas de Derrateo por Corriente de Secuencia Negativa

**resistencia efectiva en las barras del rotor y por ello mayor calentamiento. Este calentamiento adicional no es tomado en cuenta en las curvas que normalmente nos presenta el fabricante del motor pues ellas sólo consideran una alimentación balanceada.** 

**Sin embargo el relé SR469 mide la cantidad de corriente de secuencia negativa y polariza el rqodelo térmico para tomar en consideración sus efectos. Para hacer esto el relé calcula una corriente equivalente con la que se realizan los demás cálculos de protección. Para lo cual se emplea la siguiente fórmula:** 

$$
Ieq = Ipu (1 + k (I2/I1)2)0.5
$$
 (2.2)

**Donde:** 

L

('

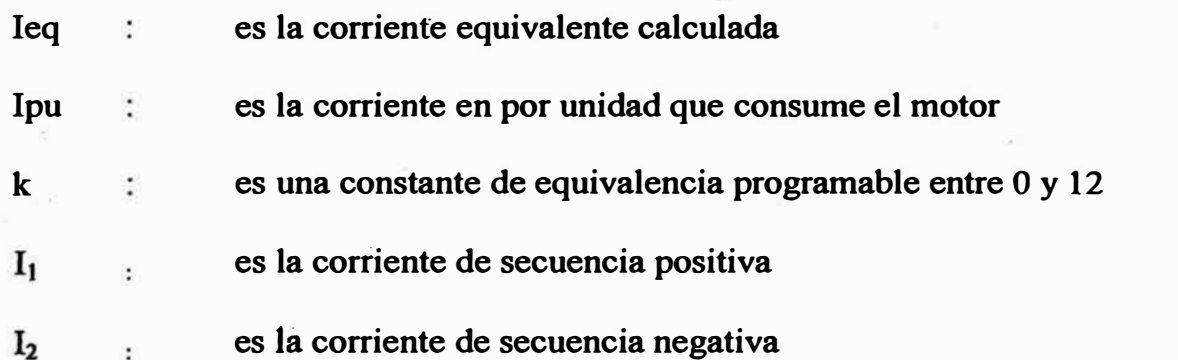

**La organización NEMA ha dado recomendaciones para considerar el desbalance de voltaje para lo cual ha publicado curvas características. El SR469 no considera voltaje de desbalance sino corriente, pero se puede deducir que para condiciones de un motor típico con corriente de arranque igual a seis veces la nominal y una impedancia de 0.167 en por unidad, la curva NEMA coincide con la que genera el SR469 para una constante de k igual a 8.** 

Si decidimos colocar cero como valor de la constante k, estaremos **deshabilitando la polarización por desbalance. Si no tenemos otra forma de estimarlo podemos asumir los siguientes valores:** 

$$
k = 175 / Itr2
$$
 (2.3)

como valor típico

$$
k = 230 / I_{ir}^{2}
$$
 (2.4)

**como valor conservador** 

**Donde 1**1**r es la corriente a rotor bloqueado del motor en por unidad.** 

## **b) Enfriamiento del motor**

**Cuando el motor se encuentra trabajando por debajo del valor de arranque de** sobrecarga, la capacidad térmica se reduce de manera exponencial empleando las **siguientes fórmulas:** 

$$
CT_{\text{usada}} = (CT_{\text{usada initio}} - CT_{\text{usada final}})e^{(UT)} + CT_{\text{usada final}}
$$
 (2.5)

 $CT$  usada final  $= (I_{eq} / I_{sobrecarga})(1-Razón Caliente/Frío) * 100%$ (2.6)

**Donde:** 

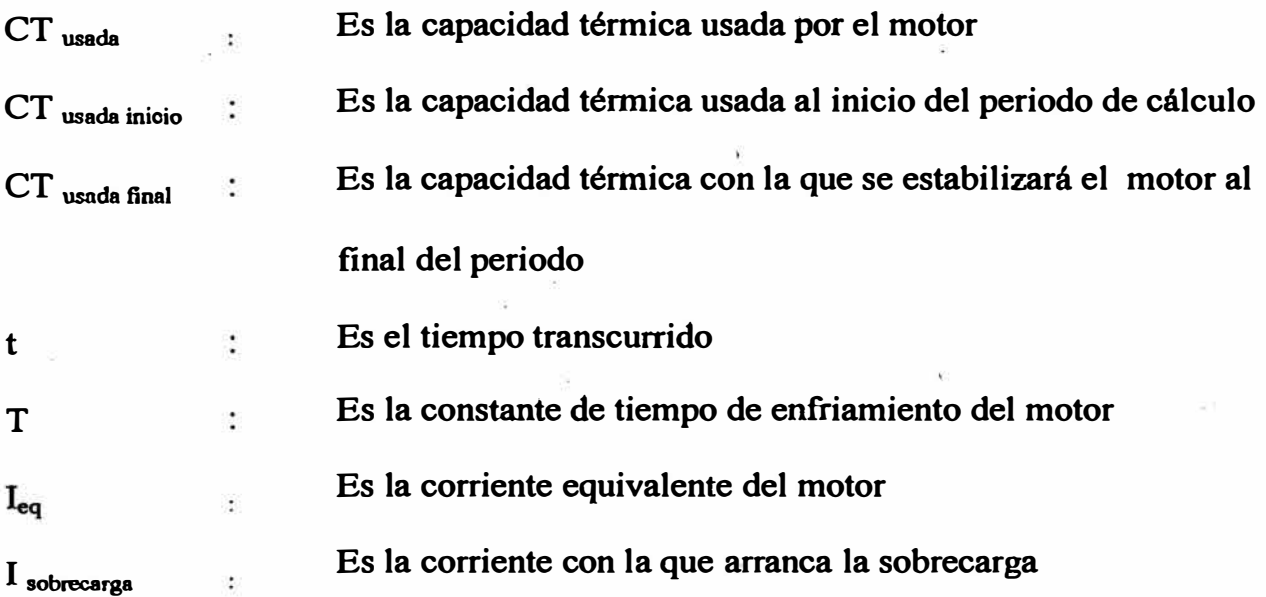

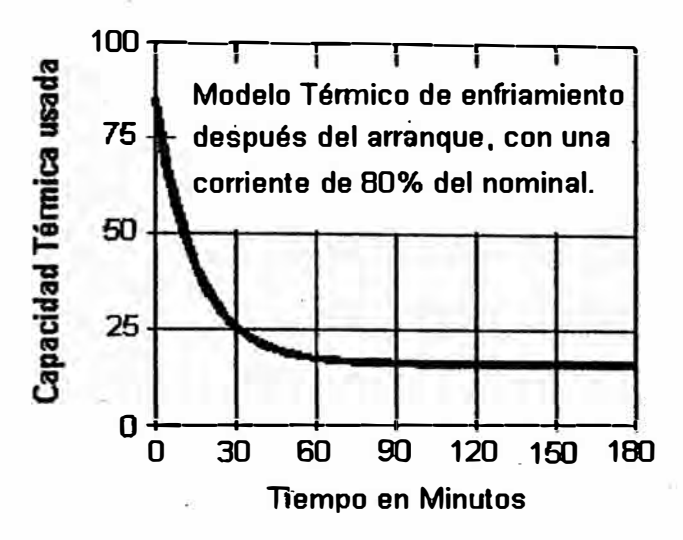

**(a) Constante de enfriamiento** = **1.5 min Capacidad usada en arranque** = **85% Razón Caliente / Frío** = **80% 1 equivalente = 80%**

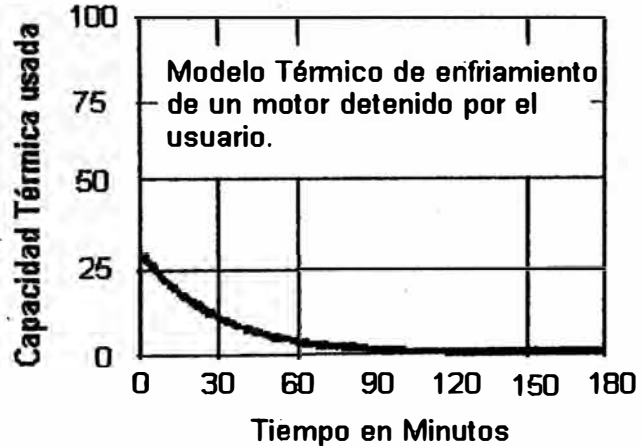

**(c) Constante de enfriamiento** = **30 min Capacidad usada antes de apagar el motor** = **30% Motor detenido por el usuario.**

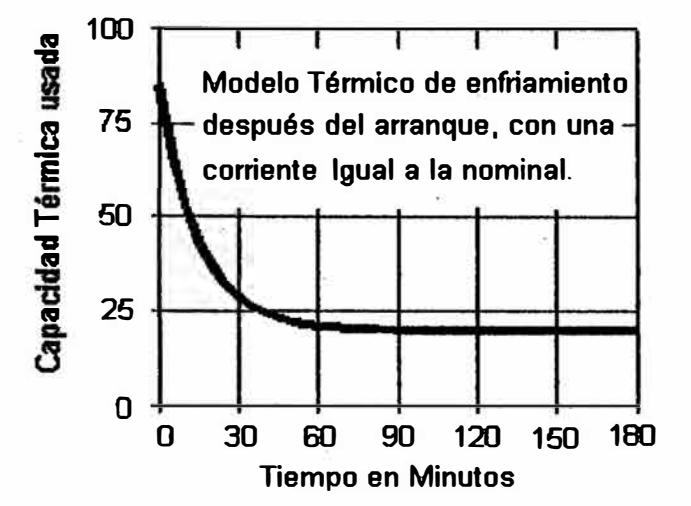

**(b) Constante de enfriamiento** = **15 min Capacidad usada en arranque** = **85% Razón Caliente / Frío** = **80% i equivalente** = **100%**

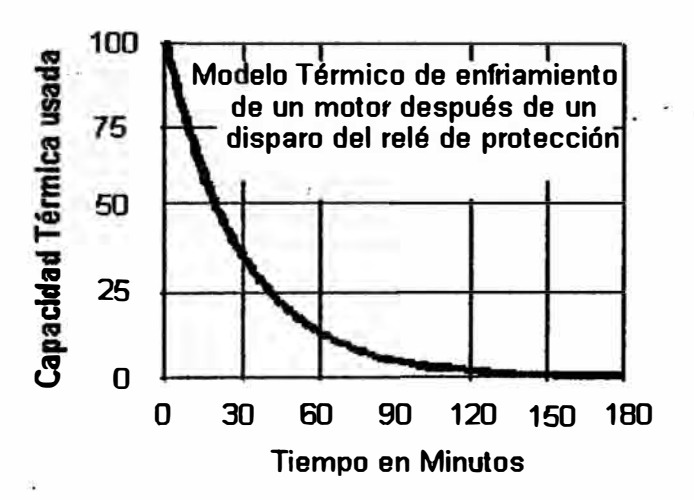

**(d) Constante de enfriamiento = 30 min Capacidad empleada en el momento del disparo = 100% Motor sacado de servicio por el relé de protección.**

## Fig 2.9 Modelos de Enfriamiento

Razón Caliente/Frío **Es una relación dada por el fabricante entre el tiempo** 

máximo a rotor bloqueado con el motor caliente y frío.

**Esta reducción simula el verdadero enfriamiento del motor, para ello es necesario indicar al relé las constantes de tiempo tanto para la condición de motor en marcha com9 de rotor detenido, las cuales serán diferentes por efecto del ventilador.** 

# **c) Razón de trabajo en frío y. en caliente**

�-

**El valor entregado por el fabricante que mencionamos en relación al enfriamiento, llamado Razón caliente frío, es muy importante pues permite que el re1éSR469 calcule la capacidad térmica usada cuando el motor está en funcionamiento normal. Si este parámetro no se conoce y se programa como un 1, el relé considerará que el motor sólo consume su capacidad térmica cuando se sobrecarga y se ignora cualquier calentamiento normal, lo cual no es cercano a la realidad. Para el cálculo en régimen normal de trabajo, se considera un incremento de** *5* **% por minuto hasta llegar al valor final y un enfriamiento exponencial según describimos ánteriormente** 

**La fórmula empleada para este cálculo es la siguiente:** 

**CT usada final= leq (1- Razón Caliente/Frío) \*100% (2.7)** 

## **d) Polarización por RTDs**

La imagen térmica que se ha explicado anteriormente tiene elementos que actúan en forma independiente, sin embargo las curvas de protección sólo están **basadas en corriente medida y asumen uha temperatura ambiente de 40 C y enfriamiento normal. Si hubiera una temperatura inusualmente alta o si la**

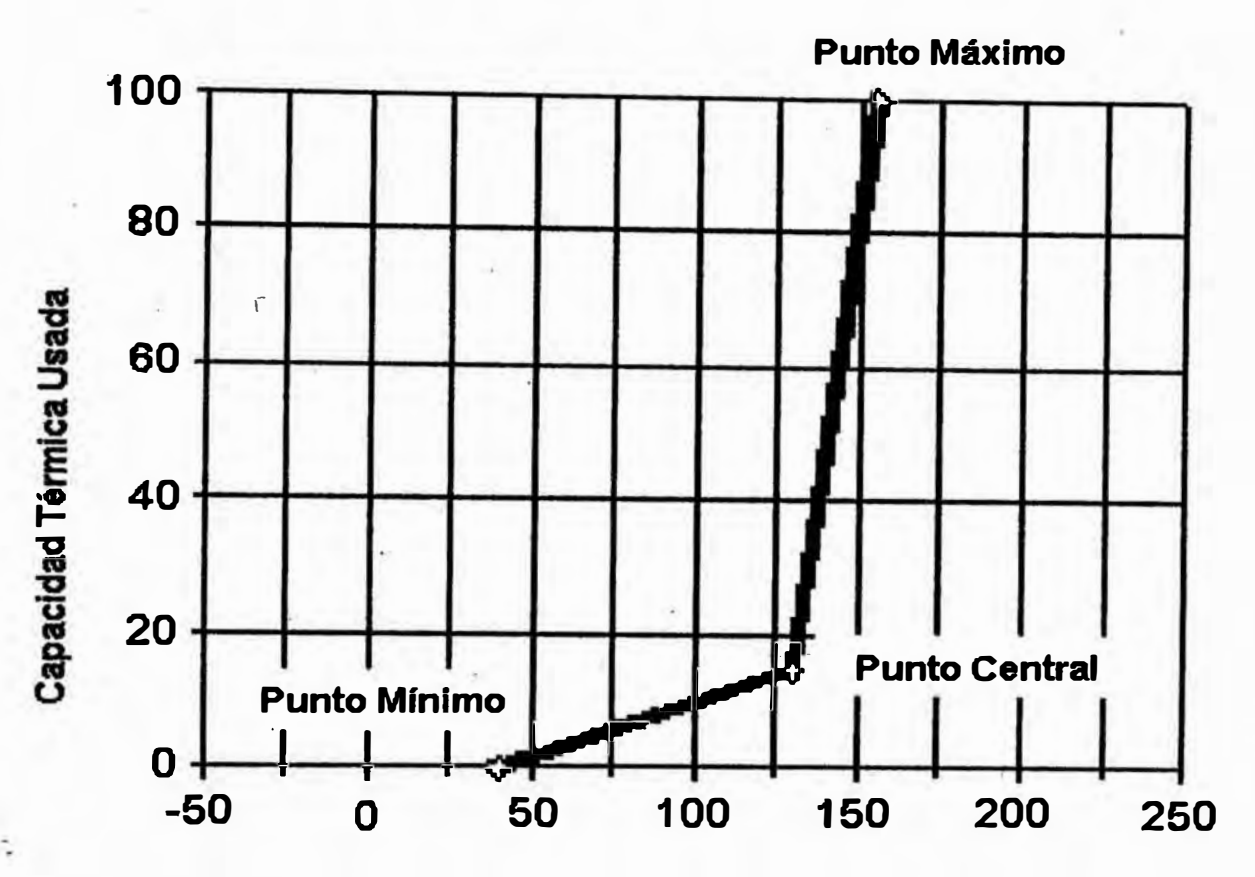

Temperatura del Estator medida por RTDs

**Razón Callente/Frío = 0.85** 

Temperatura Nominal = 130°C

Temperatura Máxima del Aislamiento = 155<sup>°</sup>C

Fig. 2.10 Curva de Polarización por RTDs

**ventilación del motor se bloqueara por alguna razón, el motor podrfa quemarse. Para corregir este problema pueden emplearse RTDs y así tener un mejor modelo térmico.** 

**La polarización por RTDs está basada en una curva de dos partes, construida con tres puntos bien definidos. Para temperaturas leidas inferiores a 40 C se considera que el motor está frío y su capacidad térmica empleada es de 0%, para temperaturas superiores a la máxima permisible por el aislamiento se considera que la capacidad térmica empleada es de 100%. En el rango intermedio se define un punto adicional por la temperatura a corriente nominal y la razón cliente frío de la que hablamos anteriormente. Si por alguna razón la capacidad térmica de la curva de RTD es superior a la calculada por las curvas de sobrecorriente entonces se empleará aquella para protección.** 

#### **2.4.6 Elementos de corriente**

**En esta área están consideradas las protecciones relacionadas con la corriente. Las describiremos a continuación:** 

## **a) Cortocircuito**

**Si se elige habilitar esta protección funciona de la siguiente inanera:**

**Una vez que la magnitud de cualquiera de las corrientes de fase excede el valor programado, el relé espera el tiempo de retardo correspondiente y emite un disparo. También se tiene una función de respaldo que puede ser programada, funciona en caso que el primer disparo no haga desaparecer la falia, en cuyo caso después de un**  retardo se emite un disparo secundario en otro contacto de salida, el cual deberá **estar conectado a un interruptor anterior. Si se usa esta función es importante que el segundo retardo sea mayor al tiempo de apertura y extinción de arco del interruptor.** 

**· En algunos casos no se puede conectar la protección por cortocircuito al contacto de disparo principal. Por ejemplo, si el arrancador tiene un contactor de menor capacidad de interrupción que la potencia de cortocircuito del sistema. En esos casos intentar eliminar la falla con el contacto de disparo principal no sería una solución adecuada. Lo que se puede hacer es enviar el disparo por medio de otro contacto a un interruptor principal previo y deshabilitar el disparo principal. Si esto no hace así el contactor podría verse daftado ..** 

**Existen varias situaciones por las que la corriente puede llegar al valor . programado como cQrtocircuito, pero no ser una verdadera falla. Por ejemplo si- el motor tiene condensadores de corrección de factor de potencia. En esos casos es**  recomendable colocar un retardo al disparo por cortocircuito. El SR469 permite **ajustar ese tiempo desde cero en incrementos de 1 O ms.** 

**Otro punto a tomar en cuenta al programar esta protección está referida a la corriente de arranque del motor. No sólo se debe considerar que el valor puede llegar a 6 veces la corriente nominal, sino que eh el arranque existe una componente asimétrica de hasta 1.6 veces, por lo que una buena regla práctica para evitar disparos innecesarios consiste en multiplicar la corriente de arranque por 1.6 y programar el disparo en ese valor como mfnitno.** 

#### **b) Alarma de sobrecarga**

**Si se programa esta alarma funcionará para avisar que la corriente que consume el motor ha superado el valor de arranque de sobrecarga.· Este anuncio sólo ocurre después del arranque, durante el cual la corriente normalmente supera ese valor. En caso de definirla como una alarma enganchada, ésta permanecerá hasta que la**

**restituyamos en forma manual. Si se define como no enganchada, desaparecerá en forma automática al desaparecer la causa. Esta alarma puede quedar grabada como un evento.** 

**Además de el anuncio, otro uso de esta función puede darse en avisar a un PLC que controla la carga para reducirla y evitar una salida de servicio posterior.** 

#### **e) Atascam�ento mecánico**

Esta es una función de protección muy útil y simple. Cuando la corriente del **motor supera el valor programado durante un tiempo superior al establecido, el SR469 saca de servicio al motor. En caso de un atascamiento mecánico la corriente aumenta en forma inusual y esta función actúa más rápido que la protección normal por sobrecarga. Además de ello también se protege a la carga que podría resultar**  dafiada si la condición no se elimina.

**El SR469 ignora esta función en el arranque pues es normal superar esto lhnites en ese lapso de tiempo. El valor de corriente para disparo debe ser superior a los valores normales de operación pero menor que la corriente a rotor bloqueado. También es recomendable programar un retardo para evitar disparos por transitorios normales.** 

#### **d) Pérdida de corriente**

**Si se especifica esta función de protección, el relé considerará como una falla la disminución de corriente por debajo del valor programado en esta función, sacando**  de servicio al motor. Como es natural esta función sólo está activa cuando el motor **funcion� es decir después del arranque. También podemos activarla después de un retardo, de acuerdo con el tipo de proceso con el que trabaja el motor.** 

Una aplicación típica de esta protección es en el caso de bombas pues se puede **detectar la pérdida de cebado y evitar que haya un recalentamiento por trabajar en**  seco. Otra aplicación puede ser el caso de una faja transportadora en la cual la **corriente disminuye si hay una rotura o si se resbala del motor.** 

**El valor de corriente a programar deberá ser menor al valor normal de trabajo.** 

## **e) Desbala�ce de corriente**

**En el SR469 el desbalance está definido por la razón entre la corriente de** secuencia negativa y la corriente de secuencia positiva  $(I_2/I_1)$  siempre que la **corriente promedio sea igual o superior a la corriente nominal. Si la corriente promedio es menor a la nominal, se multiplica esa razón por el porcentaje de carga.**  Esta corrección es necesaria para evitar disparos innecesarios cuando el motor está **trabajando en vacío. Si se habilita, esta protección indicará �on una alarma si los valores de desbalance sori excesivos y en caso de que el valor supere el 40% o que la corriente en una fase sea cero y en las otras más de 25% de la nominal, se considera al motor como si estuviera en monofásico y el SR469 lo sacará de servicio.** 

**Cuando se consideré la programación del valor para et disparo se debe tener en cuenta que un desbalance de tan sólo 1 % en voltaje se traduce en un 6% en corriente, por lo que no es recomendable programar este valor muy bajo: Asimismo es común cortos desbalances en el sistema por lo que es recomendable colocar un tiempo de retardo en la programación del SR469.** 

**Además de esta función que directamente observa el desbalance, es importante la polarización por desbalance, de la que se habló anteriormente, con ello el modelo térmico los toma en cuenta.** 

**Si se produce un desbalance excesivamente alto puede deberse a las conexiones de los CTs o a un error al definir la secuencia de fases.** 

**Como ejemplo podemos considerar que para un desbalance de 2% en el voltaje se generará un 12% de desbalance en corriente y siendo esto normal, podemos programar la alarma en 15% y e1 disparo en 20% con un retardo de** *5* **segundos para evitar disparo� innecesarios.** 

#### **f) Falla a tierra**

l· i" .

**La protección contra falla a tierra trabaja en forma semejante al caso de cortocircuito. Cuando la corriente a tierra supera cierto valor programado, se inicia un tiempo de retardo, después del cual actúan los contactos de disparo. Normalmente el disparo está dirigido al arrancador del motor, pero si se trata de contactores puede. dirigirse a un interruptor previo con la capacidad de cortocircuito apropiada. También se puede implementar un disparo de respaldo que permite actuar sobre otro dispositivo en caso que 1a falla persista después del disparo principal.** 

**Algunas situaciones, tales como el rebote de un contactor, pueden causar valores transitorios de corriente a tierra. Por ello el retardo se puede ajustar en incrementos**  de 10 ms. Este es un valor que es conveniente definir tan bajo como sea posible sin **que produzca disparos innecesarios.** 

**Como comentamos en el tema de instalación del relé, es posible utilizar una conexión de corriente residual para medir la corriente de falla a tierra. En este caso debe tenerse especial cuidado ya que la corriente de arranque del motor, que puede llegar a 6 veces e) valor nominal, tiene una componente asimétrica. Esta corriente asimétrica puede causar que el relé vea 1.6 veces la corriente normal RMS en una** 

fase. Esta componente de corriente DC hará que el CT reaccione diferente y tenemos **que tomarlo en cuenta Para evitar el problema se puede colocar un bloqueo de 20**  ms en estos casos, evitando un disparo en el arranque.

#### **g) Proteeci6n diferencial**

**La primera línea de defensa de los motores ante fallas entre fases o entre una fase y tierra es la protección diferencial :Esta está compuesta de tres elementos de disparo instantáneo pot sobreconíente.** 

**Las fallas de este tipo pueden empezar como una corriente de nivel bajo pero evolucionan en** UD **solo instante para convertirse en fallas de cortocircuito. Por este motivo se deben tener las mismas precauciones que en el caso de disparo por**  cortocircuito, es decir que en caso de emplear contactores no se debe habilitar el **disparo al arrancador, sino a tm interruptor que se encuentre antes y que tenga la capacidad de interrupción adecuada** 

**La fimción implementada en el SR469 es muy simple: Una vez que la corriente**  diferencial supera el umbral programado por un tiempo de retardo previsto, el relé **saca de servicio al motor.** 

El umbral diferencial es programable como una fracción del CT. Al elegir el nivel **es preciso considerar el tipo de conexión empleado. Se puede elegir un valor más sensible sí el motor tiene sólo tres CTs que miden la diferencia de flujo. En caso de**  usar seis CTs será necesario colocar un valor de umbral más alto porque la diferencia **entre dos CTs puede hacer que aparezcan valores diferentes de corriente que no son síntoma de falla Asimismo al programar el retardo se debe tener en cuenta que si la conexión es con seis CTs el retardo debe sec considerable pues el motor en el** 

**arranque toma corrientes asimétricas que generan una aparente falla diferencial. En todo caso este valor de retardo se puede ajustar en campo para hacerlo lo más bajo posible pero sin generar disparos innecesarios.** 

## **2.4. 7 Arranque del motor**

**El modelo térmico que trae el SR469 protege al motor en funcionamiento y en arranque.i-El disparo por excesivo tiempo de arranque es un complemento adicional. Por ejemplo, si un motor arranca normalmente en 2 segundos y el tiempo máximo a rotor bloqueado es de 8 segundos, no tiene sentido esperar 7 u 8 segundos para que el**  modelo térmico lo saque de servicio, en este caso si el arranque excede de 3 **segundos podemos estar seguros que hay algo anormal y el motor debe ser detenido. Además se protege también a la carga que podría sufrir de una condición de aito torque durante mucho tiempo.** 

**En caso de habilitar esta función , el SR469 detectará cuando el motor ha arrancado midiendo la corriente. Típicamente subirá de cero a 6 veces la nominal. En este punto el temporizador del SR469 inicia su cuenta. Si en el tiempo de retardo programado la corriente no baja del valor de umbral de sobrecarga, el SR469 emite un disparo.** 

**En caso de emplear arrancadores a tensión reducida, podría ser que la corriente**  esté limitada a un valor bajo pero que se permita un mayor tiempo de arranque, si se **da el caso que después del cierre del contacto auxiliar 52 , la corriente no llega a la** nominal en menos de un segundo, la protección de tiempo de arranque es ignorada. **De todas maneras en este caso el motor es protegido por el modelo térmico.** 

**Además de la función de máximo tiempo de artanque, el . SR469 tiene otras protecciones relacionadas con ese momento. Recordando que el arranque es el**  disturbio más grande y frecuente que un motor sufre normalmente. A continuación **explicaremos estas funciones.** 

**La característica de inhibición de arranque está prevista para evitar que el motor arranque siria capacidad térmica no se lo va a permitir. El SR469 lleva la cuenta de la capacidad que requiere el motor para arrancar, esto lo obtiene de los últimos cinco arranques y considerando un 25% de margen de seguridad. El tiempo que tome llegar a un \_valor adecuado de capacidad térmica apara intentar un nuevo arranque está dado por la constante de tiempo de enfriamiento y la capacidad térmica empleada antes de apagar el motor.** 

**El término "Jogging"· se emplea para indicar arranques y paradas sucesivas y rápidas. Ese tipo de operación es potencialmente dafiino para el motor por lo cual podemos limitarlo con el SR469. Podemos definir el máximo número de arranques por hora, con lo que el motor no podrá intentar un nuevo arranque si ya se llegó al límite programado para esta función. También podemos programar un mínimo tiempo entre arranques, el cual debe ser excedido para que el operador haga un nuevo intento. Por último es posible seftalar al SR469 un mínimo tiempo entre al apagado de un motor** *y* **un nuevo arranque.** 

## **2.4.8 Temperatura de RTDs**

**El SR469 posee 12 RTDs que pueden ser configuradas para medir temperatura en �1 estator, los cojinetes, el ambiente u otros. El tipo de RTD se puede escoger de entre Platino 100, Níquel 120 o 100 y Cobre 10. Como se sabe estas RTDs** 

**reportarán una resistencia al SR469 con lo que éste podrá calcular la temperatura que queremos medir.** 

**Normalmente las RTDs de 1 a 6 son empleadas en la protección de los devanados del estator. Es posible colocar un valor de alarma a cada una de ellas, lo mismo que · un nombre ·y un valor para disparo. El valor de alarma debe ser ligeramente superior al valor d� operación normal, mientras que el valor de disparo lo dirá el tipo de** aislamiento que empleemos. Es posible deshabilitar una RTD, por ejemplo en el **caso de una rotura o falla del sensor. Si se desea también se puede asegurar el disparo con una R TO de votación, es decir que si una R TD supera la temperatura de disparo, el SR469 consultará otra temperatura antes de realmente sacar de servicio al motor.**

**Las RTDs para proteger los cojinetes son normalmente de la 7 a la 10. Se configuran de manera semejante a las RTDs del estator aunque obviamente los valores de alarma y disparo serán los que indique el fabricante de los rodamientos.** 

**La RTD número 11 puede emplearse para medir una temperatura adicional que signifique proteger mejor al motor, por ejemplo la temperatura de la carcaza.. Esta R TO tiene dos niveles para alarma y disparo, también confirmación por otra R TO y se puede elegir el nombre.** 

**La RTD número 12 normalmente es dedicada a medir temperatura ambiental y de esa manera detectar una situación anormal en el ambiente donde se encuentra el motor. Otra razón importante de colocar esta RTD es para que el relé pueda medir el tiempo de enfriamiento del motor y aprender este parámetro.** 

**El SR469 puede detectar una RTD rota en cuyo caso puede activar una alarma y evitar que el valor se interprete equivocadamente como una falla. En caso de asignar**  esta alarma a un contacto de salida, es recomendable que sea un contacto **enganchado para que una RTD que falla intermitentemente sea revisada y corregida.** 

**· Además de la detección de rotura de RTD, el SR469 detecta cortocircuitos en los cables d�· sef'ial. Si la temperatura leída es menor a** *50* **C bajo cero, el SR469 activa una alarma indicando la condición para ser corregida.** 

#### **2.4.9 Elementos de voltaje**

**Las protecciones relacionadas con el voltaje que recibe el motor en homes son · varias. La protección contra caída de tensión es una de ellas. Si el voltaje en cualquiera de las fases del motor cae por debajo del valor programado durante ·un tiempo mayor al retardo, se emite un disparo o una alamia, según sea el caso. Esta protección puede asociarse con el voltaje de bus. Esta asociación es importante pues podemos elegir que las barras estén con tensión para poder emitir disparos o alarmas. El SR469 exige por lo menos un 20% del voltaje nominat. Si el valor es menor quiere decir que se ha quitado energía a las barras y es normal. Esto evita que tengamos alarmas o disparos innecesarios. Sin embargo si el motor es de alta inercia puede ser aconsejable no tomar en cuenta esta asociación. Con ello nos aseguramos que si se quita tensión a las barras, el motor de todas maneras saldrá de servicio y si se repone la energía habrá que restituir al relé antes de arr�ncar nuevamente.**

**Cuando un motor con carga constante recibe un voltaje muy bajo, toma más corriente. Normalmente esto lo tiene en cuenta el relé en su modelo térmico, pero al** 

**programar la protección por caída de tensión nos aseguramos que no se esperará a consumir toda la capacidad térmica para detener al motor.** 

 $\ddot{\phantom{a}}$ 

**Otra de las razones para tener protección contra bajo voltaje es en el arranque. Si**  intentamos arrancar un motor y no hay un voltaje adecuado, puede demorar mucho **en arrancar, esto es especialmente grave en el caso de un motor síncrono. Por eso el** SR469 ofrece una protección separada para el arranque que no permite un exceso de **tiempo cuando la tensión está por debajo del umbral.**

Otro peligro para un motor es un voltaje por encima del nominal. En ese caso, si la carga es constante, el motor tomará menos corriente, pero las pérdidas serán **mayores. Esto no se refleja en el modelo térmico que sólo está basado en la corriente de fase. Por ello es factible programar un limite de voltaje y un tiempo. de retardo para que el SR469 saque de servicio al equipo si se presenta una sobre tensión prolongada.** 

**Otra protección relacionada con el voltaje es contra inversión de fases. Si el relé mide una secuencia diferente a la programada y esta función está trabajando, sacará de servicio al motor y bloqueará un nuevo arranque hasta que la secuencia sea la correcta. Esto puede ser muy importante en motores que sólo tienen un sentido de giro posible.** 

**Además de medir amplitud de voltaje, el SR469 también mide frecuencia. Si los valores están fuera de rango y se mantienen así por mucho tiempo, el SR469 sacará de servicio al motor o dará una alarma correspondiente. Además de su función de protección, esta función puede actuar como rechazo de carga pues podrá eliminar la carga del motor protegido si la frecuencia cae excesivamente. También es posible** 

**sacar todo un alimentador si se emplea uno de los relés auxiliares. para actuar sobre un interruptor.** 

## **2.4.10 Elementos de potencia**

**Normalmente tin motor de inducción consume potencia activa y reactiva. En el SR469 se considera estos valores como positivos. Si se protege un motor síncrono, puede. darse �l caso que genere potencia reactiva, esto lo consideramos como valores negativos. De esta forma se toman las convenciones de signo en el relé,** 

**La primera protección en esta sección es el factor de potencia. El SR469 verifica que el valor se encuentre en cierto rango y si no es así toma un tiempo después del cual dará una alarma o emitirá un disparo. Esta protección es especialmente útil con**  motores síncronos, donde un factor de potencia inductivo muy bajo puede indicar <sup>a</sup> **. una salida de sincronismo o pérdida de excitación. En estos casos el SR469 permite deshabilitar la función durante e arranque en el cual el motor se comporta como si fuera de inducción.** 

**En lugar del factor de potencia puede emplearse una función basada en potencia reactiva. La ventaja es que se evitan disparos cuando la carga consumida es muy baja y donde el factor de potencia no es significativo. En este caso puede programarse un disparo por exceso de potencia reactiva, que podría darse si se sobreexcita al campo.** 

**Otra protección relacionada con la potencia, esta vez activa, es contra pérdida de carga. Puede ser el complemento de la función contra pérdida de corriente. Si el**  valor de Kw consumidos cae por debajo de un nivel por mucho tiempo, el relé saca **de servicio al motor. Esto puede eliminarse por un periodo programable en el arranque, evitando disparos innecesarios en ese tiempo. Los ejemplos tfpicos de** 

**Entre los valores que se monitorean están las demandas. Estos datos pueden ser útiles en procesos donde se requiere programar, reducir o controlar el consumo de un alimentador. Para ello se calcula cada minuto, un promedio de potencias basadas en muestras tomadas cada cinco segundos. Estos promedios entran en una memoria tipo FIFO donde los primeros valores son las primeros en ser eliminados al actualizar la**  lista. El tamaño de esta memoria depende del periodo elegido para el cálculo de la **demanda. Luego el promedio de toda la memoria constituye el valor que se entrega al usuario.** 

## **2.4.12 Entradas y salidas analógicas**

**Ya que el SR469 es un relé que calcula todos los valores eléctricos del motor es muy práctico aprovechar- esa información para hacerlo trabajar como un transductor. Es as{ que el equipo tiene 4 canales de salida analógicos de 4 a 20 mA o de O a l mA** que reflejan parámetros programables. El usuario puede elegir de una lista de **valores disponibles. Estas seftales pueden ser aprovechadas por PLCs, DCSs u otros**  equipos de adquisición de datos que acepten señales de ese tipo. Las salidas son **actualizadas cada 50 ms.** 

Una aplicación típica es en el control de carga. Una de las salidas podría ser **reflejo de potencia activa y ese valor servir para regular la velocidad de una faja transportadora que entrega material al equipo. También podría ser una temperatura la seftal de salida.** 

**Hay algunos parámetros de funcionamiento del motor que el SR469 no mide**<sup>7</sup> pero que podrían ser importantes, como la vibración o la presión de aceite del **sistema de lubricación. Para esos casos el relé posee cuatro entradas analógicas de 4**
**a 20 mA. Estas seftales pueden generar disparos si se programan los valores de límite .. y retardos correspondientes. De esa manera se concentra en un sólo equipo de protección todo lo que puede justificar una salida de servicio, además de almacenar su ocurrencia en un archivo de eventos con fecha y hora y mostrar el mensaje que · corresponde al operador. Además los datos están disponibles en la memoria del SR469 para ser enviado a cualquier equipo vía los puertos seriales de comunicación. De otra forma se tendrfa que colocar un relé por cada función adicional y llevar los datos por otra vía a una red de comunicaciones.**

,,

**Antes de usar las entradas analógicas, es necesario configurarlas, lo cual consiste en establecer el valor máximo y mínimo, el valor de disparo y alarma y si se debe bloquear o no en el arranque. También podemos definir si el disparo debe ser cuando la variable es muy baja o muy alta y las unidades en que se mide el valor.** 

**Por ejemplo, si se emplea un transductor de presión con una bomba, se puede elegir el nombre "nivel de presión" para la variable. El mínimo lo configuramos en O y el máximo en 500, siendo las unidades "PSI" y si la presión se alcanza después de 5 minutos de funcionamiento, podemos programar el bloqueo en 360 segundos. La alarma podría reportarse a un PLC cuando la presión cae de 300 PSI por un tiempo de 3 segundos.** 

**Otro ejemplo es un medidor de vibración en el que la salida se rotularía como "Monitor de Vibración" las unidades serian ''mm/s" siendo el mínimo de O y el máximo de 25, en este caso no habría bloqueo en el arranque y se programarla una alarma por encima del setpoint y con un retardo suficiente para ignorar la frecuencia de resonancia en el arranque.** 

# **2.4.13 Pruebas del SR469**

El SR469 puede situarse en varios modos de simulación.

**· Estas simulaciones pueden ser empleadas con· tres propósitos. Primero para entrenamiento y comprensión de su funcionamiento a los usuarios del equipo.**  Segundo para probar los disparos en la puesta en servicio, comprobando así las **conexiones de disparo, alarma y bloqueo y finalmente para verificar los setpoints en que se ha programado la unidad.** 

**Como es natural el modo de simulación solo puede ser accesado si es que el motor está detenido y no hay disparos, alarmas ni bloqueos. Podemos definir unos valores de simulación de pre - falla, que sustituyan a los valores reales al entrar a ese modo. Otro grupo de valores de simulación de falla permiten probar un coajunto de datos para observar el disparo del relé. Además de probar estos vaiores por . separado, podemos configurar el SR469 para pasar de un coajunto de valores a otro en un tiempo dado. El usuario puede salir del modo de test en forma manual y automáticamente si se produce un disparo, con ello el relé queda nuevamente en**  servicio.

**Si se usa el SR469 para entrenamiento, este puede almacenar valores aprendidos y estadísticas, pero si el relé normalmente está protegiendo un motor y sólo queremos probarlo para confirmar su buen funcionamiento, podemos colocar un puente en la entrada de test de la parte posterior de ia uni�ad. Con ello se evita que**  los valores de prueba se almacenen en la memoria, lo cual corrompería los valores **reales del motor protegido. De todas maneras, pongamos o no este puente, si estamos** 

**en el modo de simulación, el SR469 mostrará una luz intermitente en su LEO de**  servicio indicando que no está protegiendo.

**Además de los modos de simulación podemos actuar directamente en los contactos de salida del SR469, forzándolos para probar su funcionamiento correcto.**  Para hacer esto, es necesario que el motor esté detenido y que no hayan alarmas, **disparos nk bloqueos. Al forzar la salida la cambiamos de su posición normal a su posición activa, con ello se encenderá el LEO que le corresponde y permanecerá así hasta que le demos la orden de volver a su condición normal. Si aparece corriente en una. fase o se apaga y prende el relé, las salidas volverán a su estado no forzado automáticamente. Cuando se fuerza una salida el SR469 no está en el modo de protección y eso lo indica parpadeando el LEO de servicio.**

**También se pueden forzar las salidas analógicas para verificar que los equipos asociados a ellas funcionen apropiadamente. Para hacer esto seftalamos un valor en porcentaje de la escala máxima y la salida la reflejará inmediatamente en corriente. Al deshabilitar el valor regresará a su condición normal.** 

**Para hacer pruebas de comunicaciones podemos emplear dos registros de transmisión y recepción del SR469. Allf tenemos información de las tramas enviadas y recibidas por el relé y la computadora o PLC. Pueden así detectarse problemas de**  paridad o de protocolo. También podemos ver el estado del último mensaje **intercambiado entre el SR469 y el maestro.** 

## **2.4.14 Motores de dos velocidades**

**El SR469 puede proteger a motores de dos velocidades. Para ello almacena un solo valor de capacidad térmica, pero cambia de referencia de carga según la** 

**velocidad \_ de trabajo -del motor. Normalmente se considera que la carga máxima dependerá de cual velocidad se emplee.** 

**Para detectar la velocidad el SR469 designa una de sus entradas digitales para recibir una seftal del arrancador de alta velocidad. Cuando este contacto esté abierto significará que el motor gira en el modo lento. Con ello el relé sabrá que setpoints usar.** 

**Cuando se programan motores de dos velocidades se definen dos tiempos de aceleración, uno para ir de cero a la velocidad 1 (lento) y otro para ir de la velocidad 1 a la 2. Durante ese cambio se elimina la protección de atascamiento ya que el segundo arranque puede confundirse.** 

## **· 2.5 Valores en tiempo real**

**Los valores medidos, los datos para mantenimiento y la información para análisis de fallas pueden ser accesados al entrar al modo de valores actuales. Se puede llegar allí de tres formas:** 

**1) Desde el panel frontal, usando las teclas y la pantalla.**

**2) Usando una computadora portátil y conectándola al puerto ubicado en la parte frontal del SR469. Para ello se puede usar el software incluido con el relé.** 

**3) Usando el puerto RS485 de la parte posterior de la unidad y un software de SCADA escrito para el SR469.** 

**Cualquiera de estos métodos nos muestran la misma inf� rmación pero emplear una computadora es el modo más conveniente porque permite observar varios datos simultáneamente.** 

**Los valores actuales está organizados en páginas, al igual que los setpoints. Esto simplifica su comprensión y acceso.** 

**Además de valores actuales hay mensajes de diagnóstico y parpadeantes para indicar ciertas condiciones.** 

# **2.5.1 Estado**

**Estos mensajes describen el estado del motor en cualquier momento dado. Por**  ejemplo si el relé disparó y no ha sido restaurado, el estado será "tripped". La **capacidad térmica refleja un valor integrado de tanto el rotor como estator. También se puede observar el tiempo para disparo cada vez que se supera el valor de sobrecarga.** 

**Inmediatamente antes de un disparo el SR469 toma los datos del motor y. los almacena como valores de pre - disparo. Con ello se puede reparar problemas e . investigar posibles fallas. La causa del último disparo se almacena en un registro para su observación. Todos los disparos se almacenan como eventos en un archivo designado para ello. Esto se hace con fecha y hora de ocurrencia. La información incluye además corriente de fase, corriente a tierra, temperaturas medidas por RTDs, voltajes, frecuencia, potencias y entradas analógicas. Esta información puede ser borrada manualmente.** 

# **2.5.2 Datos medidos**

**Todos los valores medidos son presentados en estas páginas del relé según describimos:** 

**El SR469 muestra el desbalance como la razón entre la corriente de secuencia negativa y· positiva, excepto cuando es menor a la nominal, en cuyo caso se** 

**multiplica por un factor proporcional a la corriente promedio. Esto se hace para evitar disparos molestosos debidos a motores con poca carga.** 

También podemos observar las 12 temperaturas leídas por las RTDs. Asimismo **los voltajes si se configuran los transformadores de tensión.** 

**Si se configura una entrada como tacómetro podremos ver la velocidad en forma**  digital y también como una barra analógica.

**Podemos observar las potencias activa, reactiva, aparente y las energías cortsumidas.** 

**Normalmente por convención se considera que un motor de inducción consume potencia activa que se considera positiva. La potencia reactiva consumida también se considera positiva y si es un motor síncrono que entrega reactiva se considera negativa.** 

**Los valores de demanda de potencia son promedios calculados en un periodo deslizante. Los valores pico pueden ser borrados manualmente. En el cálculo de demanda se ignoran los valores negativos.** 

**Las entradas analógicas se presentan con la escala y unidades que programemos. Es decir ya convertidas a sus valores de ingeniería.** 

## **2.5.3 Datos aprendidos**

**El SR469 puede aprender una serie de valores del motor como el tiempo de aceleración, la corriente y la capacidad térmica tomada en el arranque. Estos datos son calculados en base a los últimos cinco arranques y se almacenan en un grupo de registros. Podemos borrar esos datos si el relé se usa por primera vez o si el motor es nuevo.** 

**Si la carga del motor. durante el arranque es pareja, puede. usarse este valor aprendido para sintonizar la protección. El tiempo de aceleración es el mayor de los últimos cinco arranques exitosos. Este se mide desde que la corriente supera al valor de sobrecarga hasta que cae por debajo nuevamente ..** 

**La corriente de arranque se mide 200 ms después de que el motor supera la**  corriente de sobrecarga. Con ello nos aseguramos que la corriente medida sea **simétrica. El vator que el relé aprende es el promedio de los últimos cinco.** 

**La capacidad térmica tomada durante el arranque la emplea el SR469 para determinar si es o no posible arrancar el motor con una capacidad dada. Para ello se multiplica la capacidad aprendida por 1.25 y si esa cantidad no está disponible se**  emite un bloque hasta que sea suficiente. Se emplea el factor de seguridad de 25% · **para asegurar un arranque exitoso y se usa el valor más alto de los cinco.** 

**Como ejemplo si el motor consumió capacidades de 24, 23, 27, 25, y 21% en los últimos cinco arranques, la capacidad térmica requerida será 1.25 por 27% es decir 34% por lo que si el motor está con un 90% se deberá espera hasta llegar a 66% antes de intentar un atranque.** 

**Otro valor aprendido es la carga promedio en corriente que el SR469 calcula considerando una ventana de 15 minutos o de la duración programada. Para este cálculo se ignora el transitorio de arranque.** 

**También se almacenan los valores más altos de temperatura leidos de cada RTD, los cuales pueden ser barrados manualmente.** 

**Cada entrada analógica almacena un máximo y un mínimo que puede borrarse. Al hacerlo el valor actual es tomado como punto de inicio. Esto puede ser útil en procesos que deseamos monitorear.** 

## **2.5.4 Mantenimiento**

**El SR469 tiene dos contadores que almacenan el número de arranques o intentos de arranqu� del motor. También se almacenan el número de arranques de emergencia. Estos datos pueden ser útiles al investigar la causa de problemas en un motor. Cuando estos contadores llegan a 50000 regresan a cero, pero también podemos hacerlo nosotros mismos desde el menú de configuración. También hay un contador de operaciones del arrancador que cuenta las veces que se apago el motor sea por disparos o por operaciones normales. Esto puede ser útil para hacer· ·mantenimiento al arrancador.** 

**También podemos definir una entrada digital como contador, con lo cual el SR469 almacena el número hasta llegar a** *50000* **o hasta llegar a un valor prefijado.** 

**Otra función del SR469 le permite almacenar el tiempo de funcionamiento del motor en horas, lo cual puede aprovecharse en planificar el mantenimiento de rutina. Este temporizador tiene un limite de 100 000 pero puede llevarse a cero en forma manual.** 

#### **2.5.5 Almacenamiento de eventos.**

**El SR469 almacena los datos del motor y del sistema eléctrico cada vez que se produce un evento. La descripción del evento así como la fecha y hora de ocurrencia, queda grabada para propósito de solución de problemas. Los eventos incluyen todos los disparos, cualquier alarma programada como evento, la pérdida de energía y la**  **restauración, así como los arranques de emergencia e incluso si el .relé fue puenteado y se arranca sin su permiso.** 

**Los eventos son almacenados en registros del Ol al 40, siendo el 01 el más reciente. Cada vez que aparece uno nuevo traslada a los otros un espacio y se elimina**  el más antiguo. La lista se puede limpiar manualmente con el comando "clear data" **que se encu�ntra en las páginas de configuración.** 

## **2.5.6 Información del producto.**

**Ya que el SR469 está basado en microprocesadores y que las funciones de protección que cumplen están ejecutadas por software, el producto queda definido por la versión. de programa que corre. Este dato puede encontrarse en la pantalla del**  SR469. Cuando se hace una mejora al equipo sólo será necesario actualizar el **programa para disfrutar de las nuevas facilidades. Algo semejante a lo que ocurre con las computadoras personales a las que puede cargarse otro sistema operativo para actualizarlas.** 

# **2.5. 7 Diagnósticos**

**Una de las cosas más útiles en un relé moderno es la capacidad de diagnóstico.**  Cuando se produce una alarma, un disparo o un evento, el SR469 nos muestra **información sobre lo ocurrido, con lo cual el usuario puede resolver el problema. En caso de una falla, la pantalla muestra los valores más importantes en forma automática y el operador sólo necesita revisar esos datos en la secuencia que los muestra el SR469. Sólo después que se han revisado estos mensajes el SR469 entra en el modo normal donde la pantalla presenta los parámetros seleccionados por defecto.** 

**Cuando el SR469 no muestra los valores por defecto, ya sea.porque lo estemos programando ó porque se están revisando estadísticas u. otras pantallas, se mantendrá prendido el LEO etiquetado como "Mensaje" y este LEO se apagará al regresar a su estado normal. Se regresa a este estado si pasa mucho tiempo sin cambios o si presionamos la tecla "siguiente".** 

Todo esto hace que el operador tome confianza de la operación del equipo y que **sea muy intuitiva, sin necesidad de leer un voluminoso manual o descifrar códigos. Como ejemplo supongamos que se produce un disparo por sobrecarga y que se bloquea el arranque por un cierto tiempo. El SR469 mostrará automáticamente un mensaje de causa de la última falla y si avanzamos veremos la fecha y hora y la**  información de antes del disparo. Si avanzamos aún más veremos la causa de las **alarmas activas y finalmente al tiempo que falta para que se retire el bloqueo de arranque. Si queremos podemos repetir ta secuencia o regresar at modo normal de la pantalla, luego de restaurar las alarmas y disparos. Después de que se extinga el tiempo de bloqueo podremos también arrancar el equipo.** 

**También existen mensajes parpadeantes que avisan de situaciones anormales, explican lo que ha pasado o piden que el operador presione ciertas teclas ( como el reset) todo lo cual ayuda a entender los datos y a navegar por las pantallas.** 

# **2.6 Comunicaciones**

**Una de las ventajas de los relés digitales modernos es que nos permiten comunicamos con ellos vía puertos seriales, en el caso del SR469 se emplea protocolo Modbus y ello permite emplear un software de supervisión incluido con el** 

**equipo, llamado SR469PC o cualquier otro programa que soporte el protocolo mencionado.** 

## **2.6.1 Interfase Eléctrica**

**El puerto de trabajo del SR469 puede escogerse de entre tres alternativas: Los dos puertos seriales RS485 de la parte posterior de la unidad o el puerto RS232 de la**  parte frontal de la misma. En estos puertos el intercambio de datos es bidireccional **pero es half dúplex, es decir que los datos son enviados y transmitidos en diferentes momentos, nunca simultáneamente. La conexión RS232 es para ser usada en una instalación punto a punto, mientras que los puertos RS485 pueden conectarse en una red tipo bus, evitando las estrellas y terminando en una resistencia adecuada en cada extremo. Típicamente se coloca un condensador cerámico de lnF y una resistencia de 120 Ohm. El valor de las resistencias debe ser igual a la impedancia característica .del cable. Se recomienda usar cable de par torcido y con pantalla para minimizar el**  ruido. La polaridad es importante por lo que se debe mantener los puntos "+ "y "- " **en la línea.** 

#### **2.6.2 Protocolo**

**En el SR469 se ha implementado un subconjunto del protocolo Modbus RTU que fue creado por la firma AEG Modicon y que actualmente es prácticamente un estándar en la industria. Muchos PLCs soportan este protocolo, asf como software de diversos fabricantes. Este protocolo es independiente del Hardware, pero se emplea el estándar RS485 de dos hilos para estar acorde con la práctica común en su implementación. Además se tiene disponible un puerto adicional con Interfase RS232. Modbus está definido como un sistema con un solo maestro y múltiples** 

**esclavos adecuado para un enlace multidrop. En esta configuración podemos tener hasta 32 esclavos enlazados por un solo canal al maestro.** 

**El SR469 es siempre un esclavo. No puede ser el maestro y por ese motivo debe haber una computadora o un PLC para actuar de maestro. Existen dos versiones de protocolo Modbus: La versión R TU y ASCII. En el caso de nuestro relé, se ha implemerttado la versión RTU. El monitoreo, la programación del relé y el control son posibles por medio de comandos de lectura y escritura de esta versión de Modbus.** 

## **2.6.3 Funciones de protocolo Modbus soportadas**

**Normalmente la trama de transmisión de datos del SR469 está formada por un bit**  de arranque, ocho bits de datos y un bit de parada. Esto hace una trama de 10 bits. **Esto es importante si se desea emplear módem ya que los,que son compatibles con , Hayes no soportan tramas de 11 bits a más de 300 bps. El bit de paridad es opcional como par o impar. Si se elige la trama queda como 1 bit de arranque, ocho bits de datos, 1 bit de paridad y un bit de parada.** 

**El protocolo Modbus puede ser implementado a cualquier velocidad estándar. Los puertos del SR469 pueden trabajar a 1200, 2400, 4800, 9600 y 19200 bps. El puerto RS232 de la parte frontal del relé tiene una velocidad fija de 9600 bps.** 

**Las siguientes son las funciones soportadas por el reléSR469:** 

**03 - Leer Setpoints y valores Actuales** 

**04 - Leer Setpoints y valores Actuales** 

*05* **- Ejecutar operación** 

-1 ¡

> l . !<br>! '

> > ĵ.

**06 - Almacenar un solo Setpoint** 

**07 - Leer estado de un dispositivo** 

**08 - Test de lazo** 

**16 - Almacenar múltiples Setpoints** 

## **2.6.4 Respuestas de error**

**El SR469 tiene una forma de responder ante errores de transmisión de datos. Siempre que no se trate de una falla en la validación con el código de redundancia cíclica, el relé envía un mensaje de regreso cuya información nos puede servir para resolver el problema. Además el software incluido con el equipo tiene una opción para chequear las tramas de bits enviados y recibidos.** 

**Los mensajes de vuelta consisten del mismo código de servicio solicitado más 128 y seguido de un byte que indica el tipo de error producido.** 

**Cuando un mensaje contiene un error de CRC simplemente se ignora el la transmisión.** 

**Resumiendo, un mensaje de error será así:** 

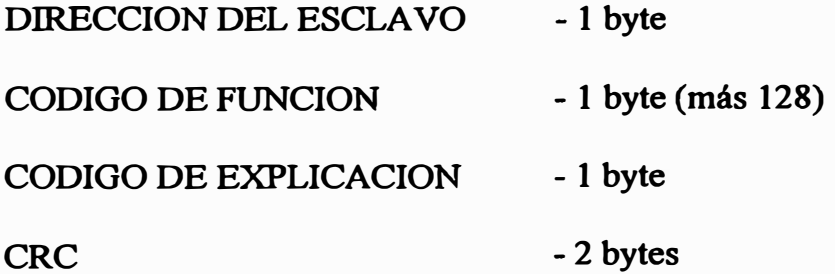

**Entre los Códigos de explicación posibles tenemos:** 

**O 1 - Función Ilegal** 

**Este mensaje se envía si el pedido de servicio no es soportado por el SR469** 

**02 - Dirección Ilegal** 

Cuando la dirección de memoria solicitada no es posible o no está disponible.

# **03 - Valor Ilegal de un dato**

**Esto ocurre si el valor de dato está fuera del rango de la variable respectiva.** 

## **2.6.5 Mapa de memoria**

**Los datos están almacenados en la memoria del SR469 en dos grupos. Los setpoints, que pueden ser leidos y modificador por una computadora y los valores medidos 9ue sólo se pueden reportar a una computadora, pero no pueden ser modificados.** 

**Todos los setpoints se almacenan como palabras de dos bytes. Esto significa que cada registro corresponde a 2 bytes. En el software que se incluye con el relé, las direcciones . son almacenadas como hexadecimales y lo valores leidos como**  decimales. Pero si se emplea un programa diferente será necesario tomar en cuenta **este punto. Algunos manejadores de comunicaciones. Modbus generan las . direcciones agregando 4000 al valor solicitado, por ejemplo el software Cimplicity. En ese caso se debe restar este valor a la dirección que buscamos antes de solicitarla al programa.** 

**Como sabemos, el protocolo Modbus permite tomar una serie de valores de la memoria empleando un comando de lectura. Si queremos obtener muchos valores del SR469 tendríamos que enviar varios de estos comandos. Pero la forma más eficiente es reubicar todos los valores que nos interesen en una zona contigua de memoria y volcarlos con un sólo comando. Para ello el SR469 posee un área de memoria definida por el usuario. Esta área tiene dos secciones:** 

t.- **Un área de índice de registros que es donde se almacenan las direcciones de los valores que nos interesan leer. Pueden definirse hasta 125 valores.** 

**2.- Un área de reubicación de los valores, donde el relé copia los datos que le pedimos de manera consecutiva.** 

La forma de hacer trabajar esta reubicación es muy simple. Se llena la sección de **direcciones y automáticamente quedan definidos los registros de la sección dos.** 

**Por ejemplo si queremos leer los vaiores de corriente promedio y la temperatura más alta medida con RTDs, lo cual corresponde a las direcciones 0306h y 0320h seguiríamos los siguientes pasos:** 

**1. Escribimos 0306h en la dirección O 180h (Registro número O de la sección de ·indices) usando los comandos 06 o 16 de Modbus.**

**2. De la misma manera escribimos 0307h en la dirección O 181 h (Registro** número 1 de la sección de índices) Esto se hace porque la corriente está escrita én **dos registros.** 

**3. Escribimos 0320h en la dirección 0182h (Indice número 2)**

**Con ese procedimiento bastará emplear un sólo comando de lectura de tres registros de la sección dos para tener los dos valores requeridos. La sección dos**  empieza en 0100h.

# **2. 7 Prueba de exactitud**

**La prueba de rutina antes de la puesta en operación de un SR469 se puede hacer con un equipo de inyección de seflales conectado a un gabinete del relé. Normalmente el equipo puede ser deslizado fuera de su c�mpartimiento normal de trabajo y colocarlo en el equipo de prueba. Además es aconsejable probarlo en su propio gabinete para asegurarse que las conexiones y polaridades estén correctas.** 

**Las especificaciones del SR469 aseguran una exactitud de** *0.5%* **en corriente si la seftal de prueba es inferior a dos veces el valor nominal de los transformadores. Para comprobarlo se deben seguir estos pasos:** 

**1. Colocar el setpoint de corriente en el primario en 1000 A**

- **2. Como el secundario es de** *5* **A nominales, se deberá inyectar máximo 1 O A en las** entradas respectivas del relé.
- **3. La exactitud exige errores de sólo** *5* **A en el valor convertido lo cual se deberá comprobar en el menú de parámetros leidos.**

**Con ello aseguramos la exactitud de medición del SR469.**

# **CAPITULO III APLICACION DEL RELE SR469 A LA PROTECCION DEL MOTOR DE 5000 HP DE LA PLANTA DE OXIGENO**

# **3.1 El motor-de 5000 HP a ser protegido**

!"

**En nuestra aplicación tenemos un motor acoplado a un compresor de aire que se**  emplea como base de una planta de oxígeno. La compañía emplea el oxígeno para **mejorar la eficiencia del proceso de fundición. Como se sabe, el aire posee un 20% de oxigeno y en esta planta se separa éste del nitrógeno y otros gases como el argón y el CO2. La forma más simple de separarlos consiste en un enfriamiento a temperaturas de licuación. El compresor de aire sirve para conseguir las condiciones de presión y temperatura para licuar el aire.** 

**La planta de oxigeno fue comprada de la firma Ait Products e instalada en Ilo hace pocos aflos. El suministro incluyó el motor y arrancador. En este último se consideró el empleo de un relé modelo IQ 1000 11 para protección.** 

**El motor tiene los siguientes datos suministrados por el fabricante:** 

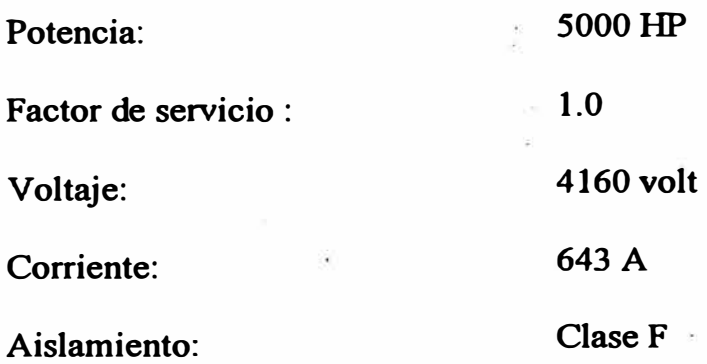

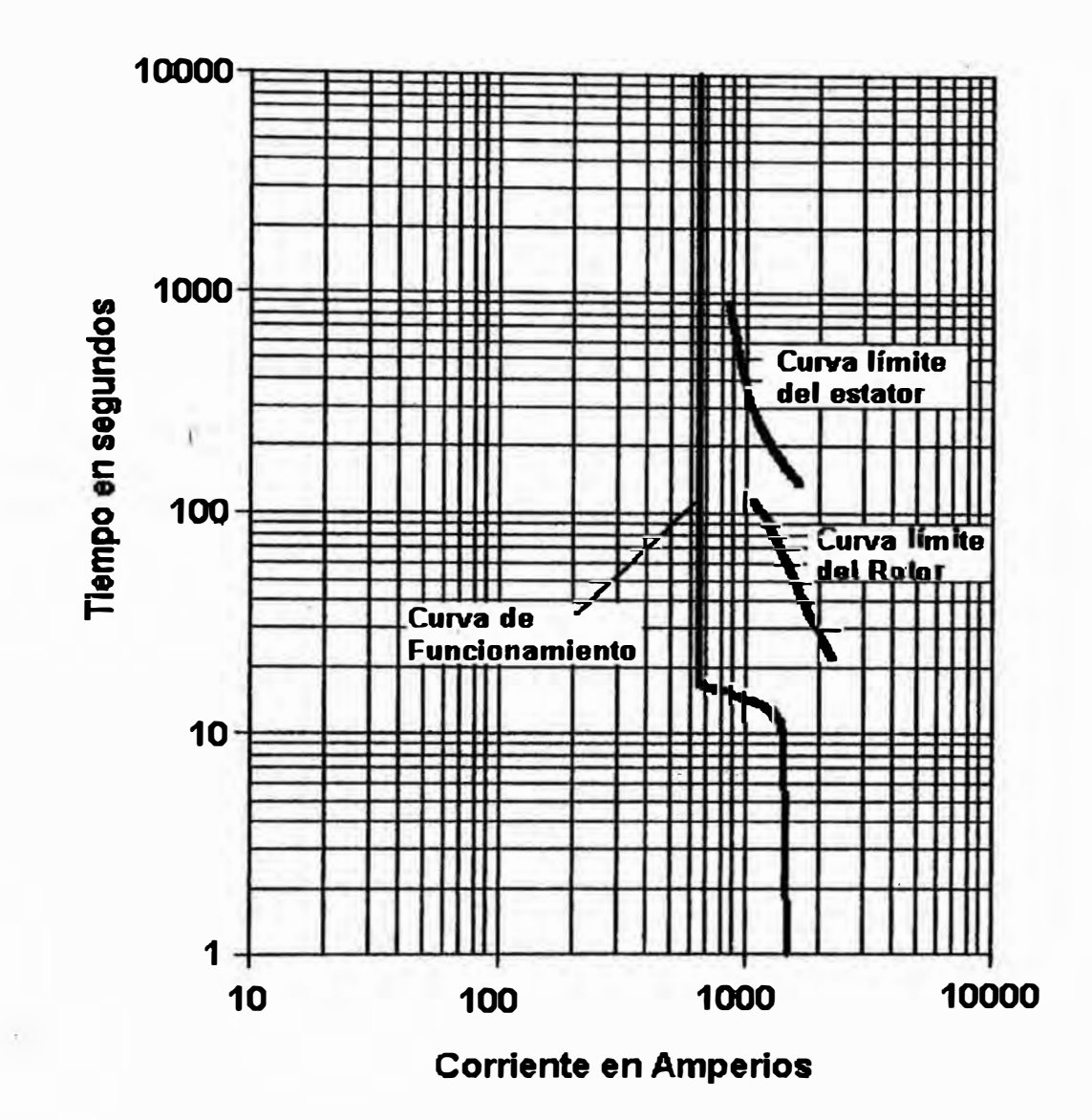

En este gréfico Logarítmico se pueden apreciar las curvas de funcionamiento y los límites del motor y 'rotor dados por el fabricante.

Fig. 3.1 Curvas Límite del Motor de 5000 HP

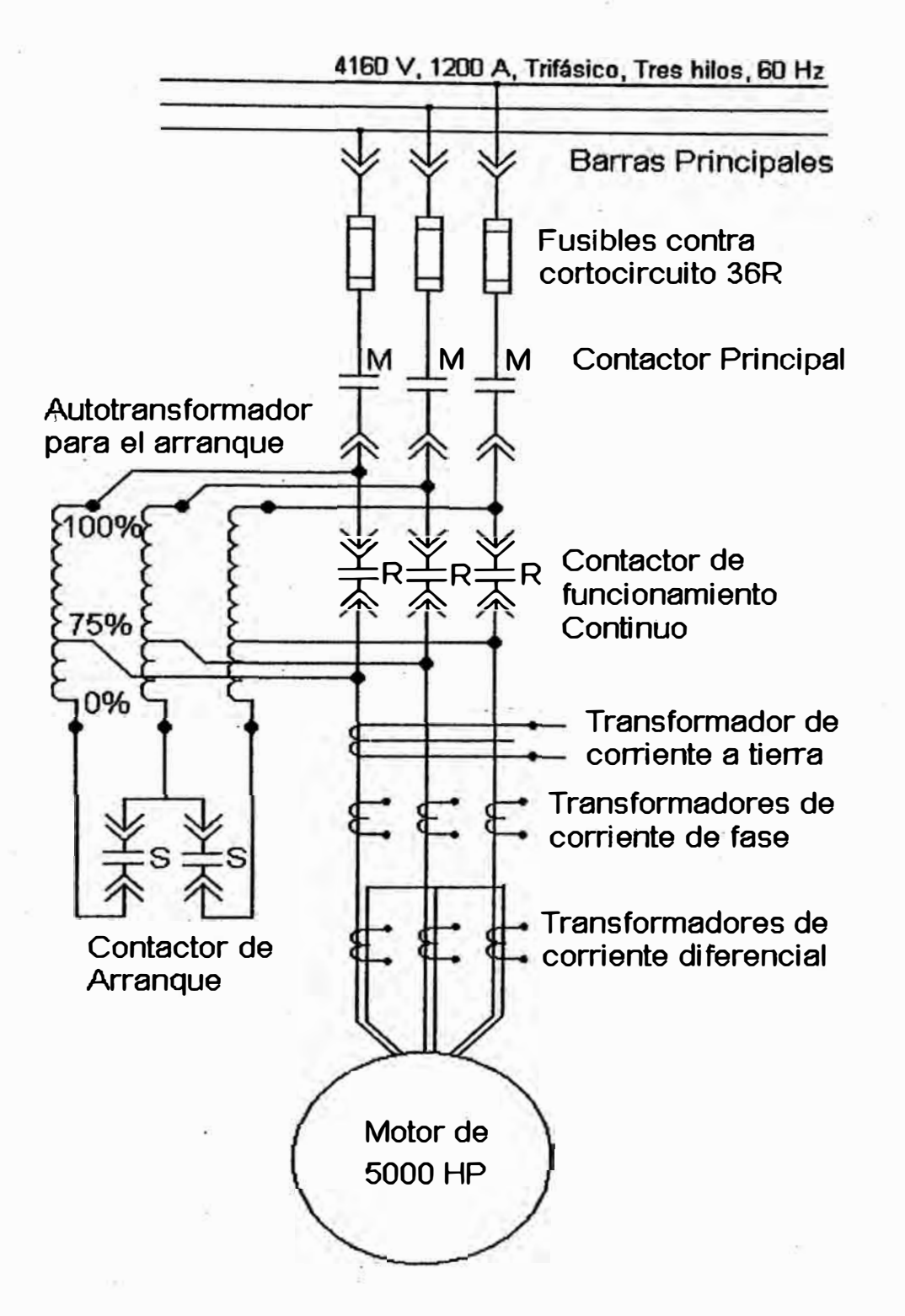

Fig. 3.2 Diagrama del Arrancador del Motor de 5000 HP

**Máximo tiempo a rotor bloqueado: 21 second** 

**Relación caliente / frío: 0.79**

**Además tenemos las cuivas limites del estator y rotor y el motor viene equipado con seis RTDs de tipo Ptl00 para los devanados y dos RTDs para las chumaceras.** 

# **· 3.2 Sistema de Protección Existente**

**Como pomentamos anteriormente, la compafiia que suministró la planta de Oxígeno también entregó el motor, arrancador y protección. El sistema estaba**  basado en un relé de la firma Westinghouse, modelo IO 1000 II. Este relé permite **elegir de entre algunas cuivas de protección generadas internamente. Para ello se debe programar la corriente nominal y el valor de retardo o dial. En el mismo relé, pero de forma separada en la programación, se instalan las sefiales de las R TDs del motor para dar la protección 49. Además de proteger, el IQl000II posee una salida de contacto que se emplea para la transición de tensión reducida a plena tensión, lo cual se hace cuando la corriente cae por debajo de un valor programable. Este equipo no muestra valores en el momento de falla, no tiene oscilografla ni registro de eventos, no permite usar los datos de temperatura en conjunto con Ja corriente, no tiene puertos seriales y sólo muestra valores reales en su Display de 1 linea.** 

**Como se puede apreciar en el diagrama de conexiones que adjuntamos, el relé IQ 1000 II posee un contacto normalmente cerrado que actúa en caso de falla,**  sacando de servicio al motor. Este contacto se encuentra en serie con el botón de **parada de campo que se halla cerca al motor y con el botón del tablero. Otras**  condiciones que pueden sacar de servicio al motor incluyen el contacto de **emergencia de la planta y el mando del sistema DCS.** 

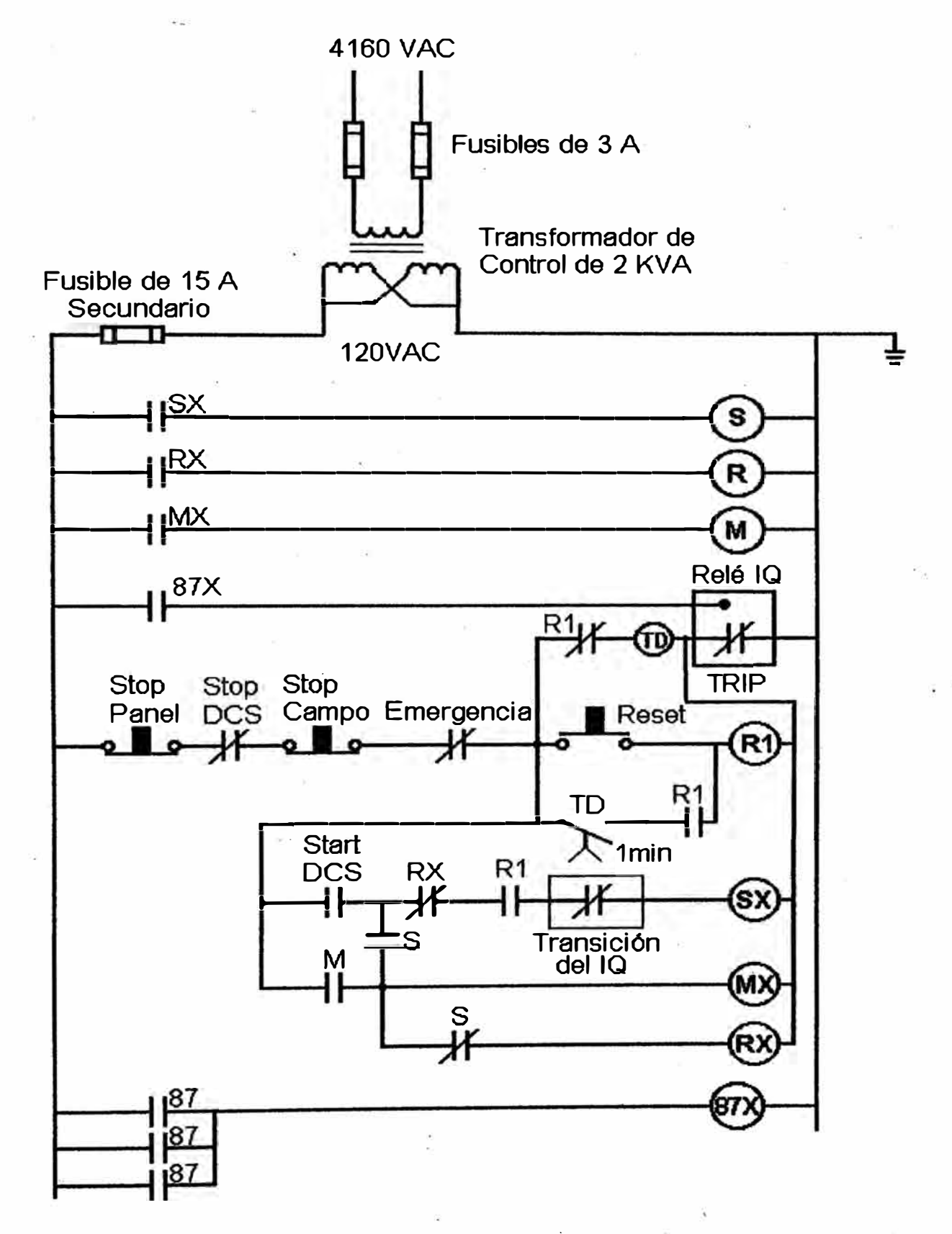

Fig. 3.3 Diagrama de Control del Motor

**Además del IQl000 II se emplea un relé diferencial independiente. Este relé posee un contacto que avisa al IQ 1000 II para sacar de servicio ai motor. Otra alternativa de conexión incluiría este contacto en serie con el TRIP, pero tal como está actúa indirectamente.** 

**El prendido del motor es una maniobra que debe ser autorizada por el supervisor**  de la planta, por ello se ha dispuesto que el operador de campo sólo tiene derecho a **dar pase al arranque y el .supervisor da el comando por medio de un contacto del DCS. Desde el momento que el operador de campo da el pase, el supervisor tiene 1**  . . **minuto para arrancar, en caso contrario el operador deberá dar el pase nuevamente. Para ello se ha preparado el arreglo de relés que apreciamos en el diagrama de control adjunto. Si el temporizador TD expira un minuto, será necesario presionar el botón RESET para intentarlo otra vez.** 

**En el diagrama se puede apreciar también un contacto normalmente cerrado del IQ 1 000II que permite la transición a plena tensión. Al abrirse el contacto se abre el contactor de arranque del auto - transformador y se cierra el de funcionamiento normal, con lo que termina el arranque. Los tres contactores son de hexafluoruro de azufre.** 

#### **3.3 Instalación del SR469**

**Físicamente el SR469 se monta empleando la caja de protección con que viene dotado, allf se tienen una lengüetas de sujeción. Primero se hace un corte en la tapa del tablero con las dimensiones de la caja, luego se introduce ésta y se doblan las lengüetas. Luego se hacen las conexiones el la parte posterior de la caja y finalmente**  **se desliza el relé en la caja. En nuestro caso, la programación se hizo en las oficinas, así que sólo se colocó en su receptáculo, quedando listo para la puesta en servicio.** 

'·

**Como se explicó en el capitulo dos, el SR469 es un relé que viene equipado con todas las opciones de fábrica y simplemente en el campo se puede elegir su instalación final. Asf es como, en nuestro caso se emplearon básicamente tres tipos**  de entrada de señal: Los voltajes, que van conectados por medio de transformadores **de medida en delta abierto. Estos se hallan disponibles para toda la subestación por lo que en el arranque medirán la tensión en barras y no en los bornes del motor que tendrán tensión reducida. Las corriente llegan al SR469 por medio de dos juegos de transformadores para corrientes de - fase y diferencial. Además se dispone de un transformador toroidal ·para medición de corriente a tierra. Por último tenemos- la conexión de las seis RTDs del devanado del estator y dos RTDs de las chumaceras del motor. En nuestro caso la carga no tiene RTDs.** 

**Las seftales discretas a conectarse al relé incluyen el contacto de disparo, la salida de bloqueo, la entrada auxiliar del contactor principal, la seftal para transición a tensión plena, 1a salida de alarina y la entrada de parada del DCS.** 

## **3.4 Nuevo esquema de conexiones**

**Adjunto se encontrará el nuevo diagrama de conexiones de control, considerando al nuevo relé SR469.** 

Como se puede apreciar, son varios los cambios realizados: Como el SR469 ya **posee la protección diferencial, no es necesario tener un relé independiente, así que la conexión de disparo del relé 87 se ha eliminado. Cuando haya una falla entre espiras que amerite sacar de servicio al motor, esto se hará por medio del contacto de** 

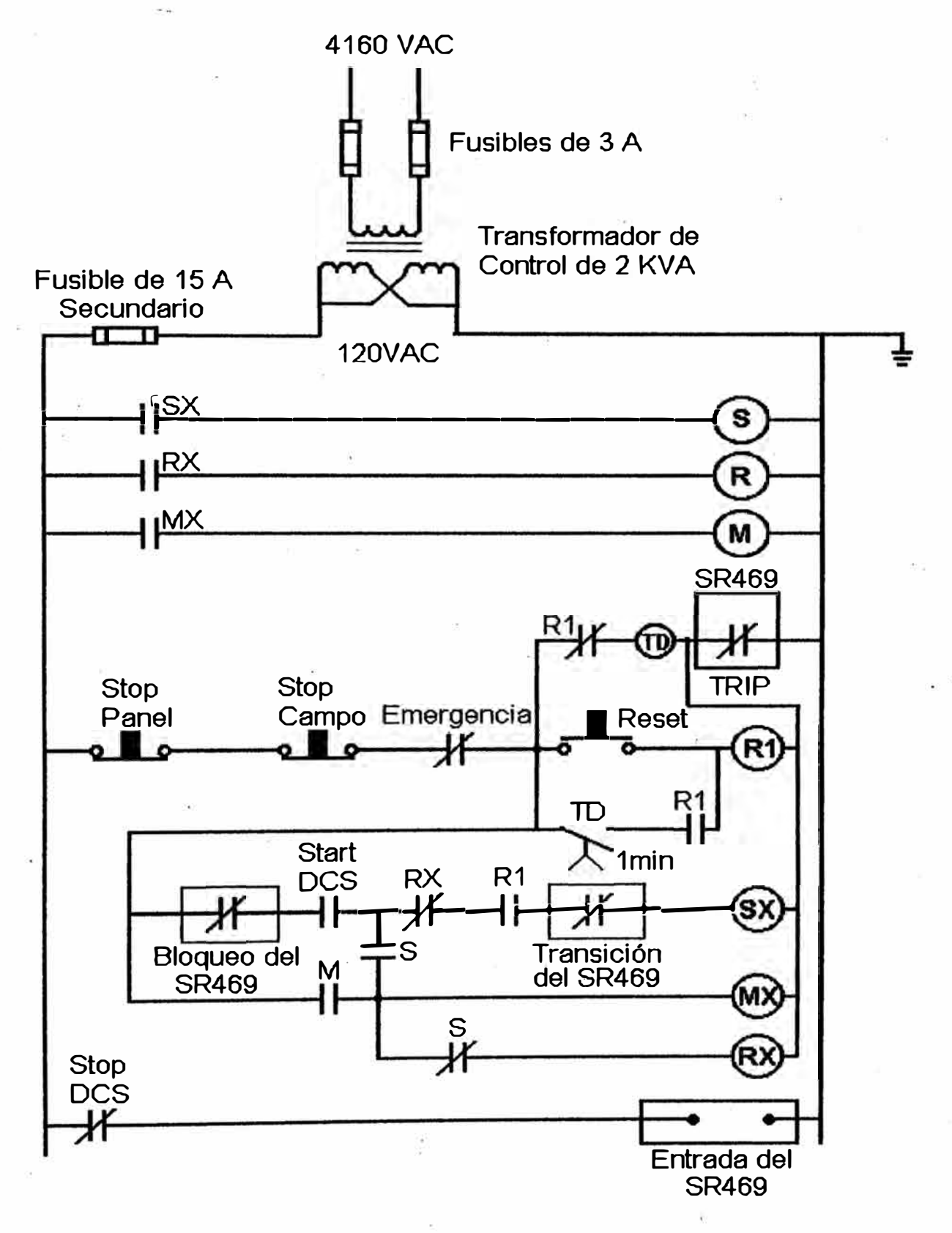

Fig. 3.4 Nuevo esquema de Conexiones

**disparo principal, el cual no se ha cambiado, simplemente se reemplaza al relé IQ. La transición a tensión plena la hace ahora el SR469 por medio de uno de sus contactos de salida disponibles, eliminando la conexión de IQlOOOII. El.prendido del motor tiene la misma lógica en la que es necesario et mando del supervisor y operador, pero se ha afiadido un contacto de bloqueo del SR469 en serie con el contact� del DCS. De esta manera se requiere el visto bueno del relé para arrancar el motor. Otro cambio es el apagado por el DCS. Originalmente el DCS era un contacto en serie simplemente, pero así no es posible saber si es el DCS o et operador el que apaga el equipo, por ello se incluyó este contacto como una entrada del relé.· De esta manera el apagado se hace también a través del SR469 y queda archivado como un evento.** 

**. La inclusión del contacto de servicio fue debatida con el personal de operación. Si · se decidiera incluirlo, se debe asegurar que el relé esté operando para que el motor trabaje y si por alguna causa el SR469 se apagara, dejando sin protección al motor, este contacto lo sacaría de servicio. Pero finalmente, se estimó que no era necesario hacerlo, ya que la probabilidad de una falta en suministro de energía es poca y también dejaría sin energía al motor.**

#### **3.5 Programación del SR469**

**La programación del SR469 para nuestra aplicación está ordenada por páginas, tal como se explicó en el capitulo previo. A continuación se describe esta programación, dejando sólo el modelo térmico que será descrito más adelante.** 

**En la primera página se definen características generales del funcionamiento del relé. Se colocó una palabra clave para evitar que la programación sea alterada. Se** 

**· define el tiempo entre mensajes para poder observarlos con claridad y qué mensajes deben aparecer por defecto, como corrientes, potencia en HP, voltajes y factor de potencia. Y como es una instalación nueva se regresaron a cero todos los valores estadfsticos anteriores.**

**La página dos está dedicada a definir las características del sistema eléctrico donde s� instalará el relé. Aquí se dan las relaciones de transformación de voltajes y corrientes. En nuestro caso se emplean relaciones de 4200 a 120 VAC y de 800 a** *5* **A para fases, 50 a** *5* **para corriente diferencial y de falla a tierra. También se define el**  sistema como delta abierto, secuencia de fases abe y la frecuencia en 60 Hz. En esta **misma página se define cómo debe actuar la transición a tensión plena, es decir, cuando la corriente cae por debajo de un valor umbral.** 

**La página tres permite definir al contacto auxiliar del contactor principal como NC o normalmente cerrado y a la entrada asignable 1 como entrada de parada del DCS.** 

**La página cuatro, permite definir el tipo de restitución que se debe emplear con los relés. En nuestro caso se definió a todos como ''ALL RESETS" lo que permite ser restituido por el operador o remotamente.** 

**La página cinco es la clave de la protección de1 motor pues define el modelo**  térmico, lo cual lo examinaremos más adelante.

**La página seis permite programar algunos disparos ante fallas por sobrecorriente.**  . **Aquí se define el valor para considerar cortocircuito donde se coloca un valor a]go superior a la corriente de arranque. La a1arma de sobrecarga se define en un porcentaje de capacidad térmica empleada, por ejemplo, 80% en nuestro caso. La** 

protección contra atascamiento se define como una corriente moderadamente alta, que indica un deslizamiento fuera del normal. En nuestro caso la protección quedó **definida como 3 veces la corriente nominal por 5 segundos. La pérdida de corriente no se aplica en nuestro caso, porque no hay embrague y el tipo de carga a mover no amerita esta protección. A pesar que el modelo térmico incorpora una corrección por**  desbalance, se tomó en cuenta un límite de 20% por desbalance de corriente como máximo permitido. Además en esta página se incluye la protección diferencial y por **falla a tierra. En ambos casos se emplearon criterios parecidos: se colocó un valor muy bajo, apenas por encima del ruido que se espera encontrar en este sistema-..** 

**La página siete nos permite proteger al motor contra maniobras peligrosas como**  arranques repetidos para lo cual se definió un minuto entre arranques como mínimo, **tiempo máximo de arranque, que de acuerdo a las curvas no debe superar 21 segundos y un máximo de cuatro arranques por hora, definido de acuerdo a la experiencia en la operación del compresor.** 

**Sabemos que las temperaturas medidas por las RTDs se emplean para polarizar el modelo térmico, pero también podemos definir un valor de disparo instantáneo. Esto queda definido por el tipo de aislamiento que tenemos, en nuestro caso, el aislamiento F ofrece mantener sus propiedades hasta 155 ºC, pero debido al margen de seguridad le damos 130 ºC como limite para cualquier RTD del devanado. En el caso de las temperaturas de las .chumaceras, se dará una alarma en 45 ºC y un disparo en 60 ºC pues estos valores son anormales. Todo esto lo programamos en la página ocho.** 

**En la página nueve se definió límites para alarma y disparo. por tensión, muy alta, muy baja, inversión de fase y secuencia. Después de programar estos valores en rangos estrictos, se descubrió que lo normal eran oscilaciones mayores y se debió ajustar para no tener disparos innecesarios.** 

**En nuestro caso, por el tipo de carga no fue necesario configurar los disparos por**  caída de potencia o factor de potencia. En el caso de bombas de agua, motores **síncronos y otras aplicaciones semejantes si se debe entrar a la página diez.** 

**Para usar el SR469 como un transductor de potencia debemos definir los rangos de la salida analógica respectiva, lo cual se hace en la página doce. Con esto tendremos una seftal de 4 a 20 mA en relación directa a la potencia de O a 6 MW.** 

## **3.6 Modelo Térmico**

Como sabemos, el modelo térmico nos obliga dar varios datos importantes al **relé. Primero debemos determinar si una curva de disparo estándar dará la protección que necesitamos y\_ ·si es así, elegiremos la corriente nominat el valor donde arranca la sobrecarga y la curva correspondiente.** 

**Para comparar las curvas nos remitimos a las gráficas límites dadas por el fabricante y le sobreponemos las del SR469, tal como se puede comprobar en las figuras que adjuntamos. Tanto ia curva estándar** 1 **como la 2 cumplen, es decir, permiten arrancar al motor y están por debajo de las curvas de estator y rotor. Sin embargo la curva 2 permite una mayor sobrecarga al motor (siempre protegido) por lo que es la que finalmente se eligió. Al considerar los 643 A de corriente nominal y el arranque en 1.01 se indicó al SR469 que bastará 1 % de corriente sobre la nominal para ser considerada sobrecarga. No podemos elegir la siguiente curva estándar** 

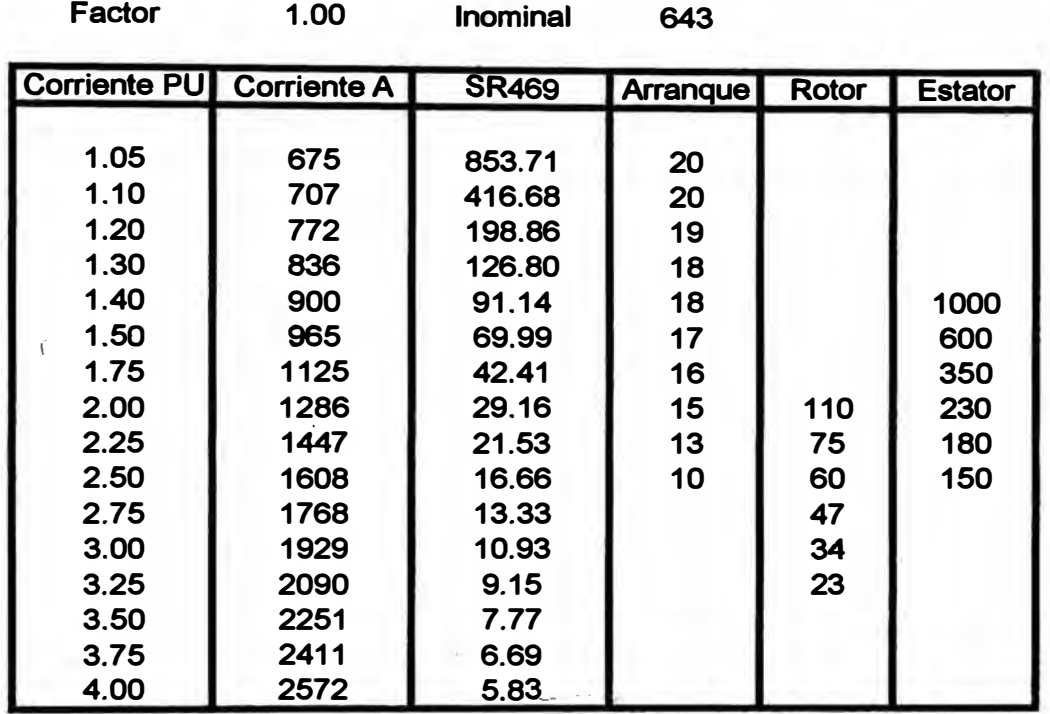

# **TABLA 3.1 Curva Estándar N#1**

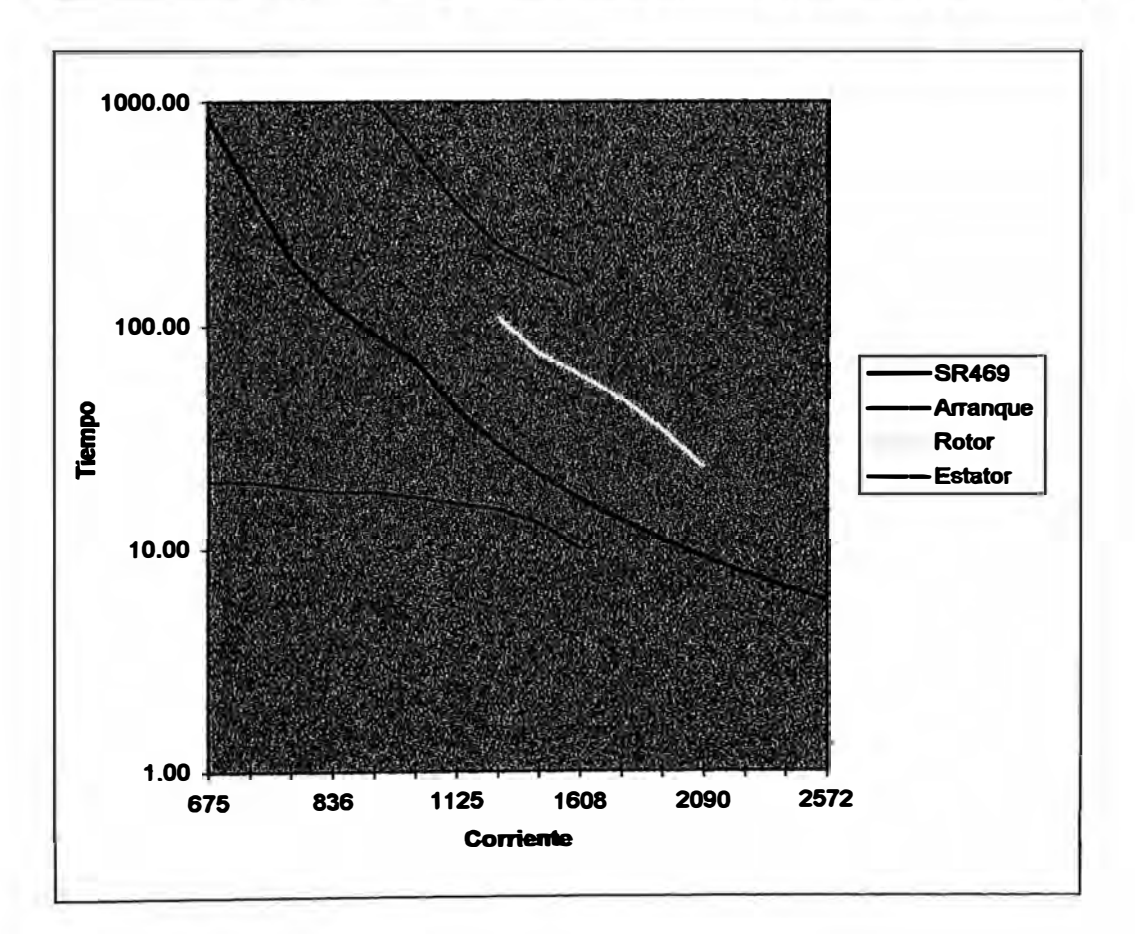

**Fig. 3.4 CURVAS DE PROTECCION Y LIMITES N#1** 

ÿ

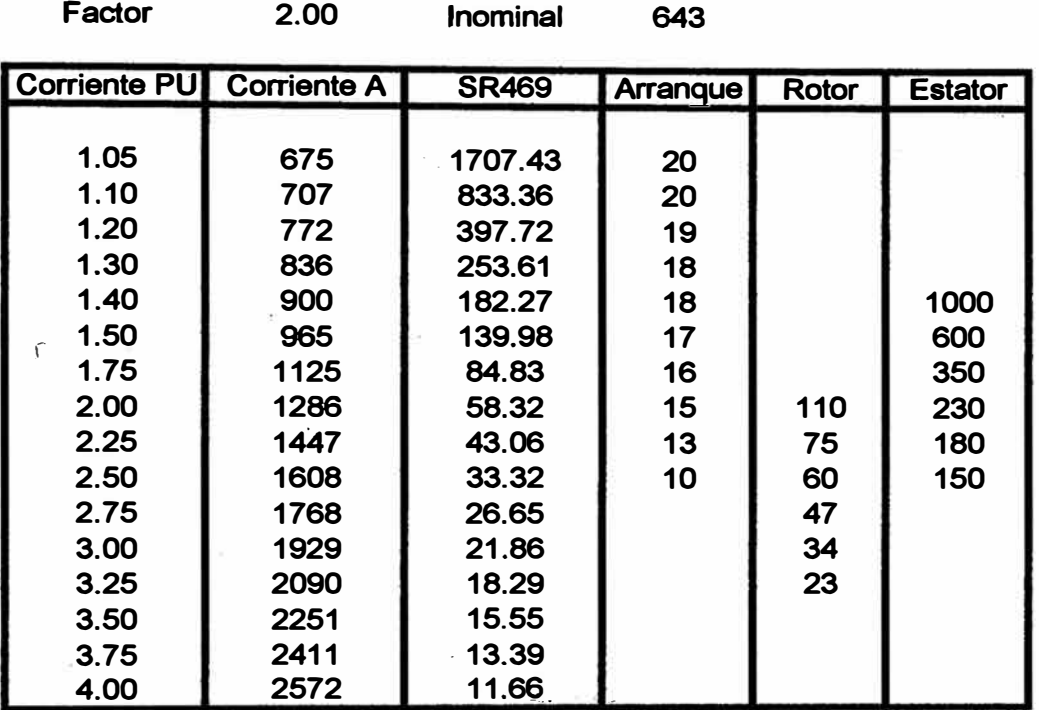

# **TABLA 3.2 Curva Estándar N#2**

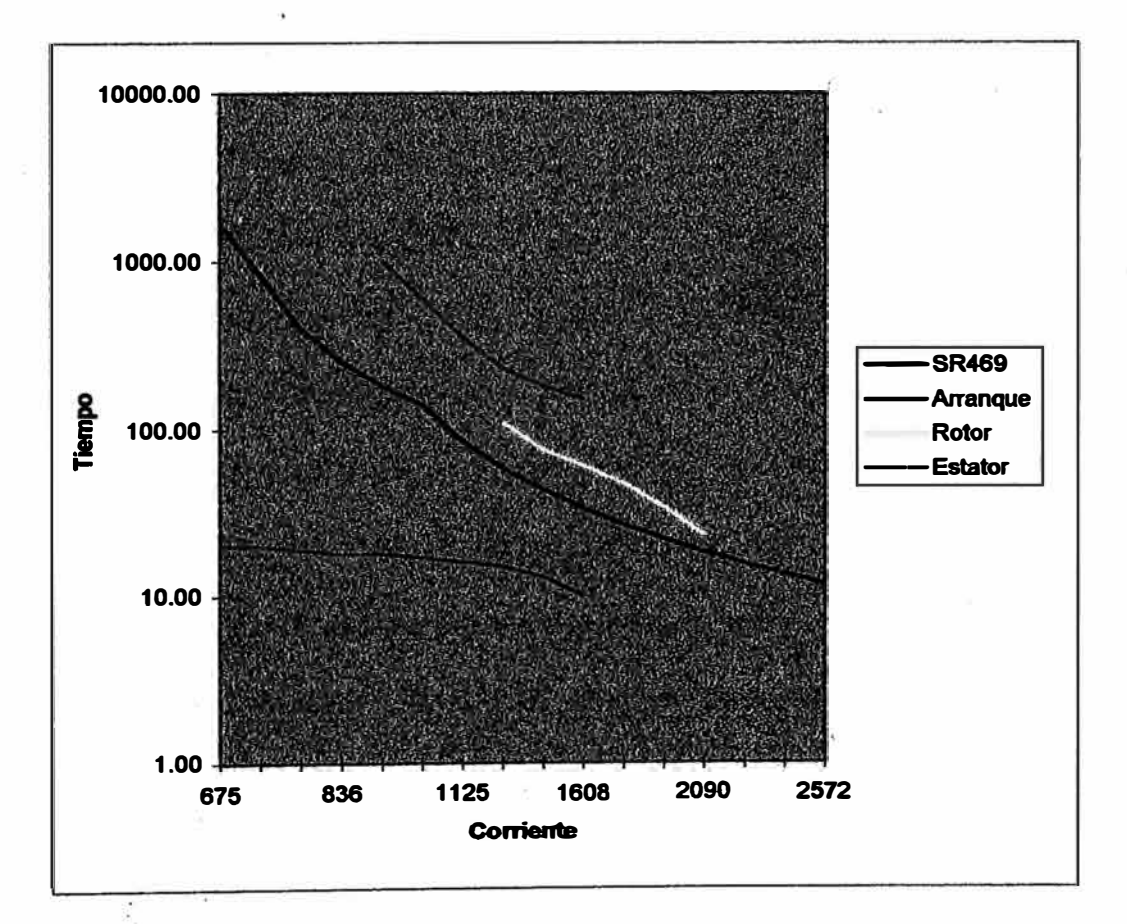

# **Fig. 3.5. CURVAS DE PROTECCION Y LIMITES N#2**

porque habría una falta de protección al rotor y no es necesario usar una curva a la **medida en nuestro caso.** 

**Para completar et modelo térmico debemos añadir algunos datos adicionales. El factor de desbalance que estudiamos en el capitulo anterior nos da un k=8 para acercamos a las recomendaciones .de NEMA. Este es el valor con el que lo**  programaremos al no tener datos adicionales. El otro criterio de cálculo empleando **la fórmula de corriente a rotor bloqueado nos da un poco más de seis, por lo que conservativamente usaremos la recomendación NEMA.** 

**La razón Caliente/ frío del motor la da el fabricante, situándola en 0,79 lo cual significa que el motor caliente, después de varias horas de funcionamiento se encontrará consumiendo 21 % de su capacidad térmica total. Para completar la curva de polarización situaremos el máximo eh 130 ºC con lo que se protege el aislamiento tipo F que trae este motor.** 

## **3. 7 Pruebas y Puesta en Servicio**

**Después de programar el SR469 e instalarlo de acuerdo a los diagramas de control que se comentó anteriormente, ten�mos la puesta en servicio. Para hacerla comprobamos flsicamente que los contactos de disparo y bloqueo actúen correctamente y luego procedemos a prender al relé.** 

**La única función además de proteger al motor es la conexión de la tensión plena en et momento adecuado. Así que esta es la primera prueba de su buen funcionamiento. Arrancamos la máquina y observamos la transición. Luego se comprobaron las medidas de corrientes, voitajes, secuencia de fases, potencia, temperaturas y factor de potencia. Se comparó con el valor medido en el DCS para** 

**asegurarse del buen funcionamiento de la sefial de 4 a 20 mA y se 'conectó una PC para· observar formas de onda y armónicos comprobando la captura de datos. Después de unas horas de funcionamiento se revisaron las estadísticas de energía consumida, valores máximos y horas trabajadas y la lista de eventos.** 

**Se �omprobó que el mando del DCS para apagar el motor funcionaba sin**  problemas y dejaba un registro en la lista de eventos.

**Con ello quedó en servicio el nuevo sistema de protección del motor de 5000 HP de la planta de Oxigeno de Ilo.** 

## **3.8 El SR469 en funcionamiento**

**Prácticamente desde el momento de la puesta en servício se le empezó a sacar el**  máximo rendimiento al nuevo relé. Sabemos que la función de protección actúa rara **vez, pudiendo pasar incluso aftos sin un sólo disparo, pero el SR469 lo empleamos también como medidor y estación remota y en base a software adecuado podemos obtener información valiosa. A continuación describimos estos usos:** 

# **3.8.1 Captura de Eventos**

**Cada vez que el SR469 saca de servicio al motor, queda grabada la fecha y hora de ocurrido el evento junto con toda la información de1 disparo, como corrientes, voltajes y temperaturas en el momento de la falla. Con esta información es posible determinar la razón del problema y corregirlo. Por ejemplo en las primeras horas de funcionamiento el relé dio alarmas y disparos por sobre y subtensiones, con lo que se determinó que el rango de valores normales en la planta estaban fuera de lo recomendado.** 

**No solamente los disparos del relé son considerados eventos. Cuando se produce un comando de parada del DCS, éste ingresa al relé por medio de una entrada discreta, con ello se sabe la causa de la parada y se tiene las verdaderas causas del tiempo fuera de servicio sean estas órdenes del operador, del relé de protección, del DCS o de emergencia. Antes de esta instalación no era posible conocer esos motivos**  de parada.

#### **3.8.2 Reportes**

**El SR469 sabemos que está dotado de un software para interfase con el operador al cual llamamos 469PC. Este programa viene incluido en el suministro de todo relé nuevo. En nuestra aplicación lo utilizamos para generar reportes del motor. En ellos**  nos muestra en forma impresa todos los valores del equipo en un momento dado, **como una "foto" del estado actual.** 

**No es necesario tener una PC permanentemente colocada en comunicación con el relé, en nuestro caso empleamos una computadora portátil y después de copiar el contenido al disco duro se lleva la PC a una impresora para tener por escrito el reporte.** 

## **3.8.3 Medidas en Tiempo Real y Transductores**

**Además de proteger, el SR469 también mide los valores eléctricos con mucha**  precisión. Como se comentó en el capítulo dos, esto nos permite reemplazar **medidores y transductores. El sistema de contro1 distribuido (DCS) de la planta necesita un reporte de la potencia consumida por esta máquina y para ello tenían Un transductor de potencia trifásico montado en el arrancador. que reportaba al DCS con una seftal de 4 a 20 mA. Este equipo fue reemplazado con una de las salidas de** 

**seftal del SR 469. Para ello se fijó el valor de 4 mA como O MW y 20 mA como 6 MW y con esta escala el relé envía el valor de potencia al DCS. No fue necesario ningún cambio adicional y quedaron tres salidas adicionales disponibles,** 

**Entre los valores medidos más importantes está el consumo de potencia. El SR469 lo mide con una precisión de 0.2% y además almacena el valor de energía.**  Con el<sub>c</sub>software Cimplicity que se explica más adelante es posible obtener una **tendencia del día o un diagrama de carga.** 

**Una medida nueva en esta aplicación es la oscilografla, con ella es posible observar la forma de onda de la corriente o voltaje en una imagen semejante a la de un osciloscopio. Basados en la onda capturada, es posible obtener la amplitud de los armónicos.** 

**Las alarmas que da el SR469 permiten determinar, que se ha presentado una sobrecarga o algún problema en las chumaceras por exceso de temperatura.** 

## **3.9 Red Modbus**

En la planta de Ilo, Southern Perú tiene instalados otros relés de protección de la **.misma familia que el SR469 por lo que fue de su interés adquirir datos de todos ellos por medio de una red de comunicaciones.** 

Este sistema puede considerarse como un proyecto adicional. Los relés de **protección de motores modelo. 269 plus y de alimentadores 760 poseen puertos seriales de comunicación bajo protocolo Modbus RTU. La instalación de la red se hizo casi un afio después de la puesta en servicio del relé SR469 para el motor de 5000 HP. Con esta red se transmiten los datos por un cable tipo par trenzado con pantalla. El cable recorre todos los relés GE-Multilin y termina en un cuarto de**

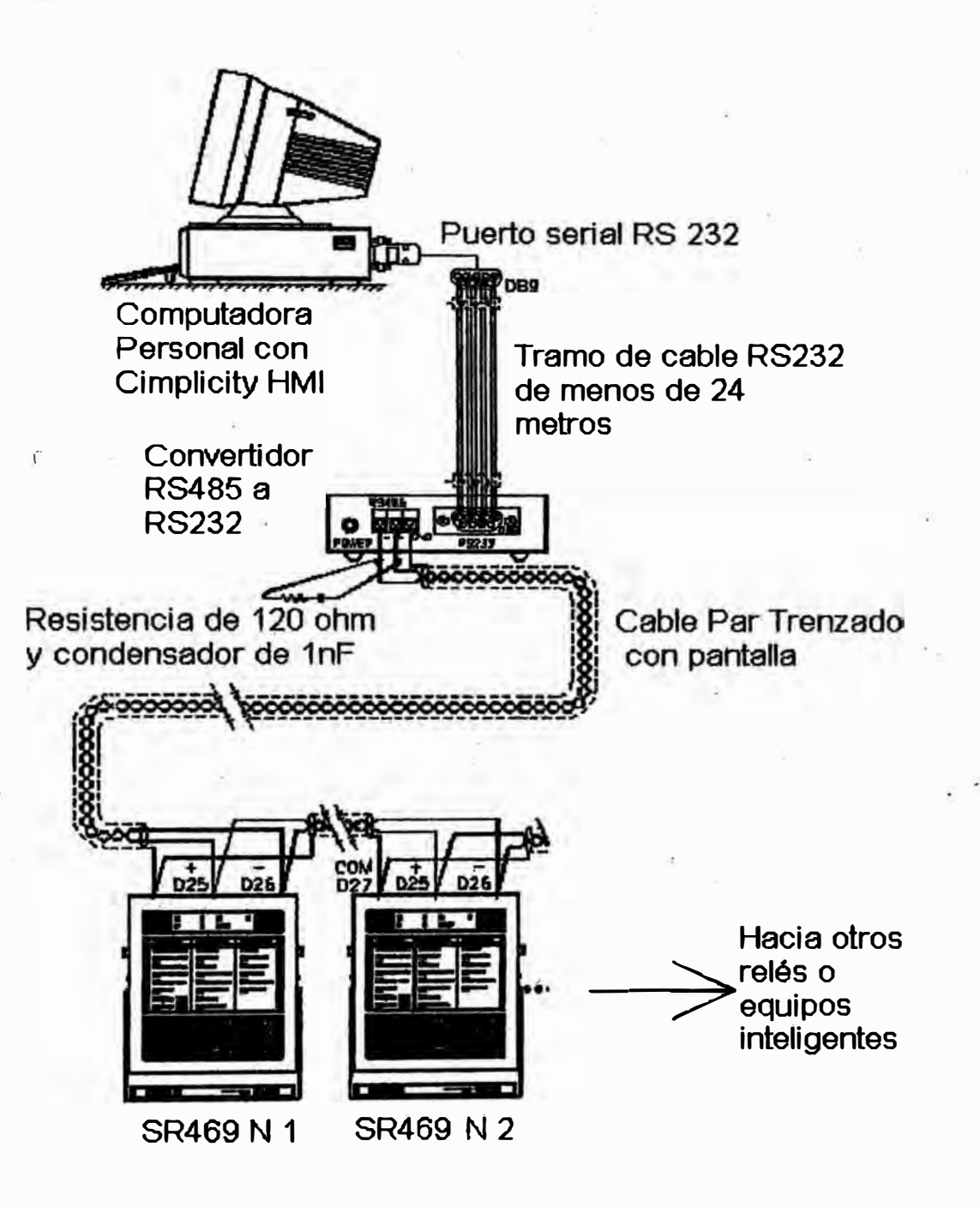

Fig 3.7 Red Modbus Implementada

**control donde se conecta a una computadora personal por medio de un convertidor de RS-485 a RS232. En la PC se pueden correr los programas de software que vienen incluidos con cada uno de los relés, pero con la desventaja que no es posible dat un vistazo a los datos de varios equipos al mismo tiempo. Para suplir este problema y agregar mayores funciones al software se decidió emplear un programa de Interfase con el ¡-usuario llamado Cimplicity HMI, producido por GE-Fanuc. Este programa trabaja bajo Windows 95 y posee un subprograma para comunicaciones usando el protocolo Modbus RTU con el cual los datos de cualquier relé están disponibles para aplicaciones que corran bajo Windows** *95* **como las hojas de cálculo. El programa principal del Cimplicity es una Interfase gráfica que muestra los valores en tiempo real tanto en forma digital como analógica e incluso con animaciones de objetos como llenado, rotación, cambio de tamaflo y movimiento. Los valores eléctricos pueden ser procesados para emitir reportes, dar alarmas, mostrar tendencias e incluso ejecutar programas de control como recorte de carga o accionamiento a distancia de interruptores.** 

**La idea de colocar este software es pensando implementar más equipos en la red en un futuro, como otros relés de protección de motores, alimentadores y transformadores así como PLCs. Es posible inclusive agregar equipos hechos por otros fabricantes que empleen protocolos distintos con el empleo de un programa de comunicaciones adicional.**
## **CAPITULO IV COSTOS DEL PROYECTO**

### **4.1 Presupuesto del Proyecto**

**El proyecto de modernización de la protección del motor de 5000 HP tuvo los siguientes costos:** 

- **• Personal del usuario: Se requirieron dos técnicos por ocho horas para modificar la instalación anterior de acuerdo con los nuevos diagramas. Esto tuvo un costo de 180 US\$ para el usuario, de acuerdo a su tabla de costos propios. Participó también un ingeniero de proyectos cuyo costo por dos días de trabajo fue de 350 US\$ de acuerdo a la compaftfa.**
- **• Relé SR469: Se compró en el Perú al representante local de General Electric Multilin. El precio es de 6520 US\$ sin incluir el iGV. Alternativamente pudo comprarse en Canadá para ser importado por et usuario. En este último caso el costo sería algo menor, pero el tiempo de entrega se extendería a unas ocho semanas.**
- **• Personal del representante: Dos días de trabajo a un costo incluido en el precio del relé. Además el traslado y los viáticos por cuatro dfas hacen un total de 520 US\$**
- **• Materiales y herramientas empleados: Se usaron tres rollos de 100 m de cable de control, terminales, cintas de sujeción y herramientas. Lo que estimamos en unos 80US\$.**

# **Tabla 4.1 Cuadro de Costos del Proyecto de Modernización**

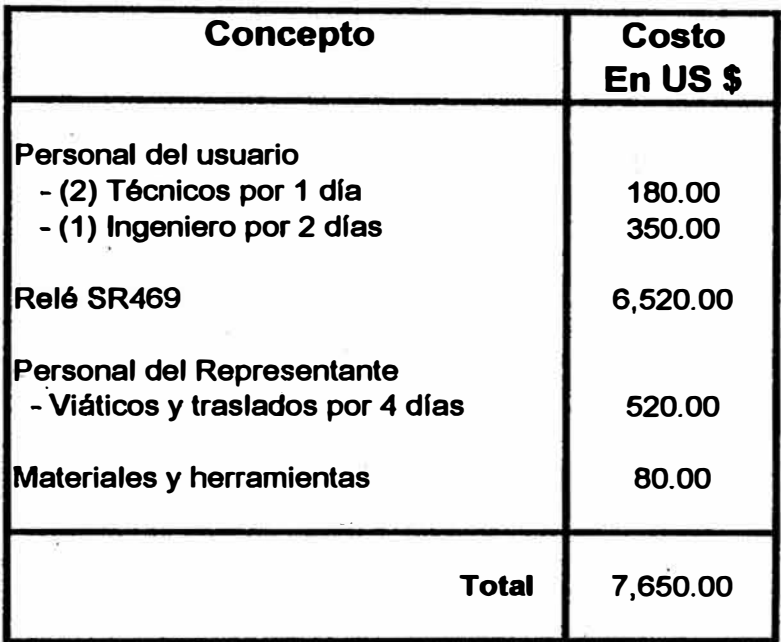

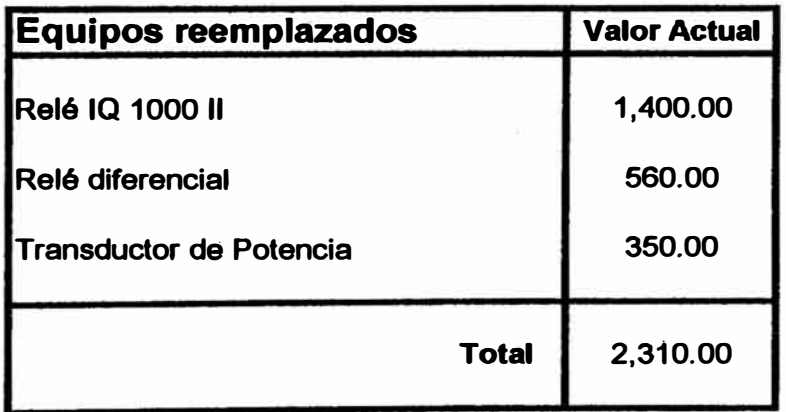

**• Se realizó un curso de capacitación al personal del usuario, para lo cual se trasladó a 1 O personas de campamentos hacia Ilo con una duración de un día. Sin embargo estos costos fueron a la cuenta de capacitación de la compafiia por lo que no los consideramos dentro de nuestra aplicación:**

### **4.2 Equipos reemplazados**

Fueron reemplazados los siguientes equipos quedando a disposición del usuario **para su empleo en otras aplicaciones:** 

- **• Relé IQ 100011: A un costo de 2000 US\$ en el mercado, considerando que por** haber sido usado tres años tenía una depreciación de 30% (10% anual, lineal) **tenemos un equipo de un valor de 1400 US\$.**
- **•** Transductor de potencia trifásico cuyo precio de mercado es de 800 US\$, nos da **un valor, después de aplicarle la depreciación� de 560· US\$.**
- **• Relé de protección diferencial a un costo de 500 US\$ nos deja 350US\$ como remanente para ser usado en otra aplicación.**

### **4.3 Otros beneficios**

**La mejora de la protección de este motor es muy rentable pues con una inversión de menos de 10,000 US\$ se protege una máquina de más de medio millón de dólares y cuyo costo por dejar de funcionar es muy elevado.** 

**Otros beneficios del proyecto incluyen la capacitación del personal que participó en la instalación, pues ellos pueden ahora instalar relés del mismo tipo sin ayuda del representante. El SR469 como hemos visto, no sólo es un relé sino un equipo de medición y control remoto y gracias a la red Modbus, implementada meses después, es posible monitorear la planta de Oxigeno de forma más segura. Asimismo los** 

**diagnósticos permiten a los usuarios a realizar correcciones en el proceso y obtener la mayor eficiencia posible de su inversión.** 

#### **CONCLUSIONES**

L- **Los ¡relés de protección de motores basados en la tecnolog[a digital nos ofrecen modelos térmicos más precisos que los relés tradicionales. En el presente trabajo hemos descrito un modelo de relé que en base a datos eléctricos y temperatura medida puede determinar con mucha precisión el estado en que se encuentra la máquina a proteger. Si los datos de límites de la máquina y del sistema eléctrico son correctamente determinados, la probabilidad de una falla no detenida a tiempo es muy baja y también se reduce la posibilidad de una salida de servicio innecesaria.** 

**2.- Además de la protección propiamente dicha, el relé cumple ahora funciones de medición y reporte, reemplazando a una estación remota. Podemos disponer de una lista de eventos, datos en el momento de una falla, oscilografla y estadísticas. Con estos datos es posible planificar el mantenimiento, analizar los problemas presentados y anticipar fallas. Con los datos de energía medidos podemos analizar costos e incluso controlar a otros equipos para lo cual disponemos de salida de tipo transductor.** 

**Todas estas medidas adicionales son posibles gracias al provecho sacado a los datos digitales del relé. Además de tener esta información disponible en el equipo podemos transmitirla a una res de comunicaciones y así reportar a un equipo de** 

**control remoto. Por último el relé posee salidas de contacto que pueden ser empleadas para control de arranque de otros equipos.** 

**3.- En la aplicación de protección que describimos en este trabajo se ha hecho uso de la mayoría de funciones disponibles del relé de protección. La razón que determinó**  el trabajo de modernización fue la mejora de la protección, pero disfrutamos de otros **beneficios adicionales como el almacenamiento de eventos y la oscilografla. Casi un afio después de la puesta en servicio del nuevo sistema, se ha implementado una red**  de adquisición de datos que abarca varios de los relés de la misma familia que el SR469. Con esta red será posible tener un panorama del funcionamiento de casi todo el sistema de potencia de la planta, ya que las máquinas más grandes e importantes **tienen relés del mismo tipo.** 

## **BIBLIOGRAFIA**

- **1.- SR469 Instruction Manual Revisión 30D230A8.000 Copyright 1995 Multilin**
- **2.- Lodtrak IV AC Motor Protection Re1ay GEA 10618C Publicado por GE Orive Systems-**
- **3.- Rainbow Catalog . Publicado por GE Orive Systems 1981**
- **4.- Thermal Tracking A tational aproach to motor Protection Trabajo presentado por la IEEE en PES Winter meeting, New York, 1974 Autores:**

**David R. Boothman R.H. Reheder Everett C. Elger R.J. Wooddall**